# **APLIKACE SYSTÉMU HAVAR-RP V OBLASTI RADIAČNÍ OCHRANY**

**Srovnávací úlohy a analýzy některých scénářů úniku** 

Vypracovali: Ing. Emilie Pechová Stav k únoru 2006 Ing. Petr Pecha, CSc. Mgr. Róbert Kelemen

### **Anotace**

Průběžná validace a srovnávací výpočty jsou nedílnou součástí vývoje každého kódu. V případě produktu HAVAR-RP lze jmenovat jako první studii [5], která příslušela dokladování způsobilosti první verze kódu nazvaného HAVAR, z něhož vycházel vývoj nové verze HAVAR-RP. Pokračováním studie [5] pro nový kód je tato práce, která provádí ověřování kompatibility nové verze HAVAR-RP s původní verzí produktu HAVAR, srovnávání vlivu neurčitosti při parametrizaci dílčích submodelů (nedokonalost fyzikálního popisu skutečných dějů), srovnávání výsledků referenčních variant s příbuznými kódy používanými v oboru (COSYMA, RODOS PV 5, v jednom případě RTARC) a výpočty speciálních scénářů (scénáře definované pro společné česko-rakouské cvičení v rámci procesu z Melku, šíření exhalací při extrémně nízkých rychlostech větru, analýza dlouhodobých úniků). Zde shromážděné údaje je nutno chápat jako výsledky podrobných analýz, jejichž metodika je popsána v dílčích metodických zprávách a zde na tyto odkazujeme příslušnými citacemi. Tvoří nedílnou součást k výsledům presentovaným v této práci.

# **OBSAH**

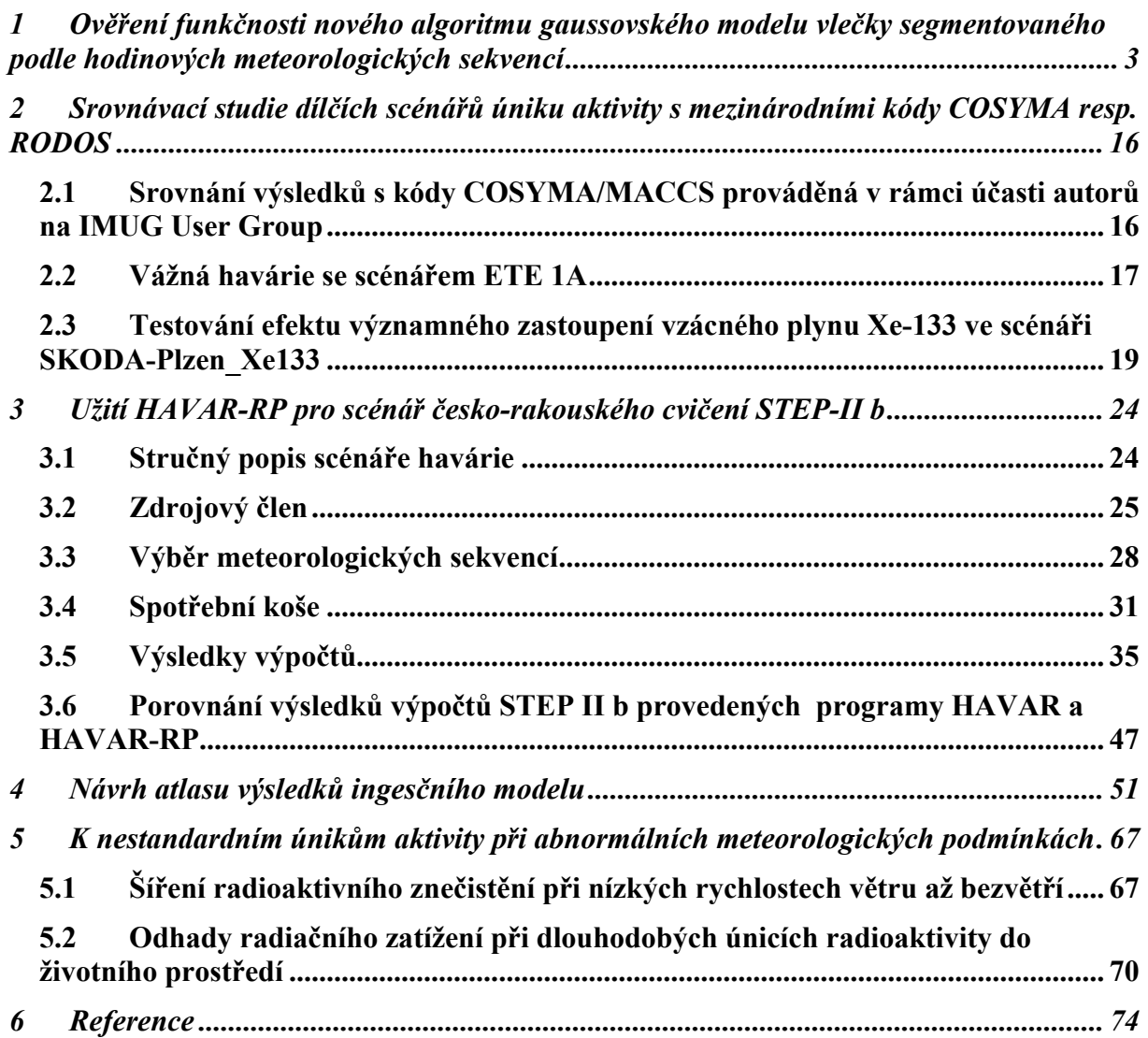

# **1 Ověření funkčnosti nového algoritmu gaussovského modelu vlečky segmentovaného podle hodinových meteorologických sekvencí**

Jedním ze základních cílů vývoje produktu HAVAR-RP bylo vypracování a implementace modelu šíření exhalací, který by byl schopen dostatečně přesně respektovat dynamiku úniku škodlivin a současně na určitém stupni zahrnout proměnnou meteorologii (zatím na úrovni hodinových meteosekvencí). Vzhledem k tomu, že nový kód je určen nejen pro deterministické výpočty, ale i pro pravděpodobnostní odhady, musí být takový algoritmus vyhovující i po stránce rychlosti výpočtu.

Je třeba mít na paměti, co je míněno pod pojmem "proměnné meteorologické podmínky". Lze se setkat se scénáři:

- i. Neměnné meteorologické podmínky během celého šíření úniku nad terénem v tomto případě je šíření exhalací popsáno Gaussovou rovnicí přímočarého šíření.
- ii. Použije se technika dekompozice celého úniku do několika ekvivalentních segmentů úniku (dále použijeme zkratku SM – Segmentovaný Model). Šetří se nezávisle každý segment za předpokladu, že daný segment úniku se celou další dobu šíří v jeho neměnném původním směru. Šíření exhalací v každém segmentu je popsáno Gaussovou rovnicí přímočarého šíření. Výsledné hodnoty se získají superpozicí dílčích veličin z jednotlivých segmentů.
- iii. Použije se struktura SM, přičemž se respektuje realističtější předpoklad o charakteru meteorologických změn podle schématu "konstantní v prostoru – proměnné (skokově) s časem" (jedná se o skokové časové změny meteorologie od segmentu k segmentu, které se aplikují bezprostředně v celém prostoru kolem zdroje úniku). Každý segment úniku se tedy postupně vyšetřuje v každé jeho následující fázi pohybu, pro kterou jsou předepsány nové změny meteorologie. Výsledky jsou pak dány superpozicí výstupů všech segmentů ze všech jejich fází.
- iv. Pro analýzu šíření je k dispozici podrobnější časový i prostorový popis meteorologické situace. Pro schéma SM to znamená, že dílčí fáze jednotlivých segmentů se šíří podle aktuální meteosituace, která se tedy obecně mění jak v čase tak prostoru.

Respektování proměnné meteorologie je inherentním rysem PTM modelů (Puff Trajectory Model), kdy únik je rozdělen na velké množství ekvivalentních elementárních obláčků a pro každý obláček (ekvivalentní několikaminutovému úniku) se při jeho unášení nad terénem modeluje disperze škodlivin v atmosféře a jejich depozice na terénu. Na druhé straně hlavní nevýhodou je nutnost generovat a sledovat velký počet takových obláčků, což vede k dlouhým dobám výpočtů.

Původní verze programu HAVAR uvažovala model přímočarého šíření gaussovské vlečky, kdy se předpokládá, že daný segment úniku se celou další dobu šíří v neměnném původním směru. Bylo možno zahrnout shora citované scénáře i) a ii). Zvláště druhý scénář ii) je důležitý pro konzervativní odhady radiologického rizika (kumulace úniku do jediného směru pro nejhorší rozptylové podmínky a atmosférické srážky). Na druhé straně je zřejmé, že pro konkrétní meteorologickou situaci je nezbytné přejít minimálně ke scénářům iii). To bylo také u nového kódu HAVAR-RP provedeno, přičemž jsou respektovány zvyklosti poskytování předpovědí české meteorologické služby. Konkrétně je využit fakt, že na meteověžích v JE Temelín a JE Dukovany jsou jednak měřeny a zaznamenávány meteorologické údaje a dále pro obě lokality jsou generovány hodinové předpovědi meteosituace (časové řady "směr *větru, rychlost větru, kategorie stability, srážky"* ).

Jinými slovy řečeno, jsou k dispozici meteodata pro realizaci scénáře iii) a tato strategie je v novém kódu HAVAR-RP plně implementována. V příslušných kapitolách popisu nového algoritmu SM jsou popsány jeho detaily. Zde se omezíme na konstatování, že první (základní) fáze pohybu každého segmentu je modelována jako konečná hodinová "gaussovská kapka", kdy pro popis jejího "rozpliznutí" v horizontálních směrech je využito výsledků časového integrálu fiktivních dílčích 3-D obláčků. Je to tedy určitá hybridní "Plume-Puff" metodika, která je použita též v systému RODOS ( atmosférický model ATSTEP [14]). Tento první krok se děje na základě výpočtů krátkodobé kinetiky s parametrem KRK=1 pro dobu pohybu 1. fáze rovnou 1 hodině (popsáno v metodickém manuálu systému HAVAR [15]).

Tento princip byl využit i v novém kódu HAVAR-RP, nicméně další postup je vlastní (nehledě na to, že detailní popis na příklad algoritmu ATSTEP nebyl autorovi znám a není doposud k dispozici). Hodnoty koncentrací a jejich časových integrálů jsou počítány na základě poměrně komplikované geometricko-fyzikální procedury elementárních driftů gaussovské kapky s postupnou superpozicí hodnot ve všech bodech polární výpočtové sítě. K ochuzování koncentrace aktivity v kapce dochází v důsledku disperze, radioaktivního rozpadu, suchého vypadávání a vymývání srážkami.

Pokud je takto zaváděn algoritmus pro popis šíření radionuklidů atmosférou s novou možností zahrnutí hodinových změn meteorologické situace, pak je nezbytné odladit kód a doložit jeho korektní výsledky. Pro tuto proceduru byly využity jako referenční kódy:

- $\triangleright$  HAVAR původní standardizovaná verze kódu pro varianty přímočarého šíření exhalací, která byla v minulosti srovnávána s ostatními kódy (COSYMA, RODOS, HERALD, ESTE), přičemž výsledky srovnání jsou zdokumentovány.
- ¾ Speciální využití kódu COSYMA pro srovnávací analýzy, které byly publikovány v roce 2002 na konferenci v Monaco [6] a jejichž některé výsledky jsou zaneseny do následujících grafů.

Srovnávací analýza vychází z předpokládaného faktu, že nový SM algoritmus musí ve speciálním případě simulovat přímočaré šíření vlečky. A to konkrétně v případě, kdy budeme například definovat následující scénář úniku:

- 1) Celý únik je representován jediným hodinovým únikem
- 2) Tento jediný segment postupuje ve všech svých dalších hodinových fázích v tomtéž původním směru a se stejnými dalšími vstupními parametry
- 3) Po odeznění úniku (kdy poslední hodinová fáze dosáhne vzdálenosti 100 km od zdroje (neboli "vystoupí" z obrazovky) musí být základní výsledné veličiny (které isou základními řídícími veličinami pro výpočty všech dalších následných radiologických důsledků) souměřitelné. Jedná se o časové integrály přízemní objemové aktivity ve vzduchu, depozici aktivity na povrchu a její časový integrál.

Při volbě vstupních parametrů pro testovací varianty se vycházelo (též z důvodu kontinuity komparativní procedury) z variant, jejichž výsledky již byly publikovány na mezinárodní úrovni (Melkský proces v Praze v září 2002 [3, 4], konference v Monaco [6] - 4-th Int.

MACCS UG Meeting, Sept. 6, 2002, Principality of Monaco ). Byl zvolen scénář Large Break Loss Of Coolant Accident (LB-LOCA) definovaný pro PWR např. v Safety Report Series No.30 (Accident Analysis for Nuclear Power Plants with Pressurized Water Reactors). Základní parametry jsou patrné z následujícího vstupního souboru HIN00.DAT (jeho struktura popsána v uživatelském manuálu):

25 skoku, Monaco: prsi 5mm›, 1 puf, 3 nuklidy,KRK=1 9.8..2005, model=2 45M, KFK, kat D(5 m/s), unik 1 hod  $\mathcal{D}$  1 35 35  $\begin{array}{ccc} 0 & 0 & 1 \\ 1 & 0 \end{array}$  $1 \t 0$ <br>  $D \t 0$ <br>
KRK ICALM  $\Omega$  $45.0$  8<br>86400. 86400. 180.0 365.0 1.0 1.0000 1 5.0000 D 1.0000 0.0 0.0 45.0 100. 507. 200.0 F T 1 0.0 1.6 0.0 1.0 2.0 2.0 5.0 2.0 1.0 50. 75. 25. 75. 10. 35. 175. 190. 60. 20. 75. 65. 60. 35. 35. 15. 44. 23. 23. 41. 66. 66. 154. 154. 45. 45. 13. 45. 45. 66. 66. 46. 6 0 1 0.00070 0.00150 0.00200 0.00750 0.00050 0.00250 0.00300<br>0.01500 0.02000  $0.00100$   $0.01500$   $0.02000$   $0.07300$   $0.00500$ <br>0.00050 0.00015 0.00020 0.00075 0.00050  $0.00015$ SEGMENT : srazky a uniky:<br>5.00 5.00 5.00 5.00 5.00 5.00 5.00 5.00 5.00 5.00 5.00 5.00 5.00 5.00 5.00 5.00 5.00 5.00 5.00 5.00 5.00 5.00 5.00 5.00 5.00 5.00 5.00 5.00 5.00 5.00 5.00 5.00 5.00 5.00 5.00 5.00 5.00 5.00 I131 1.28E+11 XE133 4.0900E+12<br>CS137 1.85E+10 1.85E+10

Během variantních výpočtů **se nemění** následující hlavní vstupy:

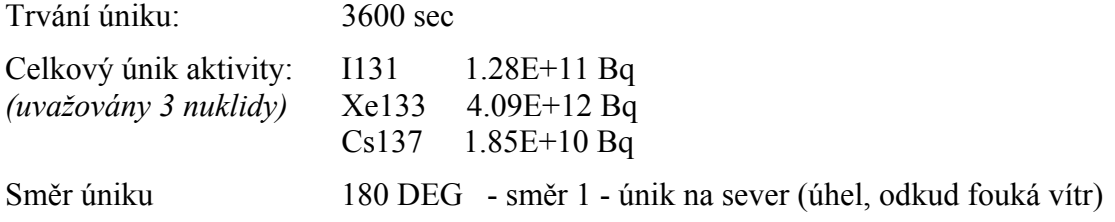

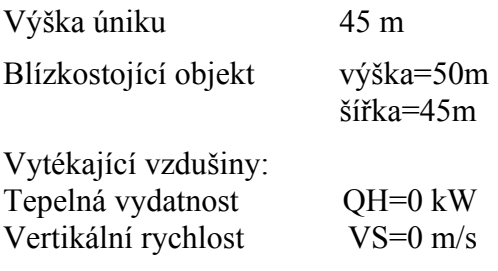

………………………….. atd ………..

Pro účely jednoznačnějšího srovnání s jinými kódy jsou všechny výpočty prováděny pro plochý a hladký terén (typ zemského povrchu = grass). Rychlosti suchého vypadávání nuklidů vg = 0.015 m/s pro elementární jód a 0.0015 m/s pro aerosolovou formu. Pro vymývání radionuklidů atmosférickými srážkami je použita mocninová závislost (v korespondenci s programy COSYMA nebo RODOS):

kde:

$$
\Lambda = a \cdot \vartheta^b
$$

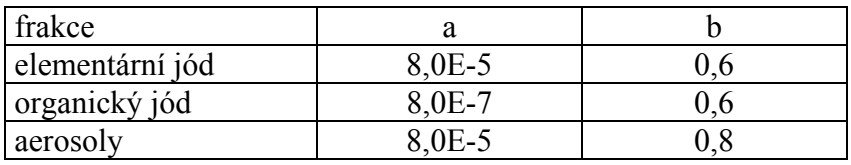

Během variantních výpočtů **se mění** následující vstupní proměnné:

- $\triangleright$  Kategorie stability atmosféry (A, D, F)
- ¾ Střední rychlost advekčního pohybu vlečky nad terénem (doporučované hodnoty podle kategorií stability)
- ¾ Model atmosférické disperze (KFK pro drsný terén, SCK/CEN pro hladký terén středoevropského typu)
- ¾ Intenzita atmosférických srážek ( 0 až 5 mm/hod)

Meteorologický soubor pro segmentovaný model má název METEO.WEA (viz následující výpis) a v něm jsou zadány směry a rychlosti postupu (3. a 4. sloupec) v jednotlivých fázích (hodinách od úniku – 2. sloupec), kategorie stability atmosférického zvrstvení (5. sloupec) a srážková intenzita v mm/hod (6. sloupec).

METEOSEKVENCE

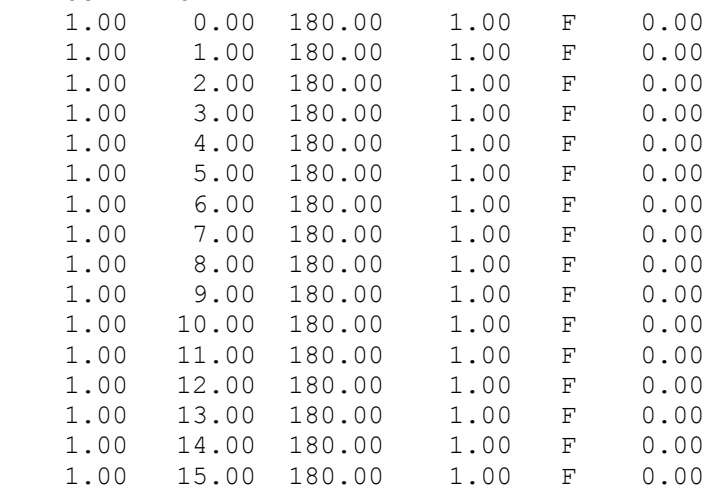

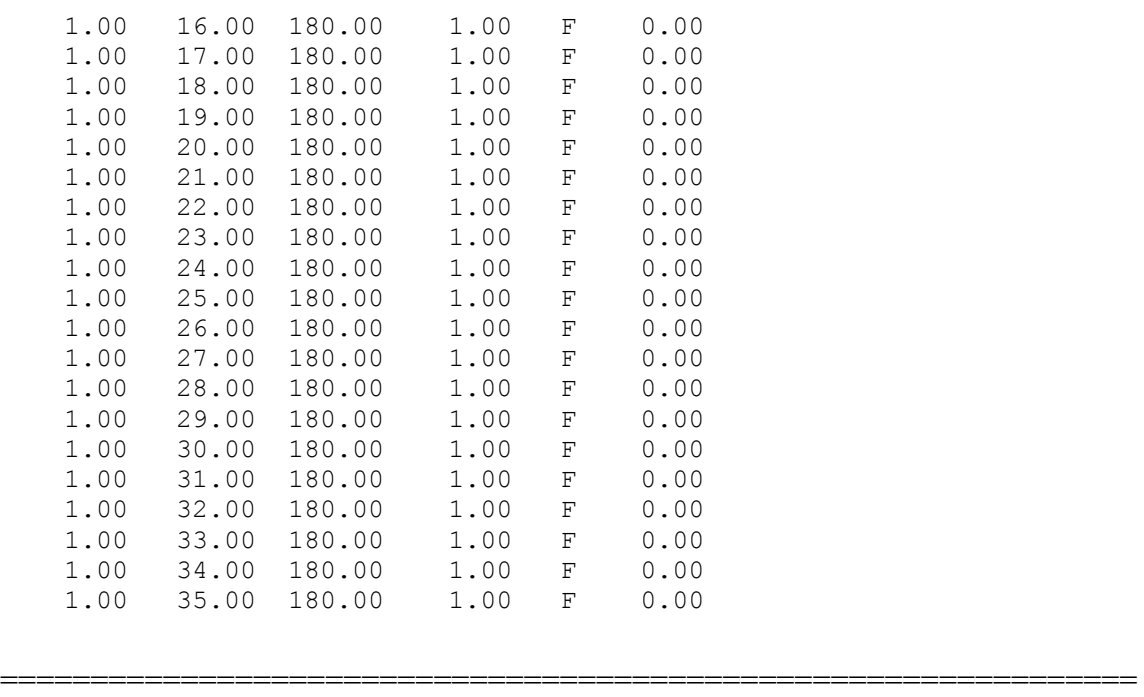

K zobrazovaným veličinám zdůrazňujeme, že jde o **hodnoty pod osou postupujícího mraku**, v našem případě konkrétně ve zvoleném směru sever. Dále je třeba mít na paměti, že se nejedná o kompletní analýzu všech možných variant. Zde jsou vybrány hodnoty vstupů s ohledem na srovnávací proces. Nulový vznos vytékajících vzdušin a efekt blízkostojících objektů (ty strhnou vlečku z původní výšky zdroje 45 m asi na hodnotu Hef kolem 25 metrů) způsobí posunutí maxim hodnot až k nejbližšímu okolí zdroje, což je pro srovnávání záměrem.

Programem HAVAR-RP byly provedeny výpočty časového integrálu přízemní objemové aktivity (TIC - time integrated concentration) a aktivity usazené na zemském povrchu (DEPO) pro kategorie počasí podle Pasquillova třídění A, D a F a kategorii D se srážkami. Výsledky výpočtů byly porovnány s výpočty prováděnými v rámci srovnávacích úloh pro melkský proces a publikovanými v září r.2002 na workshopu v Praze.

Obrázky 1 – 9 znázorňují časový integrál přízemní objemové aktivity ve výše uvedených kategoriích počasí a pro různé modely výpočtu disperzních parametrů (KFK – drsný terén a SCK/CEN – hladký terén). Označení "Gauss přímočarý" znamená přímočaré šíření gaussovské vlečky, kdy se předpokládá, že daný segment úniku se celou další dobu šíří v neměnném původním směru. Stejným způsobem byly prováděny výpočty v původním programu HAVAR. Označení "segmentovaný" znamená vypuštění jednoho hodinového úniku, jak bylo popsáno výše pod body 1 – 3.

V obrázku 7 je pro kategorii F a model výpočtu disperzních parametrů KFK provedeno srovnání s výsledky výpočtů původním programem HAVAR a programem COSYMA, jak byly prezentovány na konferenci v Monaku a při výpočtech v rámci melkského procesu.

Obrázek 9 provádí srovnání výpočtů časového integrálu přízemní objemové aktivity pro model KFK a kategorie počasí A, D, D se srážkami 5 mm/h a F.

Obrázky 10 – 13 se zabývají aktivitou deponovanou na zemském povrchu, přičemž obrázek 10 porovnává výsledky jednotlivých modelů výpočtu disperzních parametrů KFK a SCK/CEN a přímočarého a segmentového šíření vlečky úniků při kategorii počasí D.

Obrázky 11 a 12 zahrnují i porovnání s výpočty programem HAVAR a COSYMA pro kategorii počasí D se srážkami 5 mm/h a pro kategorii F. Obrázek 13 porovnává výpočty segmentovaným programem HAVAR-RP (model výpočtu disperzních parametrů KFK) pro kategorie počasí D, D se srážkami 5 mm/h a F pro radionuklidy I-131 a Cs-137.

Obrázek 14 znázorňuje porovnání 2-denních efektivních dávek počítaných programy HAVAR, COSYMA a segmentovaným modelem programu HAVAR-RP pro kategorii počasí F a rychlost větru 1 m/s.

Obrázek 15 porovnává roční efektivní dávku bez ingesce, počítanou programy HAVAR, COSYMA a segmentovaným modelem programu HAVAR-RP pro kategorii počasí F a rychlost větru 1 m/s a roční efektivní dávku včetně ingesce (resp. úvazek efektivní dávky z ročního příjmu), počítanou programy HAVAR a HAVAR-RP.

Obrázek 16 porovnává úvazek efektivní dávky z ročního příjmu, počítaný segmentovaným modelem programu HAVAR-RP pro kategorii počasí F, rychlost větru 1 m/s a s rozptylovými koeficienty podle KFK nebo SCK/CEN s úvazkem efektivní dávky z 50-letého příjmu, počítaným programy HAVAR, COSYMA a HAVAR-RP. V případě HAVAR a HAVAR-RP je uvažován spad 1.7., při výpočtu programem COSYMA letní spad.

Ve všech výpočtech dávek resp. dávkových úvazků se jedná o dávky pro dospělé.

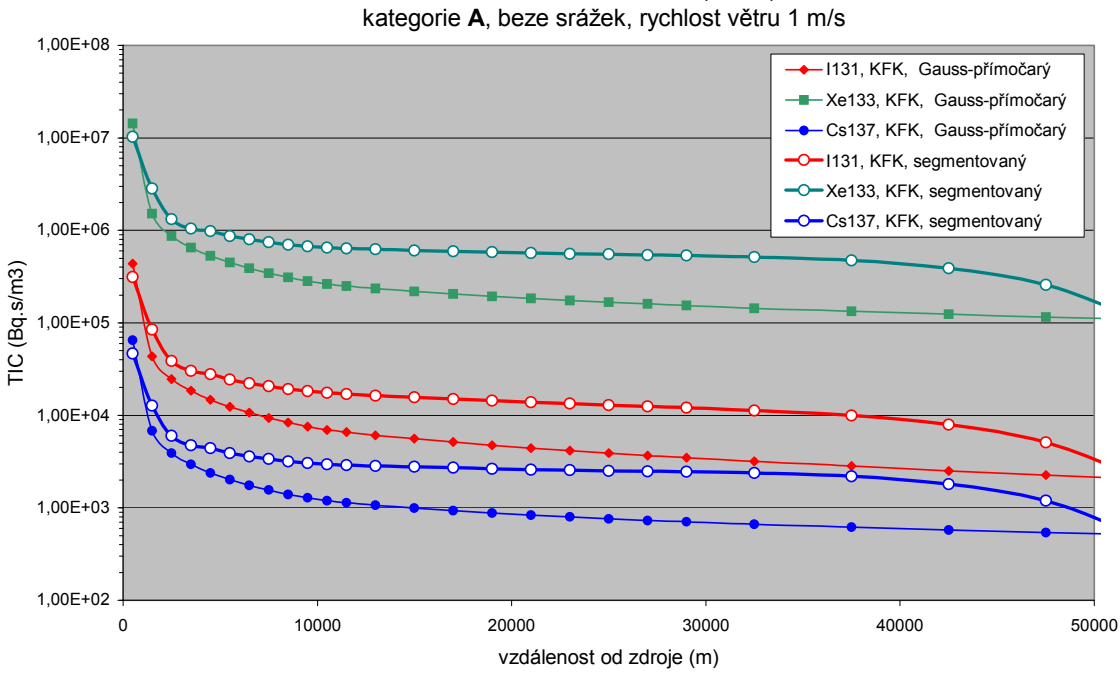

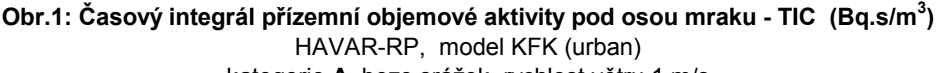

**Obr.2: Časový integrál přízemní objemové aktivity pod osou mraku - TIC (Bq.s/m<sup>3</sup> )**  HAVAR-RP, model SCK/CEN

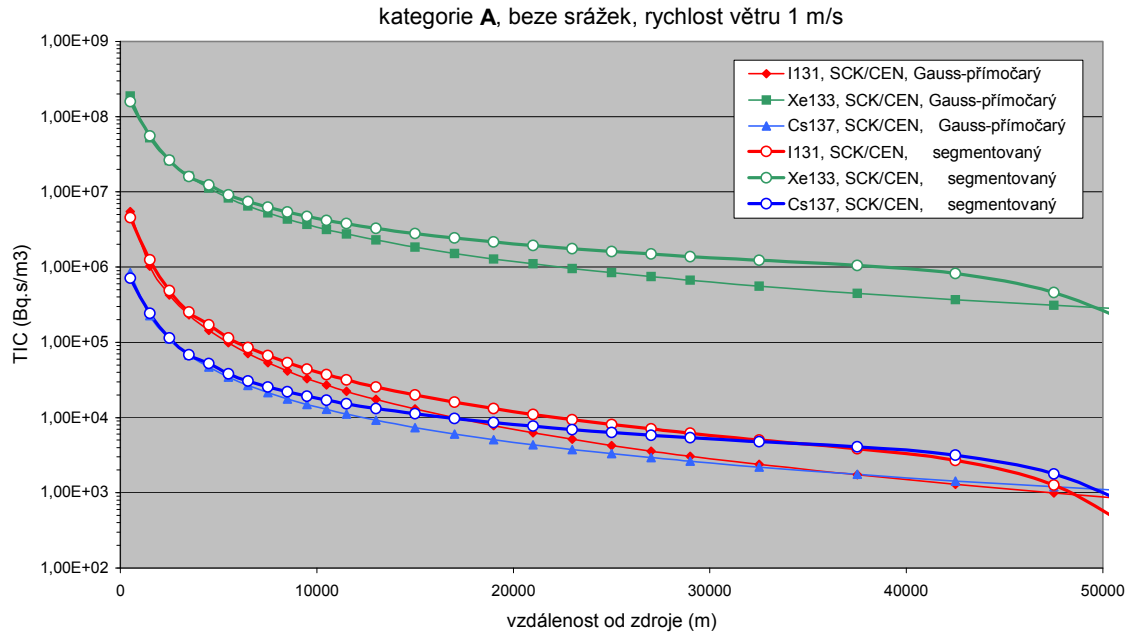

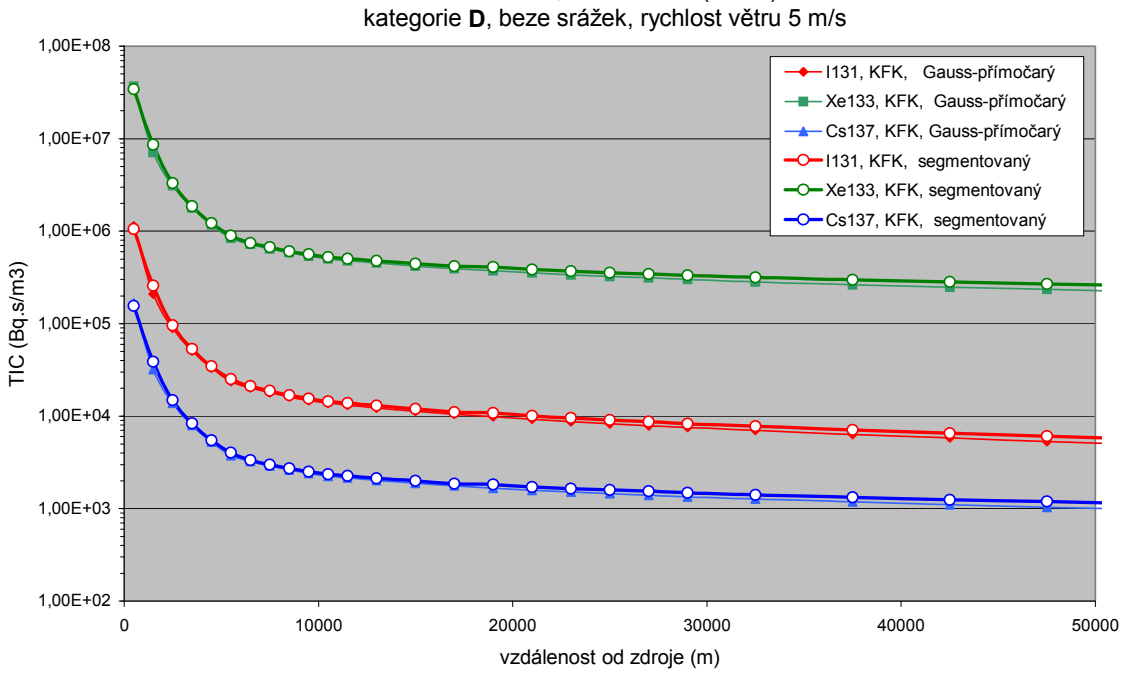

**Obr.3: Časový integrál přízemní objemové aktivity pod osou mraku- TIC (Bq.s/m<sup>3</sup> )**  HAVAR-RP, model KFK (urban)

**Obr.4: Časový integrál přízemní objemové aktivity pod osou mraku - TIC (Bq.s/m<sup>3</sup> )**  HAVAR-RP, model SCK/CEN kategorie **D**, beze srážek, rychl.větru 5 m/s

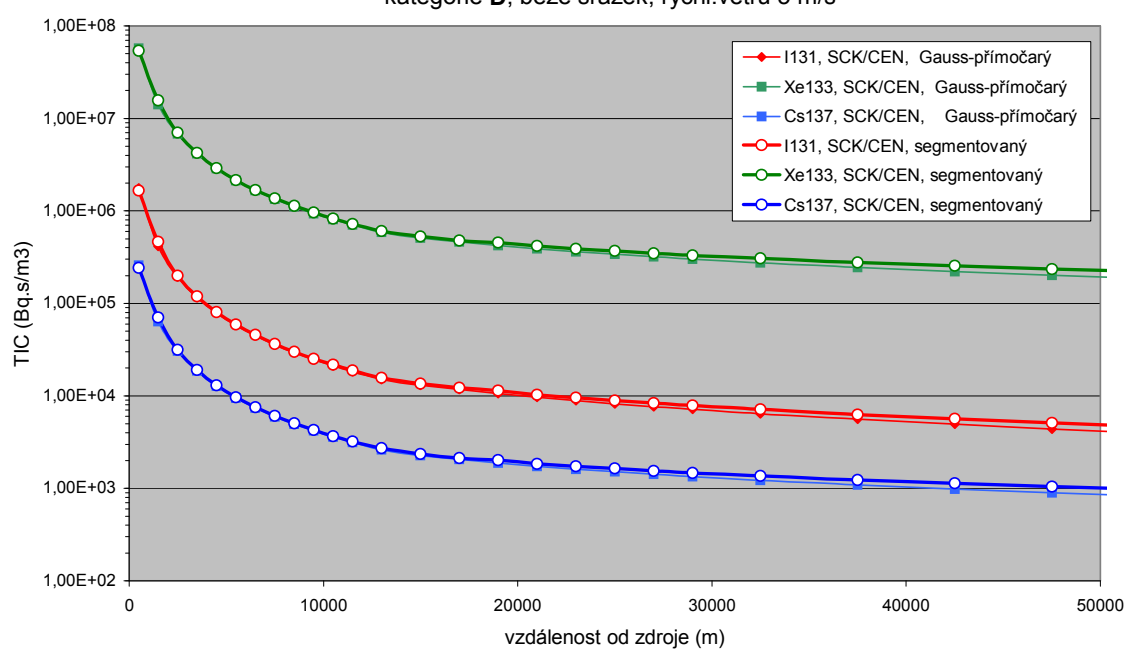

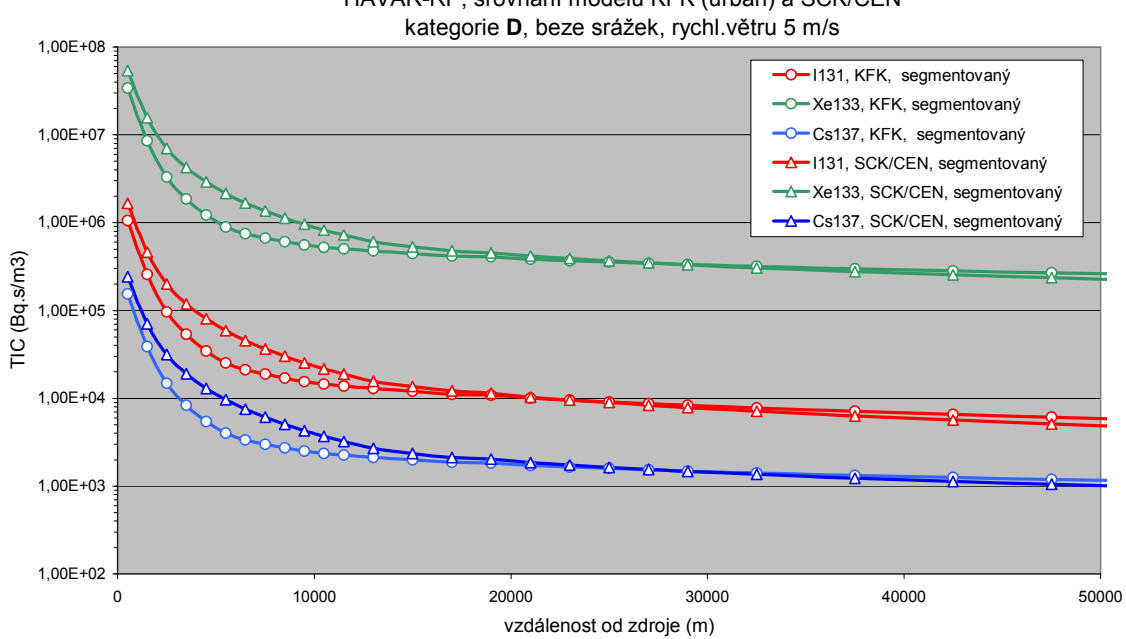

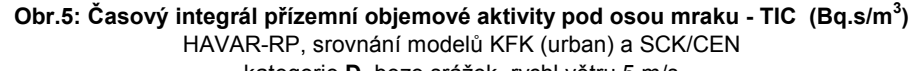

**Obr.6: Časový integrál přízemní objemové aktivity pod osou mraku - TIC (Bq.s/m<sup>3</sup> )**  HAVAR-RP, model KFK (urban) kategorie **D**, srážky 5 mm/h, rychlost větru 5 m/s

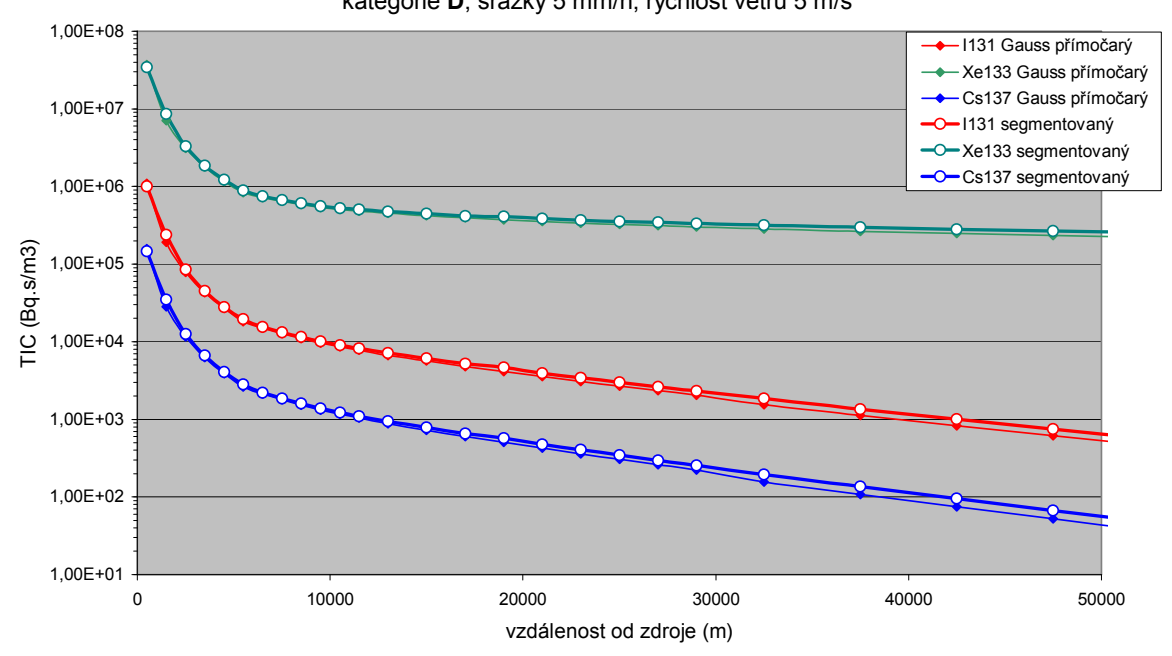

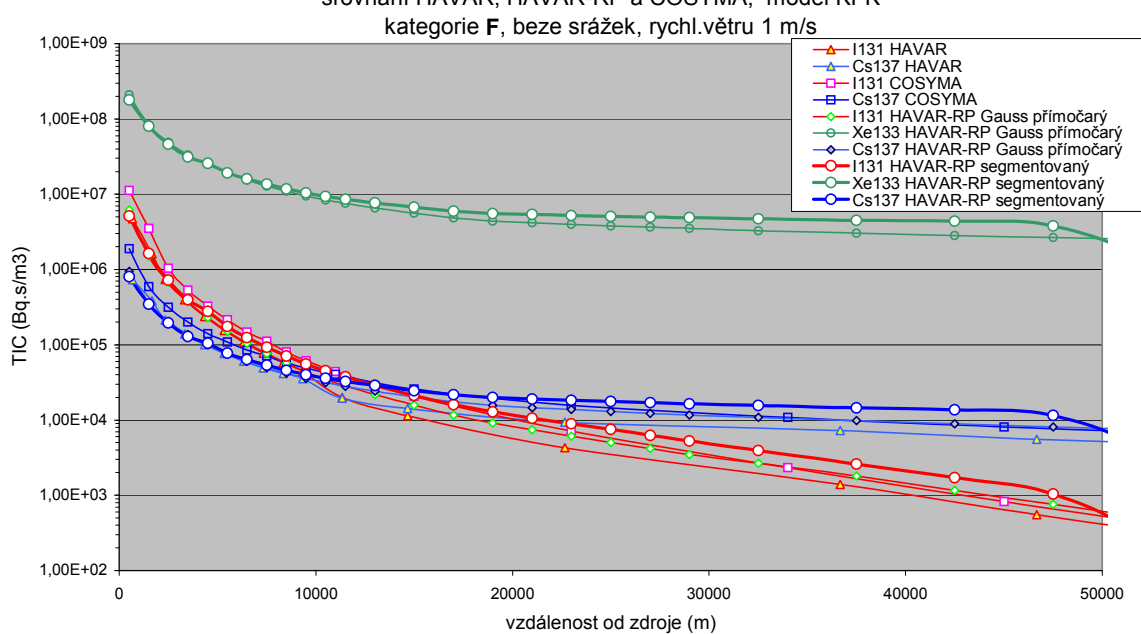

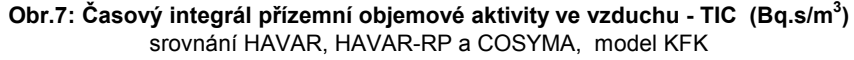

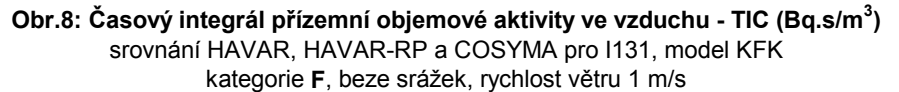

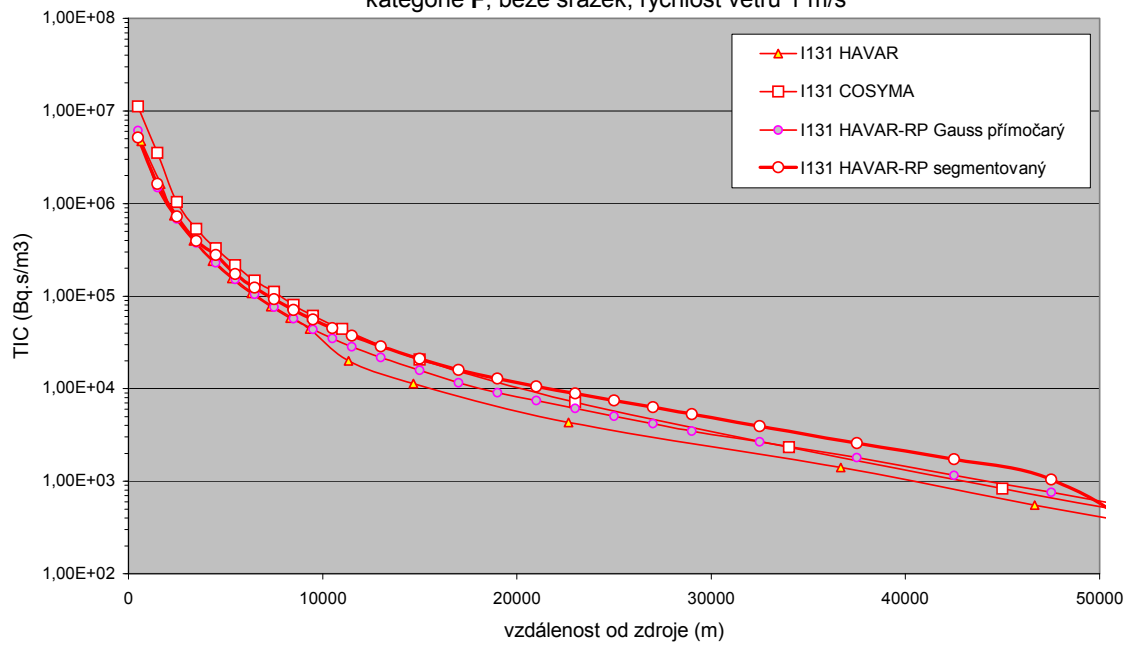

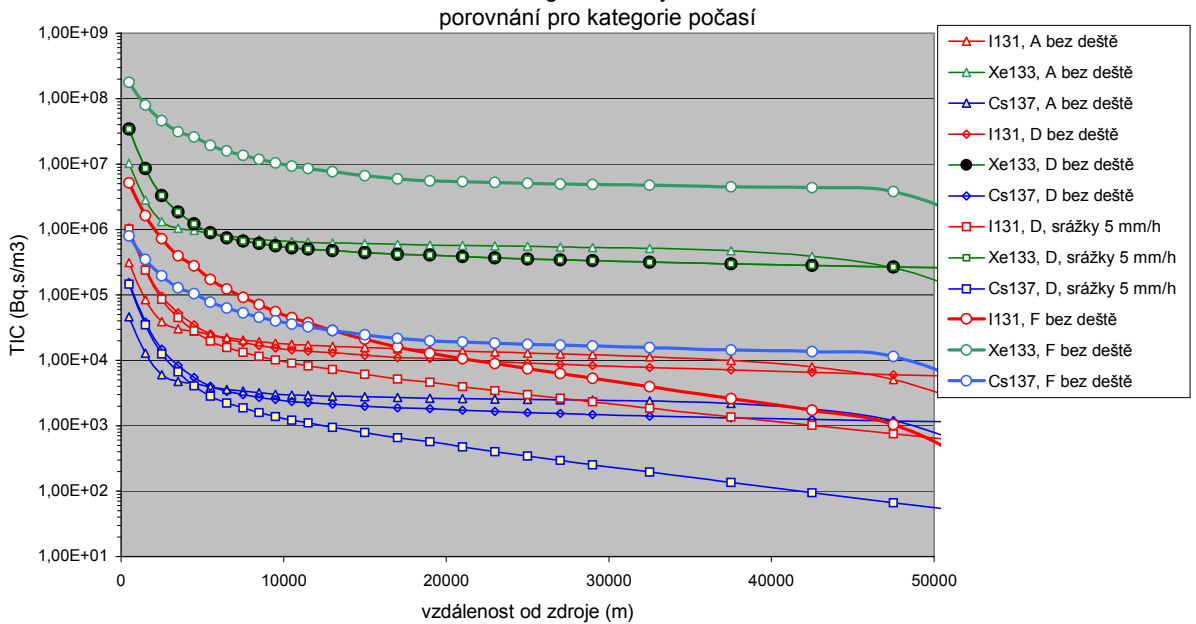

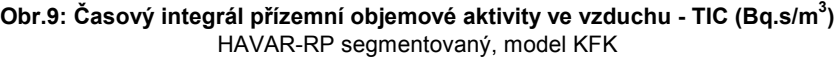

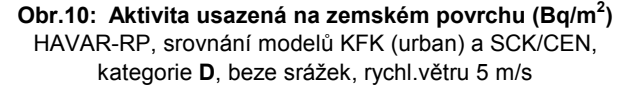

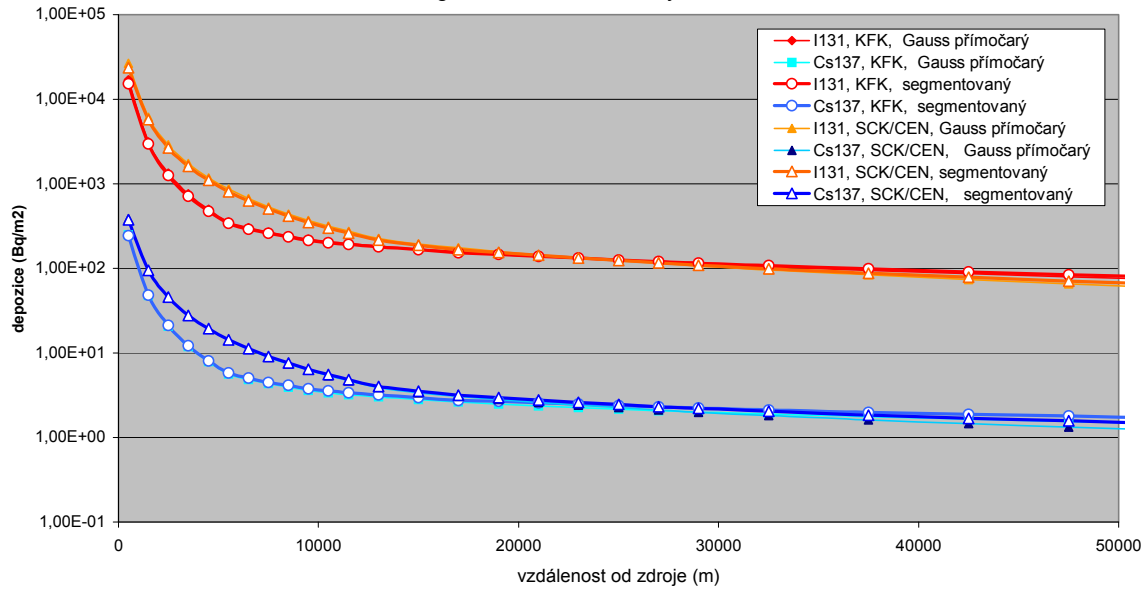

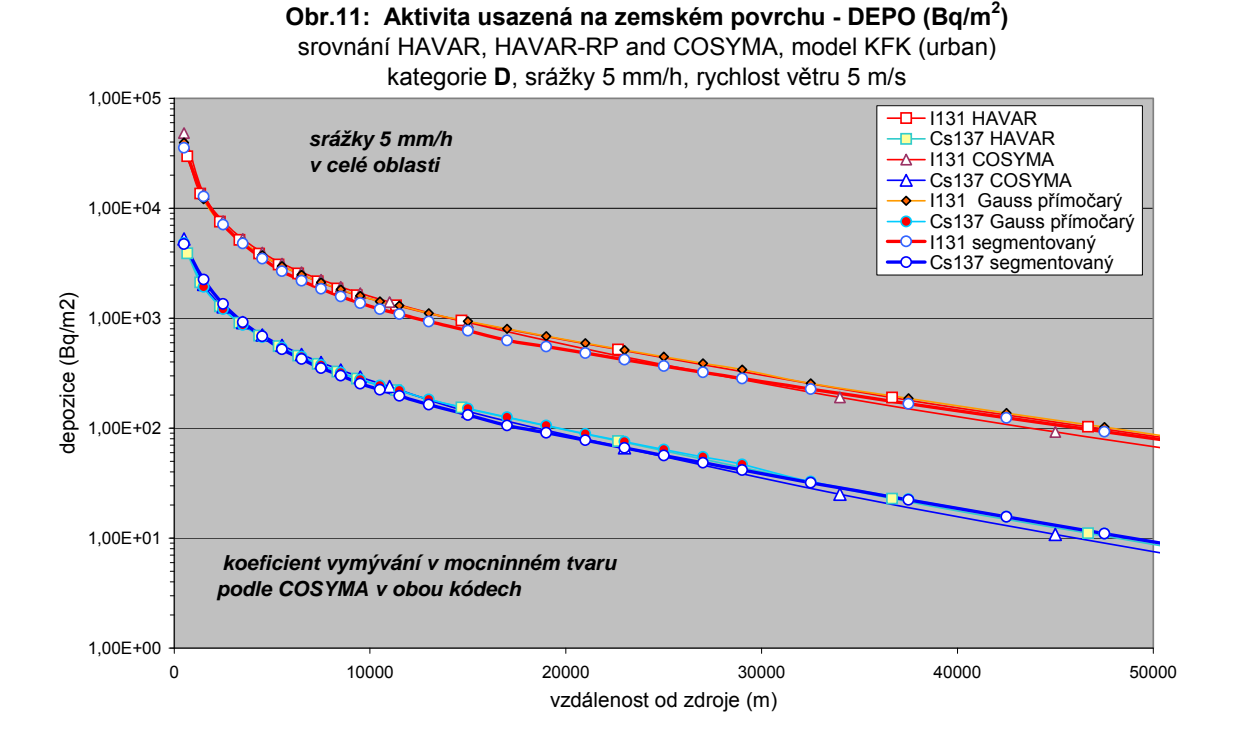

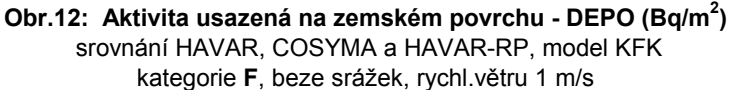

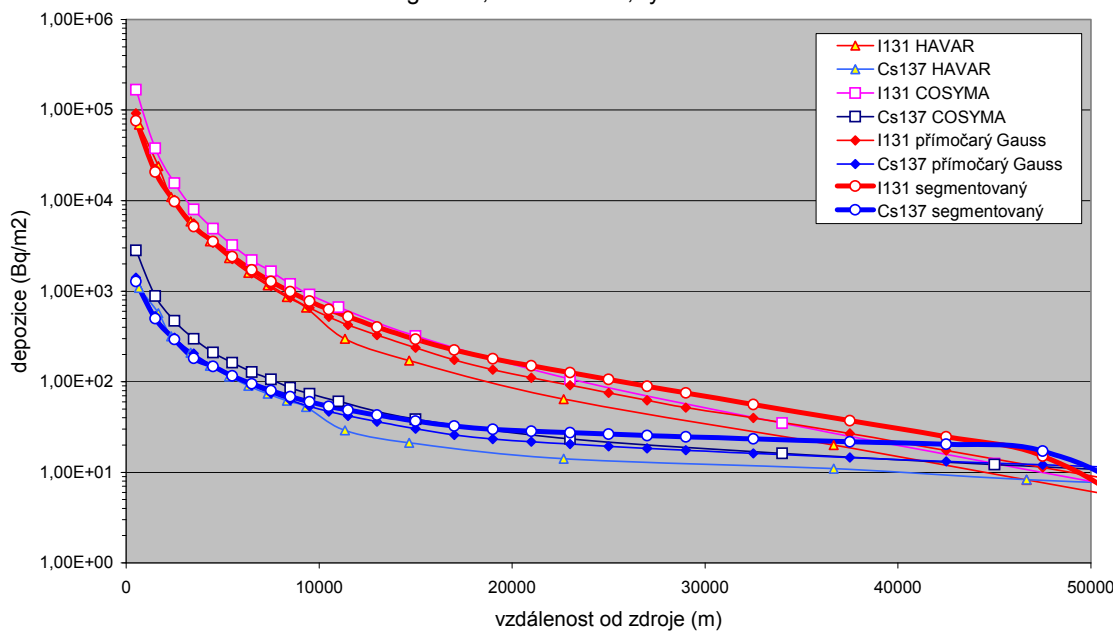

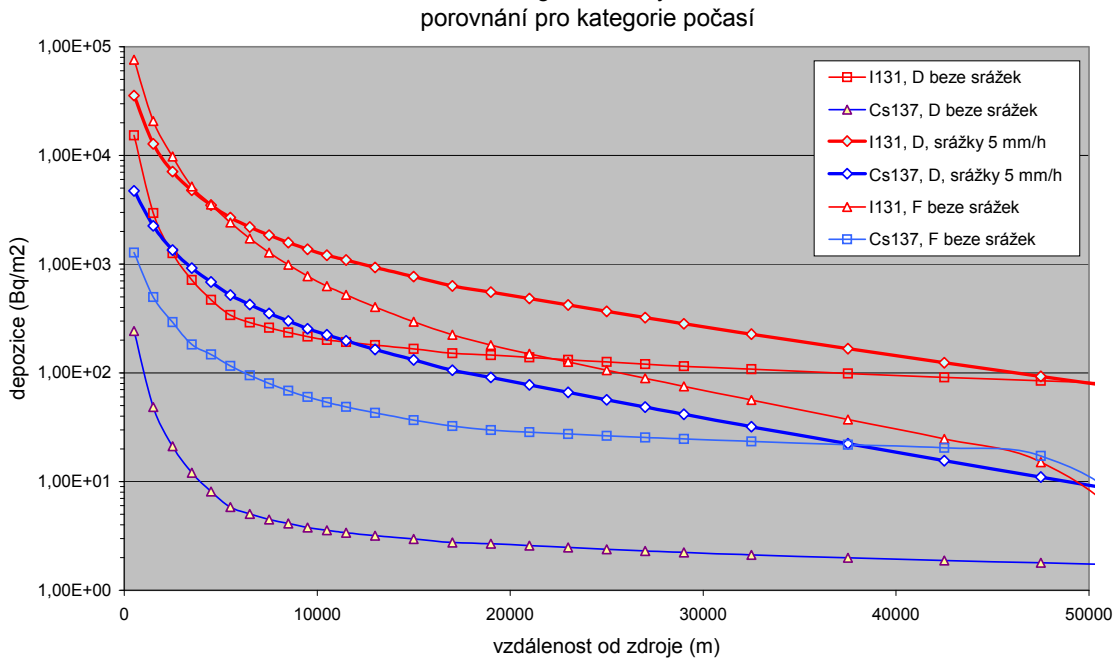

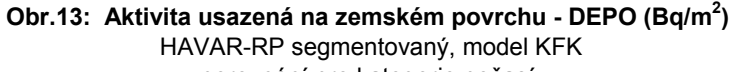

**Obr.14: 2-denní efektivní dávka pro dospělé (Sv/2dny) srovnání HAVAR, COSYMA a HAVAR-RP, kateg. F, směr 1, rychl. větru 1 m/s, blízko stojící budova 50 x 44 m**

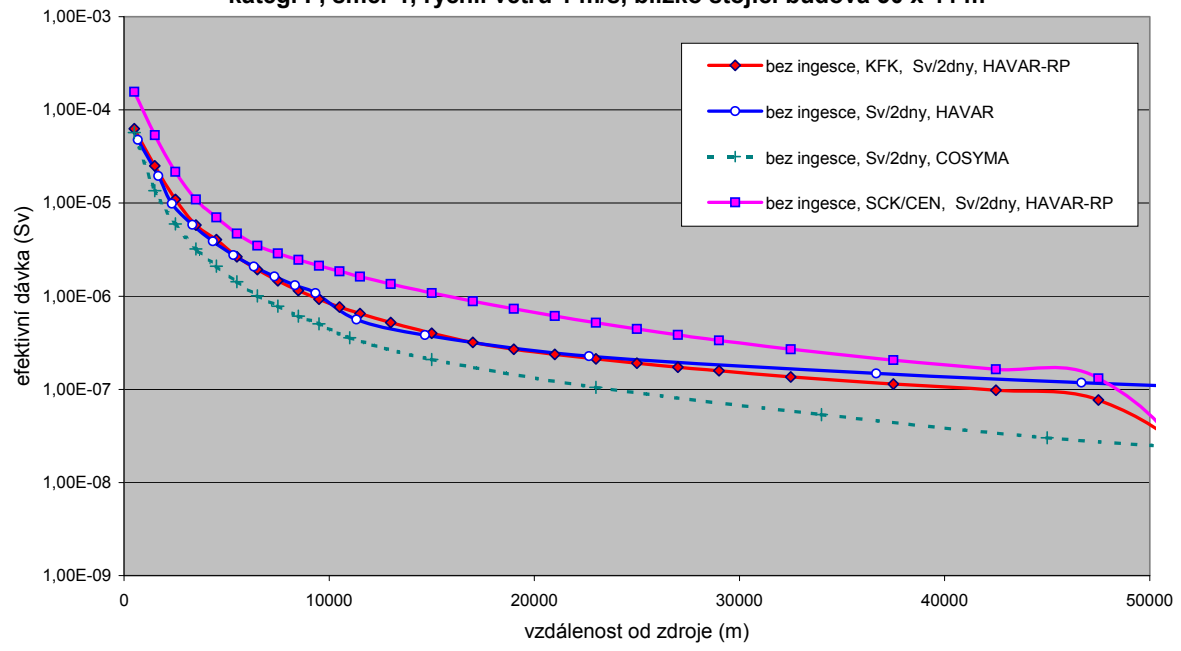

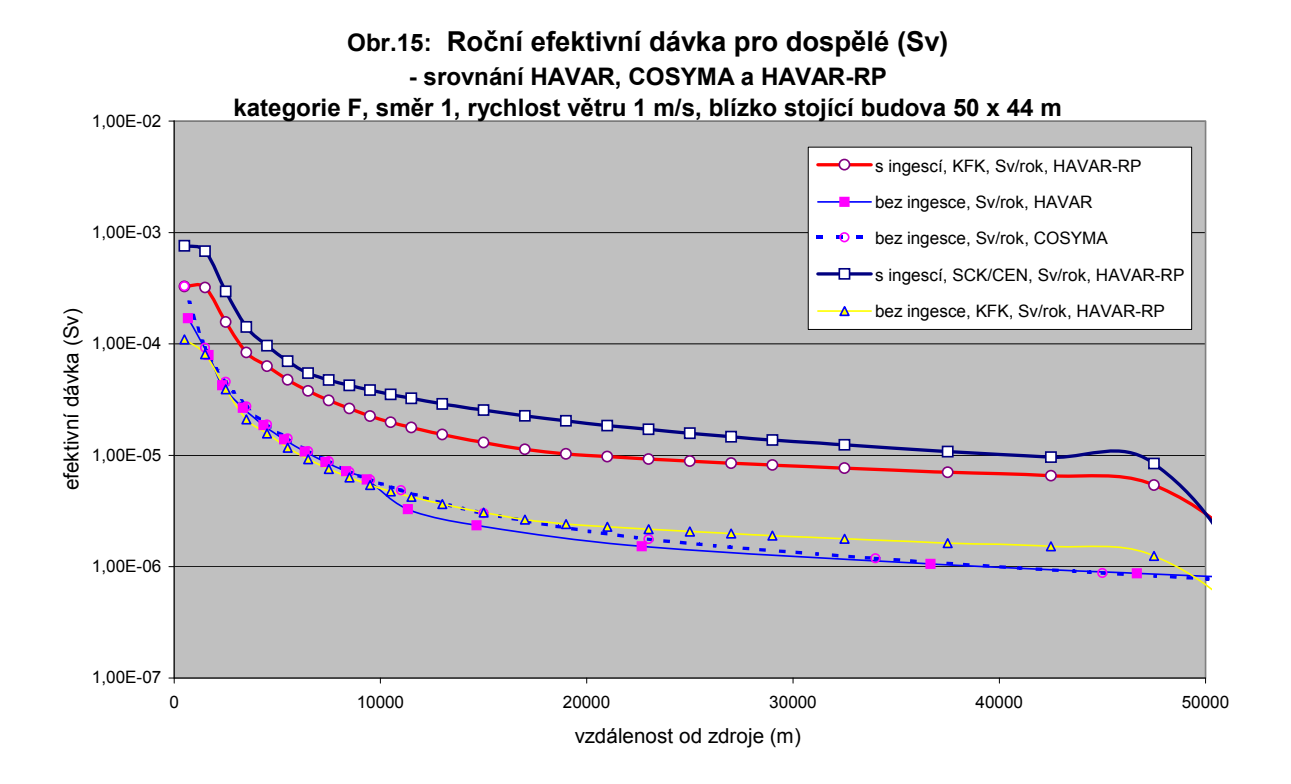

# **2 Srovnávací studie dílčích scénářů úniku aktivity s mezinárodními kódy COSYMA resp. RODOS**

Až do počátku roku 2006 měli autoři této zprávy možnost oficiálně spolupracovat na lokalizaci evropského systému RODOS (Real-time Online Decision Support systém) verze PV 5.0 na podmínky jaderných zařízení v České republice. Přitom bylo této možnosti využito též ke srovnávacím běhům s HAVAR-RP. Pokud se týká kódu COSYMA, oficiální licence byla zakoupena pro ÚJV Řež, divize ENERGOPROJEKT. Srovnání s důležitým scénářem úniku definovaným pro Melkský proces je uveden v následující kapitole 3. V této kapitole 2 stručně zmíníme srovnání kódů pro 3 další dílčí scénáře úniku, na které během vývoje přišly požadavky.

#### **2.1 Srovnání výsledků s kódy COSYMA/MACCS prováděná v rámci účasti autorů na IMUG User Group**

Podrobné srovnání je popsáno v referenci [6]. Zde uvádíme pouze jeden obrázek dokumentující srovnání výsledků COSYMA × HAVAR × RODOS. Tyto výsledky srovnání jsou publikovány se souhlasem tehdejšího manažera vývoje RODOS projektu.

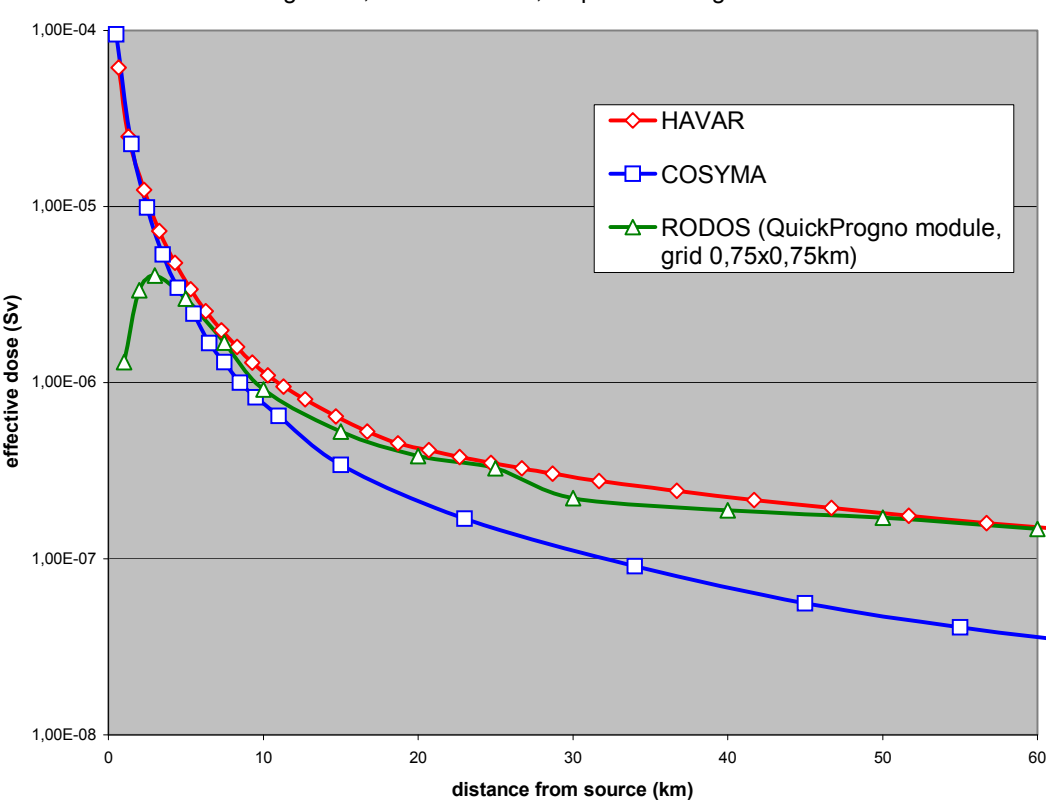

**Fig.5 : 7-days effective dose for adults (Sv)** no ingestion, uniform terrain, dispersion: rough terrain

Detailní popis scénáře je uveden v [6]. Nízké hodnoty podle RODOS v blízkých vzdálenostech od zdroje jsou způsobeny tím, že hodnoty výstupů generuje tento systém jako střední hodnoty na dlaždicích (zde byla zadána velikost základní mříže 1 km  $\times$  1 km), zatímco pro druhé dva kódy byly odečítány hodnoty přímo pod osou postupujícího radioaktivního mraku.

#### **2.2 Vážná havárie se scénářem ETE 1A**

Výpočty byly provedeny na základě formulace se strany SÚJB, kompletní dokumentace je uložena v projektu ETE 1A v FORTRAN POWER STATION development studio. Vstupní data ze souboru HAV00.DAT jsou následující:

```
Pozadavek ze SÚJB: 1 rovnomerny puf, nebud., flat, zdroj: z STM-ETE I 
21.2.2001: smer 3(Tyn), bez ing, KRK=1,TC=2hod 
 1 model, \angle model, \angle RPS
 3 KPS 
 35 35 IX,IX1 
 0 IBET 
  1 0 KRK, NVYP, TB=0+KRK=1=> depo za cl. 
F KV 
  45.0 8 SUHEL, NUHEL<br>7200.0 180.0 365.0 TB=TC, TSPD=1.7. TING
              365.0 TB=TC, TSPD=1.7. TING=31.12.
 1.0 OPR 
68000.0 THAV<br>777 0 0 0 0 0 RPSSQ(5) - posled
         0 KPSSQ(5) - posled nenulovy=>NSEQ
X D D D D B KVSQ(5) sekv. pocasi<br>00.0 2.0 2.0 2.0
    00.0 2.0 2.0 2.0 2.0 DOBASQ v hod. 
                   0.000 0.2000 0.2000 RELAT. UNIKY<br>0.000 0.000 0.000 0.000 0.000 0.00
 0.00 0.00 0.00 0.00 0.00 0.00 0.00 0.00 0.00 0.00
```
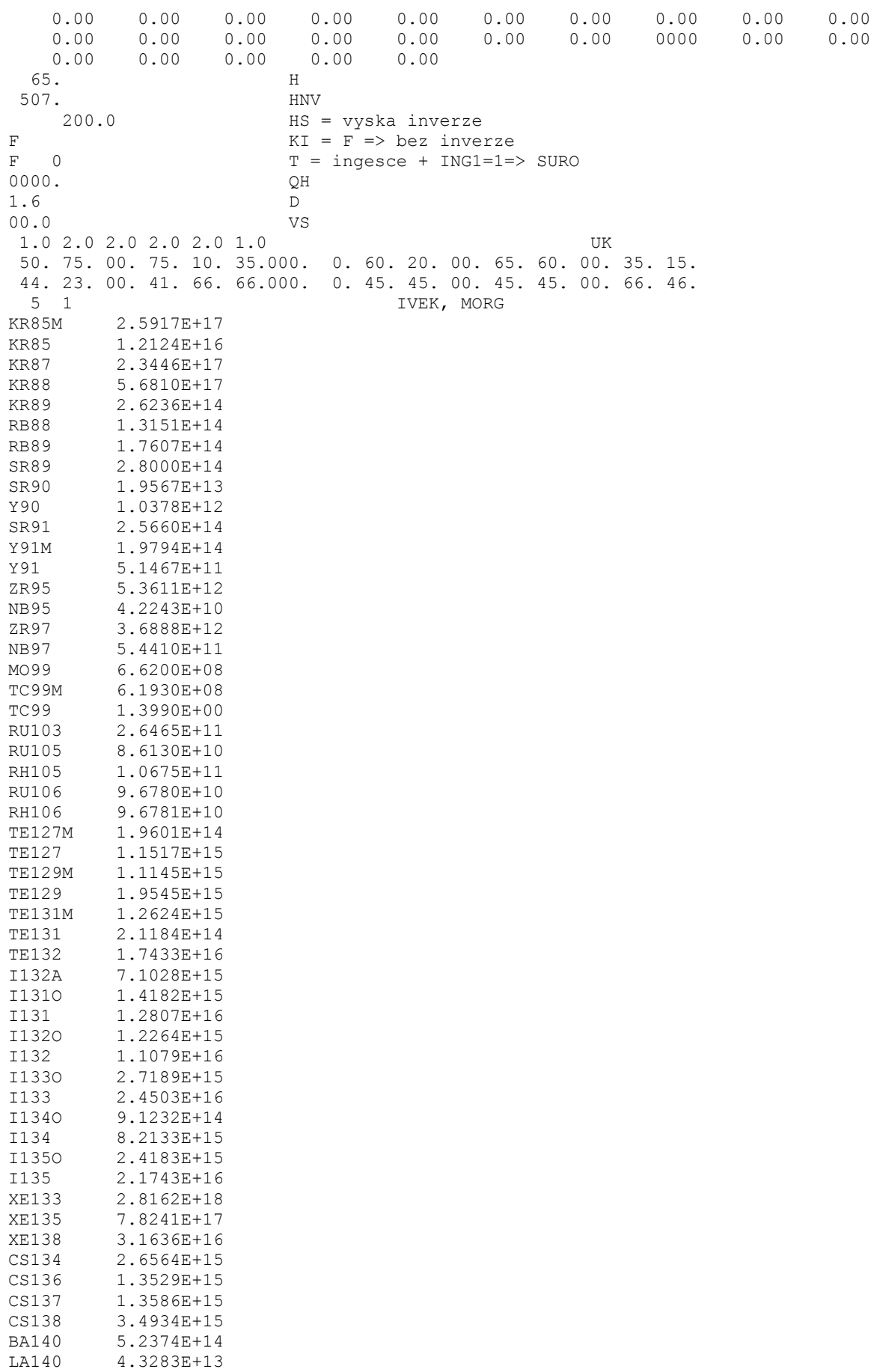

CE144 3.5297E+12<br>PR144 3.4875E+12 3.4875E+12 KONEC

Syntaxe tohoto souboru je popsána v [7]. Následující obrázek ukazuje sedmidenní efektivní dávku generovanou všemi třemi programy, přičemž bylo vybráno nejvýznamnějších 15 nuklidů.

#### **Efektivní dávky (Sv) za 7 dní (bez ingesce) srovnání RODOS x HAVAR x COSYMA (var. ETE1a -15 nukl.)**

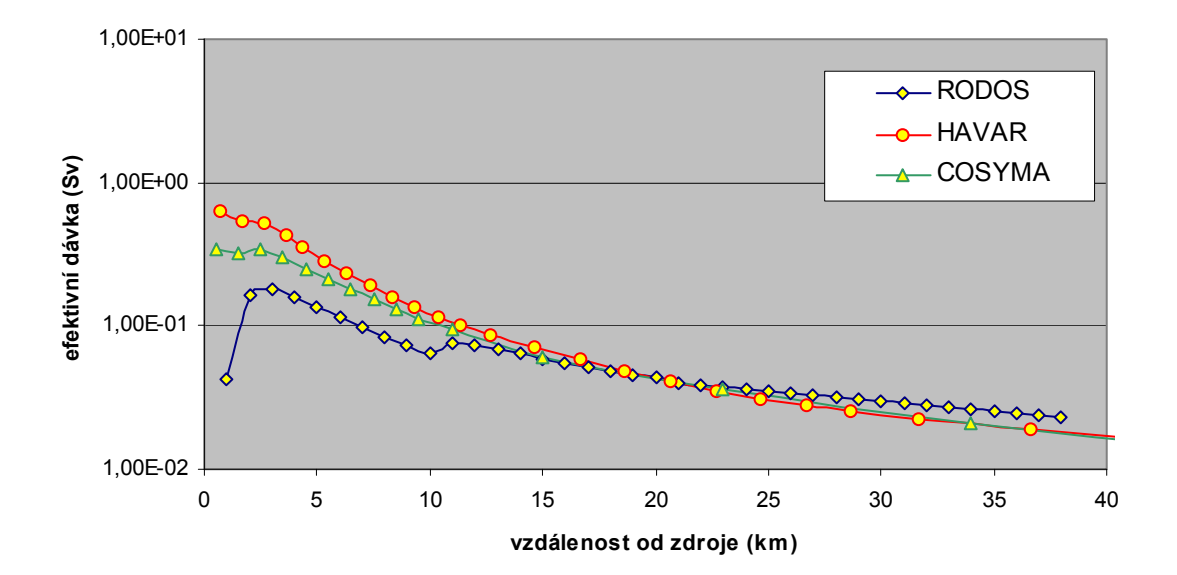

#### **2.3 Testování efektu významného zastoupení vzácného plynu Xe-133 ve scénáři SKODA-Plzen\_Xe133**

 Počátkem roku 2006 byla vedena diskuse k ujasnění efektu Xe-133 majícího převažující zastoupení v jednom partikulárním scénáři úniku definovaného na základě podkladů generovaných v Plzni. Uvádíme stručný popis procesu archivovaného v prostředí FORTRAN POWER STATION systému HAVAR-RP. Bylo prováděno srovnání prostorového rozložení časových integrálů objemové aktivity nuklid Xe-133 v přízemní vrstvě vzduchu a dávky z externího ozáření od postupujícího radioaktivního mraku tvořeného Xe-133.

**Srovnání TIC a cloudshine pro jediný nuklid Xe-133**  Srovnávané programové systémy: **HARP** x **RODOS PV 5.0** x **COSYMA** Převzaty některé údaje z výpočtů Škoda-JE, leden 2006: Únik Xe133: 1.44E+15 (Xe133 tvoří 92 % cloudshine ze směsi noble plynů ze Škoda zadání – viz koláče HARP) Model rozptylu: KFK (drsný terén, v RODOS =2 (lesy + zástavba)) Trvání úniku : 2 hodiny Vertikální rychlost : 0 m/s Vydatnost QH=0 kW

Výška úniku: 36.9 m  $U_{10} = 2$  m/s (viz meteofile : meteo.wea) …. více: viz přiložený vstup do Baliky: hin00.dat (vytvořen v panelech Havin)

--------------------------------------------------------------------------------------------

### **Některé výsledky z výpočtů RODOS PV 5.0** (kompletní výsledky na pracovní stanici MLOK v UTIA).

Dále uveden opis textových výsledků a grafů z grafického prostředí UNIX.

**GraphicsId: XeKFK.old/QuickProgno\_222 Layer: XeKFK.old/Rad&Doses/CloudDoseSum Name: At time 2006/01/26\_13:14:00\npot. cloud gamma organ dose SubLayers: {Lung ;Bonemarw;Thyroid ;Uterus ;effectiv} Selected: effectiv Description: RunID: XeKFK Blockname : TEMELIN Run performed by : rodos Run performed at : 25.01.2006 13:14 | 1 Operation mode : normal (Exercise) Running state : interactive <Prognosis> Time of reactor shutdown : no event Release time : 25.1.06 13:14 Prognosis period : 25.1.06 13:14 - 26.1.06 13:14** 

Na následujícím obrázku je uvedeno hard-copy výsledků běhu RODOS z grafického prostředí UNIX.

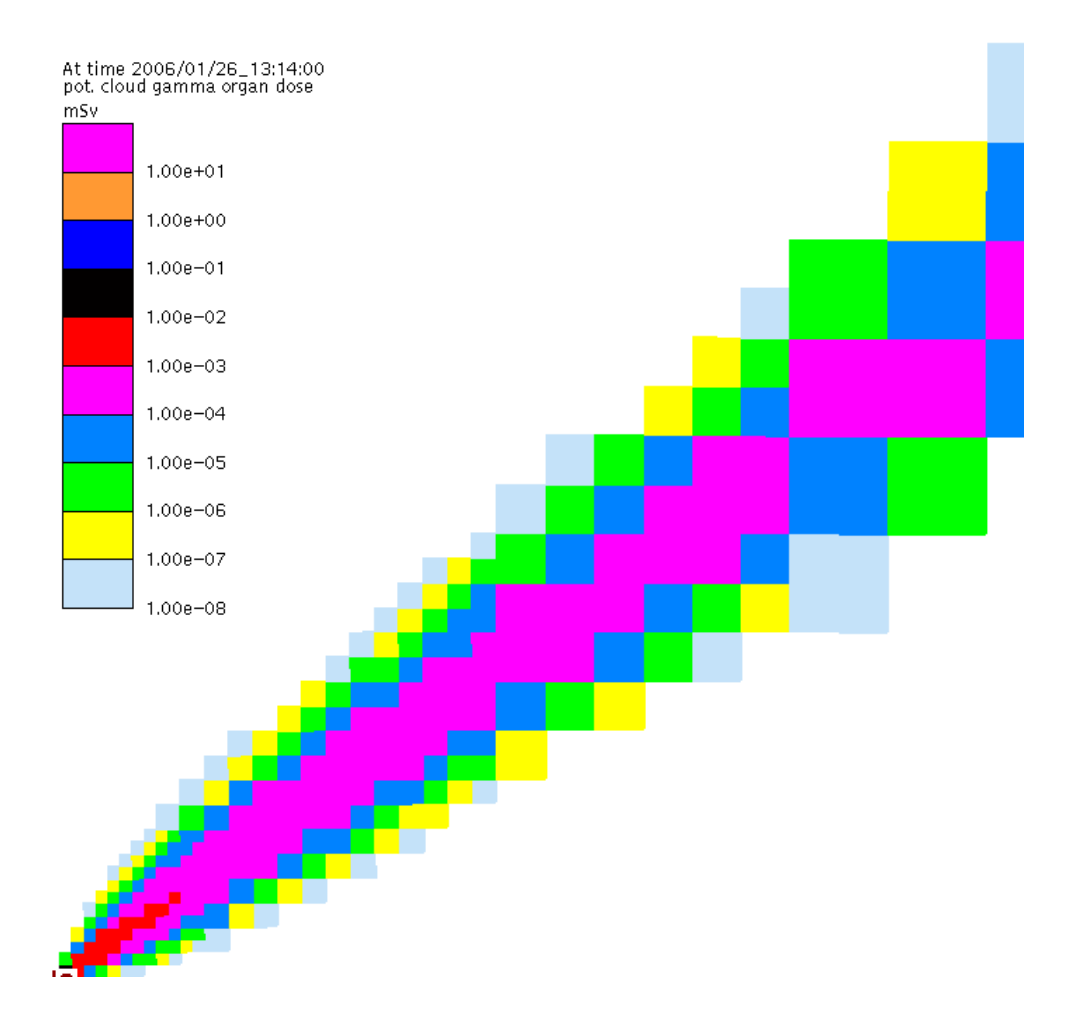

#### Zadání vstupních dat pro výpočty pomocí HAVAR-RP:

```
A. HIN00.DAT (popis struktury je v [7]):
```

```
Skoda PlzeĹ - 1 noble nukl Xe133; 1 seg 2 hod, H=36.9
25. ledna 2006, meteo = konst, 25.1. : KFK; budovy ano 
\begin{array}{ccccc}\n & 1 & 0 \\
F & 0 & \n\end{array}\circ 45.0 8 
      86400. 180.0 180.0 
       1.0 
      2.0000 
    3 
      2.0000 
F 
      2.0000 
          0.0 
          0.0 
         36.9 
  100. 
  507. 
        200.0 
F 
   2 
   3 
  35 35 
  0\qquad 0
```
T 1 0.0 1.6 0.0 1.0 2.0 2.0 2.0 2.0 1.0 50. 75. 25. 75. 10. 35. 175. 190. 60. 20. 75. 65. 60. 35. 35. 15. 44. 23. 23. 41. 66. 66. 154. 154. 45. 45. 13. 45. 45. 66. 66. 46. 6 0 0 0.00070 0.00150 0.00200 0.00750 0.00050 0.00080 0.00250 0.00300 0.00850 0.00080 0.00100 0.01500 0.02000 0.07300 0.00500 0.00050 0.00015 0.00020 0.00075 0.00050 SEGMENT 1 : srazky a uniky: 0.00 0.00 0.00 0.00 0.00 0.00 0.00 0.00 0.00 0.00 0.00 0.00 0.00 0.00 0.00 0.00 0.00 0.00 0.00 0.00 0.00 0.00 0.00 0.00 0.00 0.00 0.00 0.00 0.00 0.00  $0.00$   $0.00$   $0.00$   $0.00$   $0.00$   $0.00$   $0.00$   $0.00$   $0.00$ <br>0.00  $0.00$   $0.00$   $0.00$   $0.00$   $0.00$ <br>XE133  $1.44E+15$ 1.44E+15 KONEC

B) Soubor hodinových předpovědí počasí METEO.WEA:

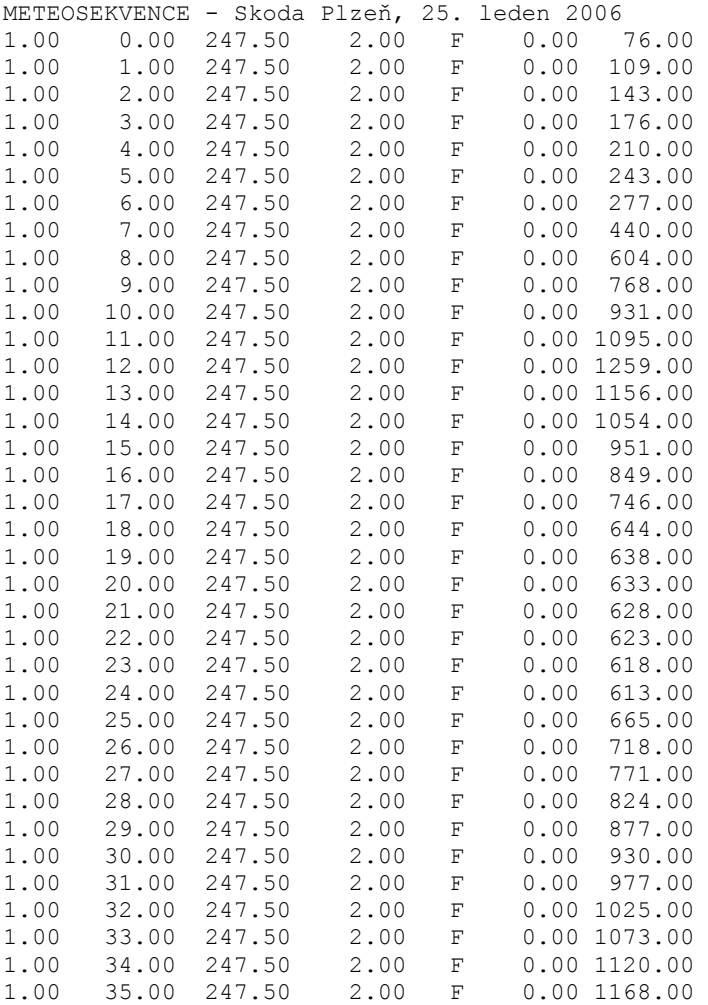

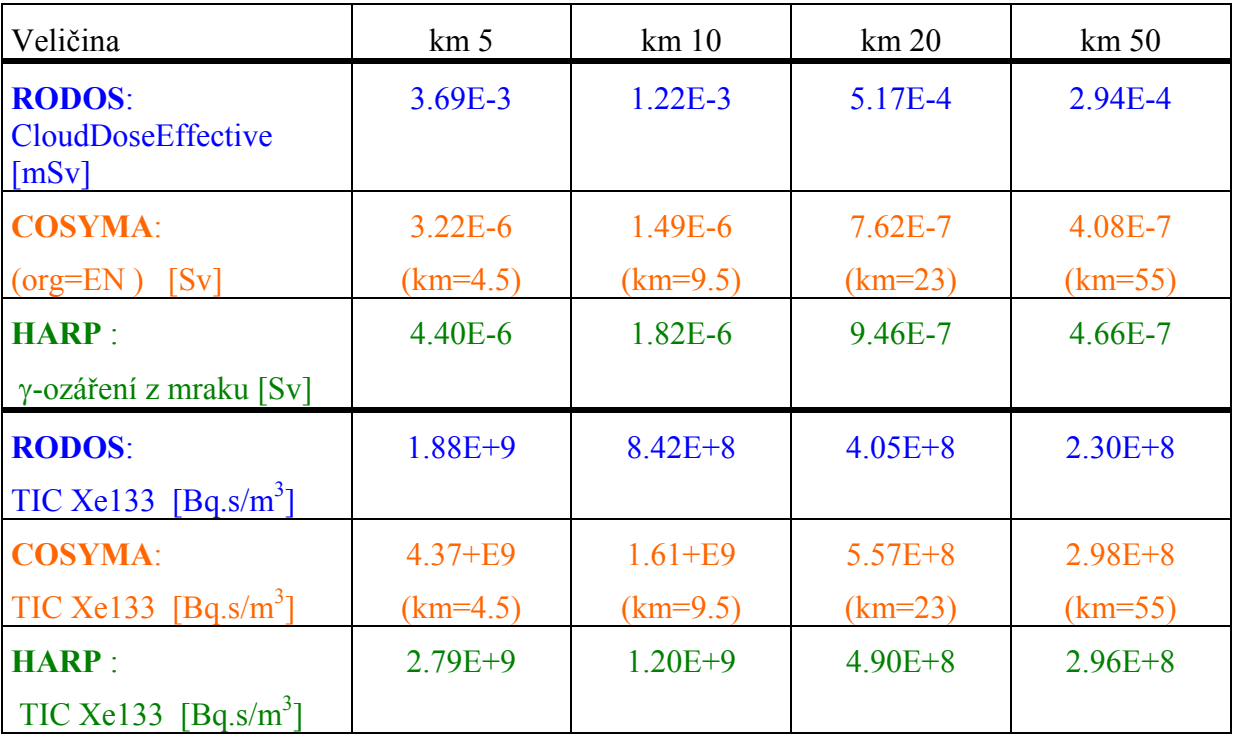

Následující tabulka uvádí některé hlavní výsledky:

*Pozn.: hodnoty v tabulkách jsou získány odečtem z polohy kurzoru na izopletách; možná chyba je určitě < 10 % ); numerické hodnoty jsou archivovány (pro RODOS výpočty je to běh XeKFK na pracovní stanici MLOK v UTIA). Výsledky COSYMA jsou odečteny z LPT souboru z podrobných numerických růžic.* 

Následující obrázek ukazuje distribuci externího ozáření z mraku v okamžiku přesně 8 hodin od počátku šíření radioaktivity Xe133.

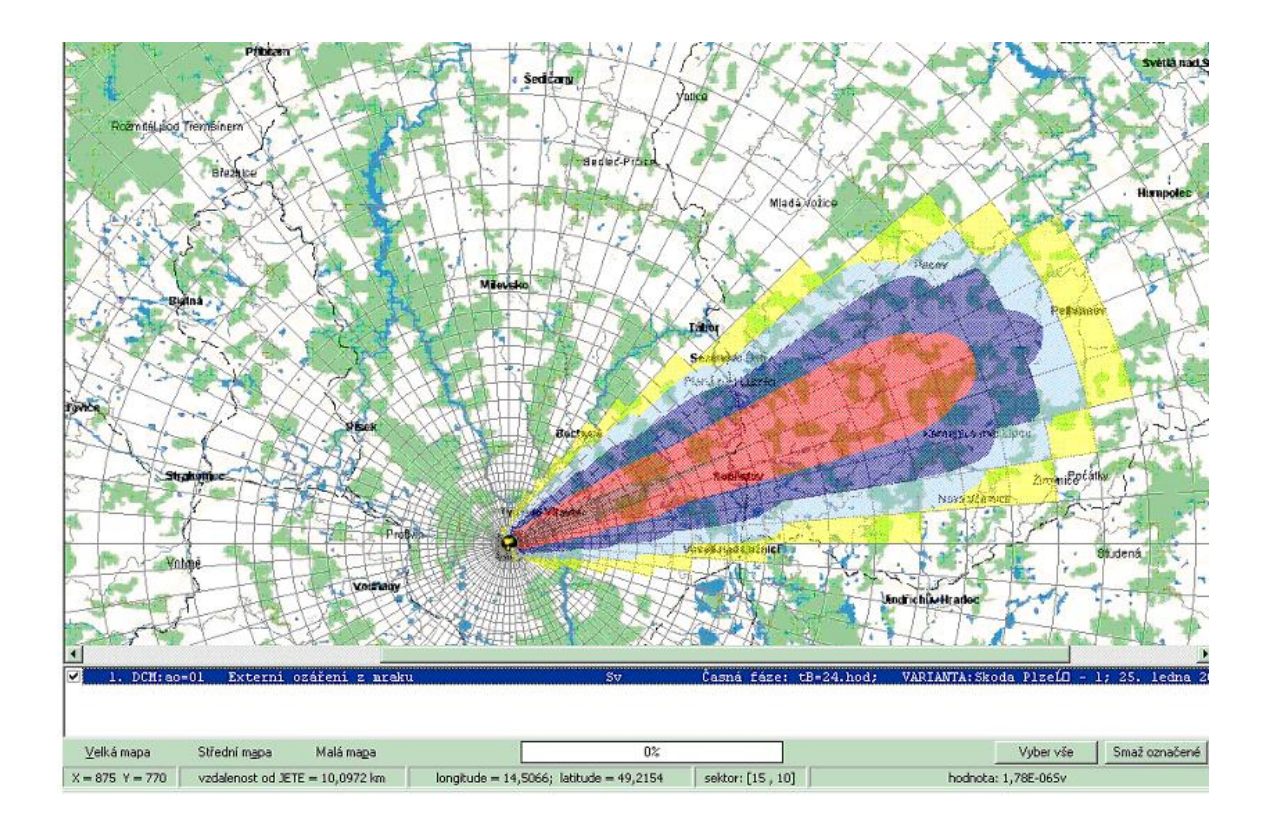

# **3 Užití HAVAR-RP pro scénář česko-rakouského cvičení STEP-II b**

Na základě bodu 7a "Cestovní mapy" Bruselských dohod v rámci bilaterálních dohod mezi vládami Rakouska a České Republiky (dohody z Melku) byly v několika etapách provedeny srovnávací výpočty šíření radionuklidů po nehodách v JE, a to českými, slovenskými, rakouskými programy a evropským programem COSYMA.

V rámci společného česko-rakouského cvičení STEP-II b "Realistic Case Studies", jehož výsledky byly prezentovány na jednání ve Vídni v dubnu 2003, byly provedeny srovnávací výpočty šíření radionuklidů v hypotetickém případě těžké havárie v JE Temelín se zdrojovým členem ST2 z knihovny programu RODOS pro JE typu VVER1000 a pro 2 reálné meteorologické situace. Podrobné výpočty byly v té době provedeny i původním programem HAVAR umožňujícím jen částečně a neúplně simulovat zadané proměnné meteorologické podmínky.

V této kapitole jsou publikovány výsledky výpočtů novým programem HAVAR-RP pro vstupní data podle zadání pro výše uvedené společné česko-rakouské cvičení STEP-II b. Dále je zde zdokumentováno ověření funkčnosti nového algoritmu gaussovského modelu vlečky segmentovaného podle hodinových meteorologických sekvencí.

## **3.1 Stručný popis scénáře havárie**

Hypotetická těžká havárie je iniciována následující kombinací událostí:

• Ztráta chladiva z chladné větve primárního okruhu způsobená prasknutím potrubí s maximálním průměrem 850 mm

- Ztráta napájení vlastní spotřeby
- Výpadek dieselgenerátorů systému zajištěného napájení
- Výpadek 2 hydroakumulátorů

Tato kombinace událostí předpokládá ztrátu chladiva, tavení paliva a parní explozi, která zapříčiní ztrátu těsnosti kontejnmentu velkého rozsahu.

## **3.2 Zdrojový člen**

Bylo doporučeno počítat 3 nebo 6 zdrojových členů:

- Před explozí  $(0 1$  hod)
- Při parní explozi  $(1 2 hod)$
- Po explozi  $(2 6 \text{ hod}, \text{po této době již neuniká žádná radioktivita})$

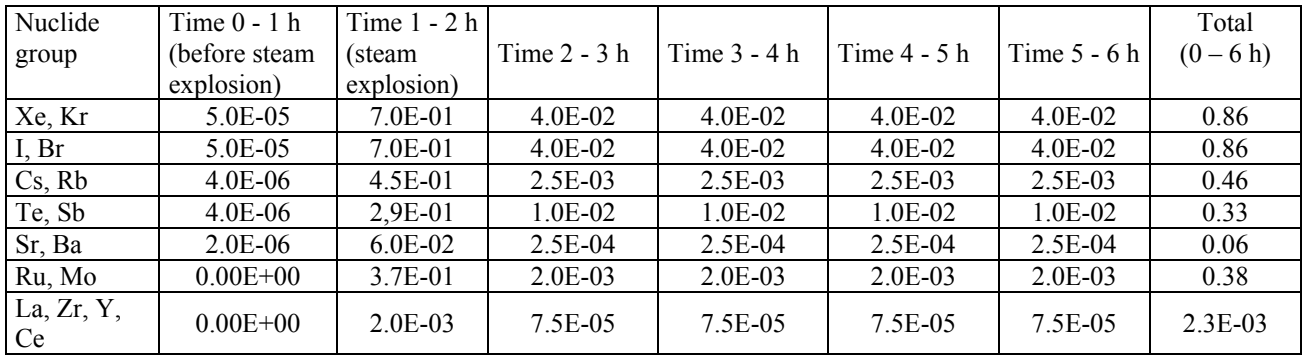

#### **Únik radioaktivity do atmosféry jako frakce aktivity v aktivní zóně VVER1000**

Předpokládá se efektivní výška úniku 100 m.

Rakouská strana navrhla vytvoření tabulky unikající radioaktivity pro 27 radionuklidů, aby nedošlo k nedorozumění ohledně skupin nuklidů.

#### **Zdrojový člen ST2 z knihovny RODOS**

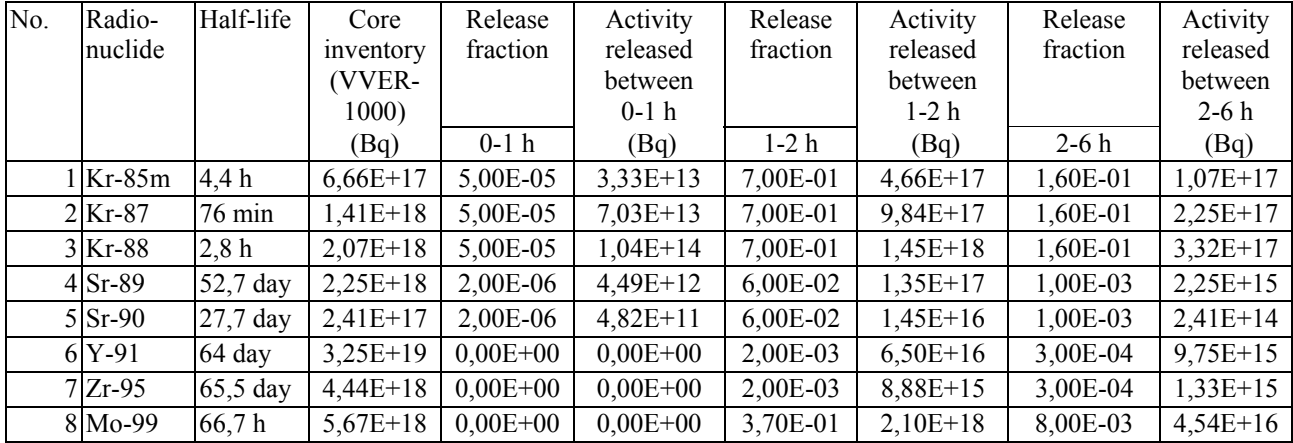

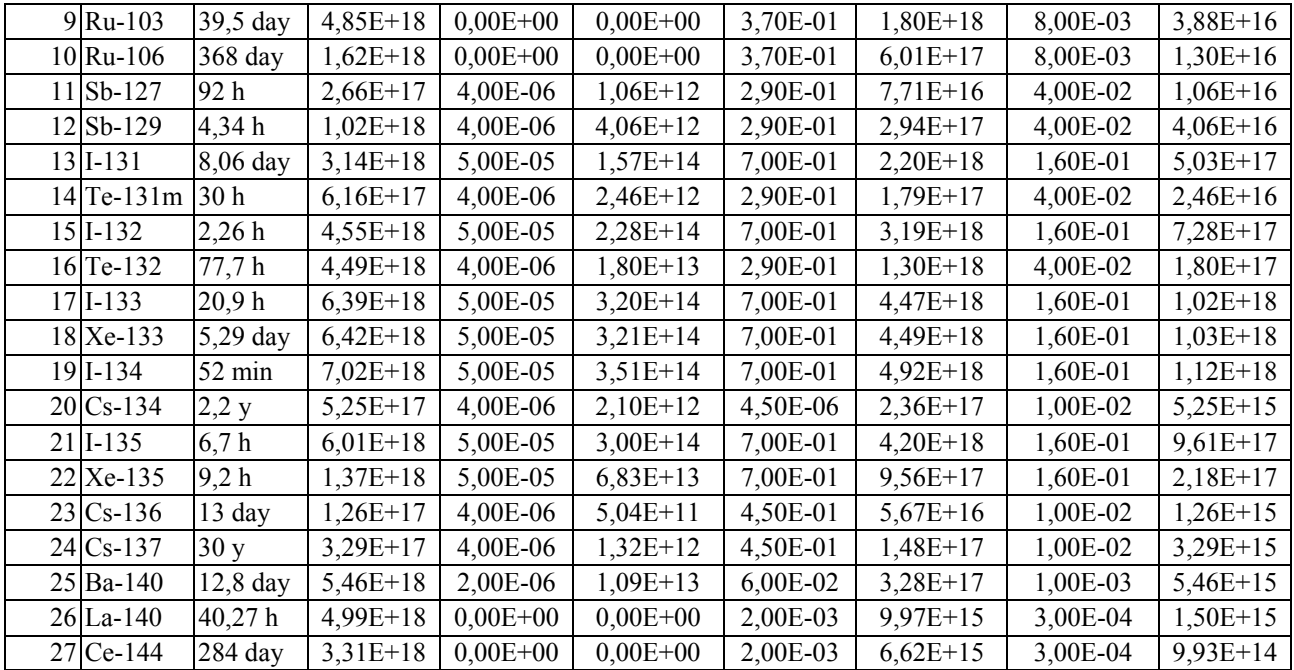

Pro výpočty původním programem HAVAR s omezením na maximální počet 5 segmentů úniku byl původní počet segmentů redukován na 5, jak je znázorněno v následující tabulce.

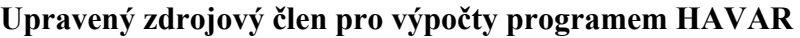

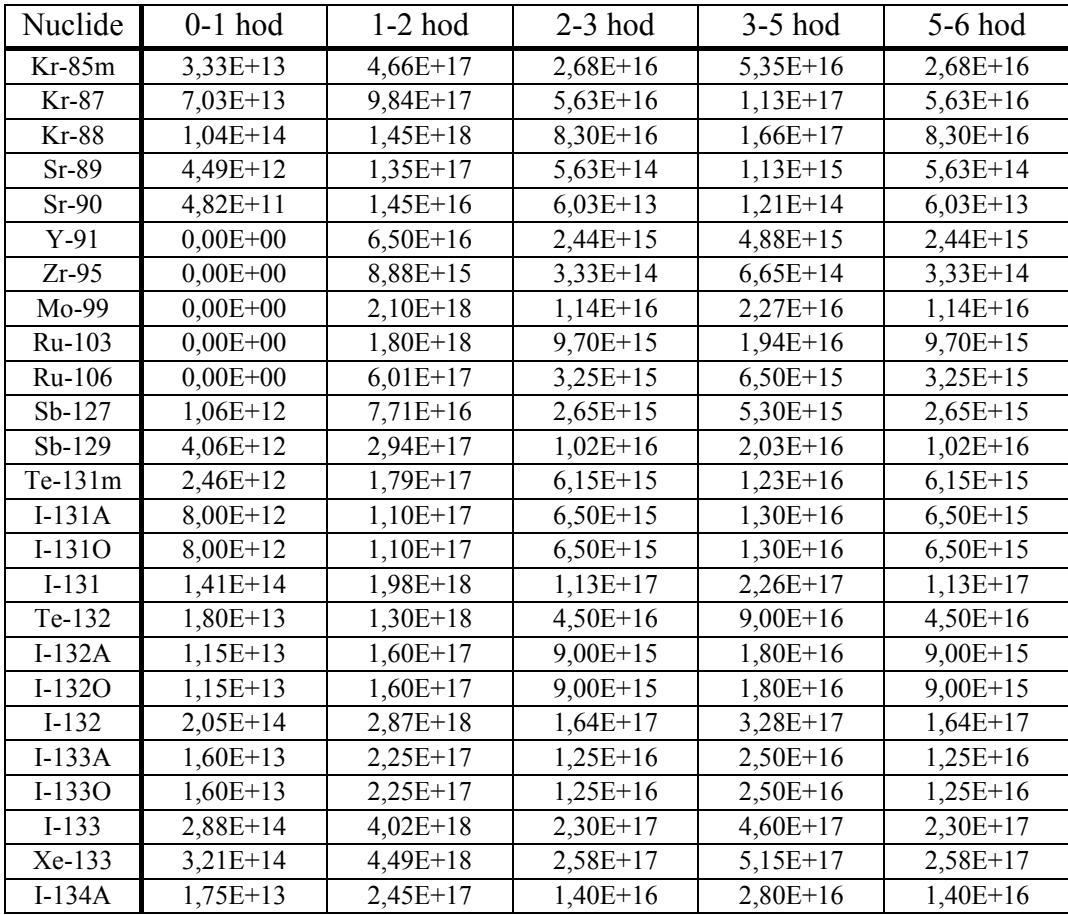

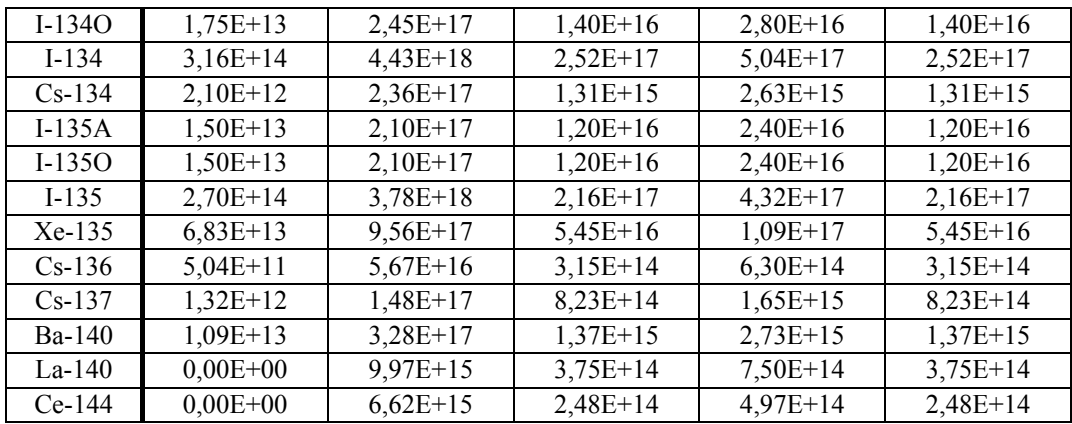

Po výpočtu této úlohy původním programem HAVAR bylo provedeno vyhodnocení příspěvku jednotlivých radionuklidů k roční efektivní dávce (dávka od externího ozáření a její úvazek od ročního vnitřního příjmu aktivity). Do výpočtu programem HAVAR-RP bylo vybráno 12 radionuklidů, jejichž příspěvek byl větší než 1 %. Tyto radionuklidy a jejich aktivity v jednotlivých časových intervalech uvádí následující soubor *ST2\_RODOS\_cut.svn*, který vznikl po výběru 12 radionuklidů a vložení hodnot jejich aktivit do příslušného panelu vstupního subsystému *havar.exe*:

Zdrojový člen ST2 z RODOS, výběr nuklidů s eff. příspěvkem >1%, 11. června 2005; 5 segmentů úniku Trvání fází úniku (hodiny): 1.0000 1.0000 1.0000 2.0000 1.0000 Energie úniku ve fázích (kW): 0.0 0.0 0.0 0.0 0.0 Vertikální rychlost výtoku (m/s): 0.0 0.0 0.0 0.0 0.0 Výška úniku ve fázích (m): 99.0 99.0 99.0 99.0 99.0 Nuklidy a uniklé aktivity [Bq]: KR88 1.04E+14 1.45E+18 8.30E+16 1.66E+17 8.30E+16 SR90 4.82E+11 1.45E+16 6.03E+13 1.21E+14 6.03E+13 MO99 0.00E+00 2.10E+18 1.14E+16 2.27E+16 1.14E+16 RU103 0.00E+00 1.80E+18 9.70E+15 1.94E+16 9.70E+15 RU106 0.00E+00 6.01E+17 3.25E+15 6.50E+15 3.25E+15 TE132 1.80E+13 1.30E+18 4.50E+16 9.00E+16 4.50E+16 I131 1.41E+14 1.98E+18 1.13E+17 2.27E+17 1.13E+17 I133 2.88E+14 4.02E+18 2.30E+17 4.60E+17 2.30E+17 I135 2.70E+14 3.78E+18 2.16E+17 4.32E+17 2.16E+17 CS134 2.10E+12 2.36E+17 1.31E+15 2.63E+15 1.31E+15 CS137 1.32E+12 1.48E+17 8.23E+14 1.65E+15 8.23E+14 BA140 1.09E+13 3.28E+17 1.37E+15 2.73E+15 1.37E+15

#### **3.3 Výběr meteorologických sekvencí**

Pro srovnávací výpočty byly zvoleny 2 reálné meteorologické situace:

#### **1. Case 1 - release 29.07.2001**

V tomto případě začíná meteosekvence o 9 hodin dříve než únik.

Start of the release = 21:00, 29.07.01

Data from forecasted wind field (Czech Hydro-Meteorological Institut).

Values since 12:00 29.07.01 (=1.line) up to 12:00 31.07.01 (= the last line)

1.column = wind direction in degrees

2. column = stability category according to Pasquill (1= A, 2 = B, 3= C, 4 = D, 5 = E, 6 = F)

3. column = rain rate in mm/h x 100, i.e. 62 means  $0.62$ mm/h, etc.

4. column = wind rate in m/s x 100, i.e. 56 means  $0.56$  m/s

5. column = height of the mixing layer in m, i.e. 88 means 88 m

#### Data:

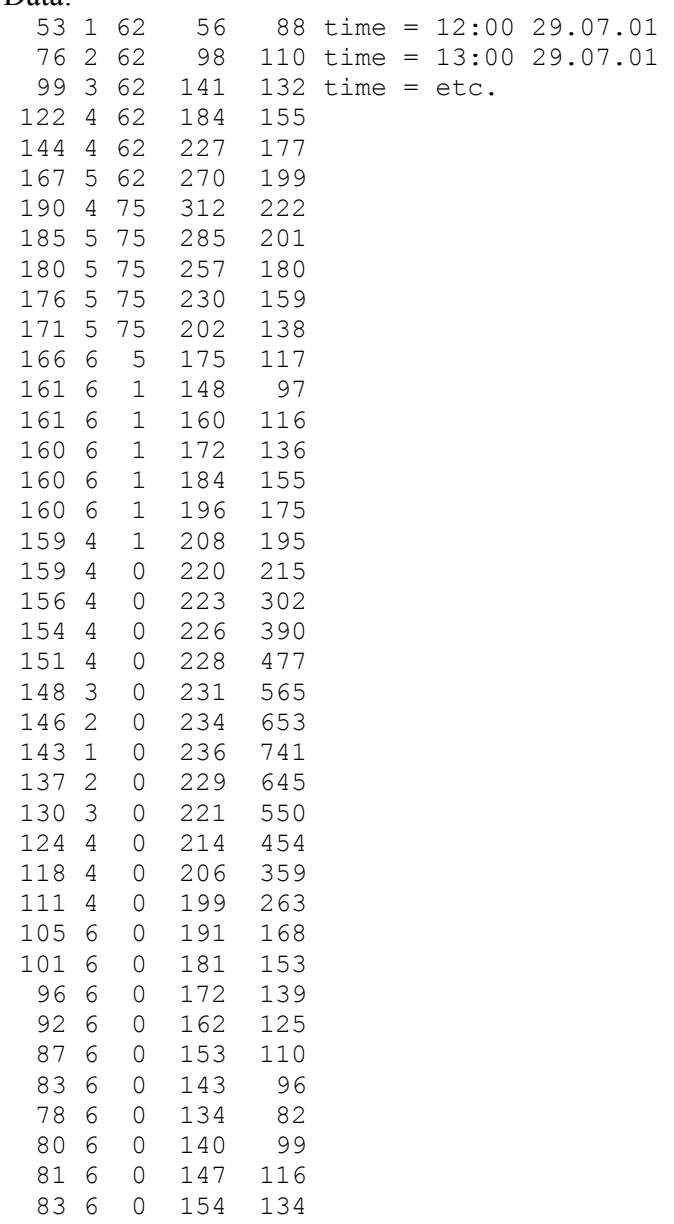

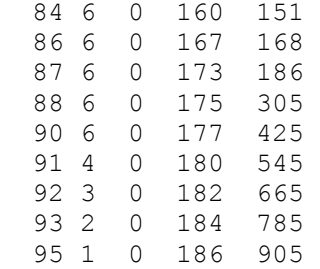

#### **2. Case 2 - release 28.06.2002**

Start of the release =  $00:00, 28.06.02$ Data from forecasted wind field (Czech Meteorological Inst.). Values since 00:00 28.06.02 (=1.line) up to 00:00 30.06.02 (= the last line) 1.column = wind direction in degrees 2. column = stability category according to Pasquill  $(1 = A, 2 = B, etc.)$ 3. column = rain rate in mm/h x 100, i.e. 3 means 0.03 mm/h, etc.

4. column = wind rate in m/s x 100, i.e. 131 means 1.31 m/s

5. column = height of the mixing layer in m, i.e. 76 means 76 m

Data:

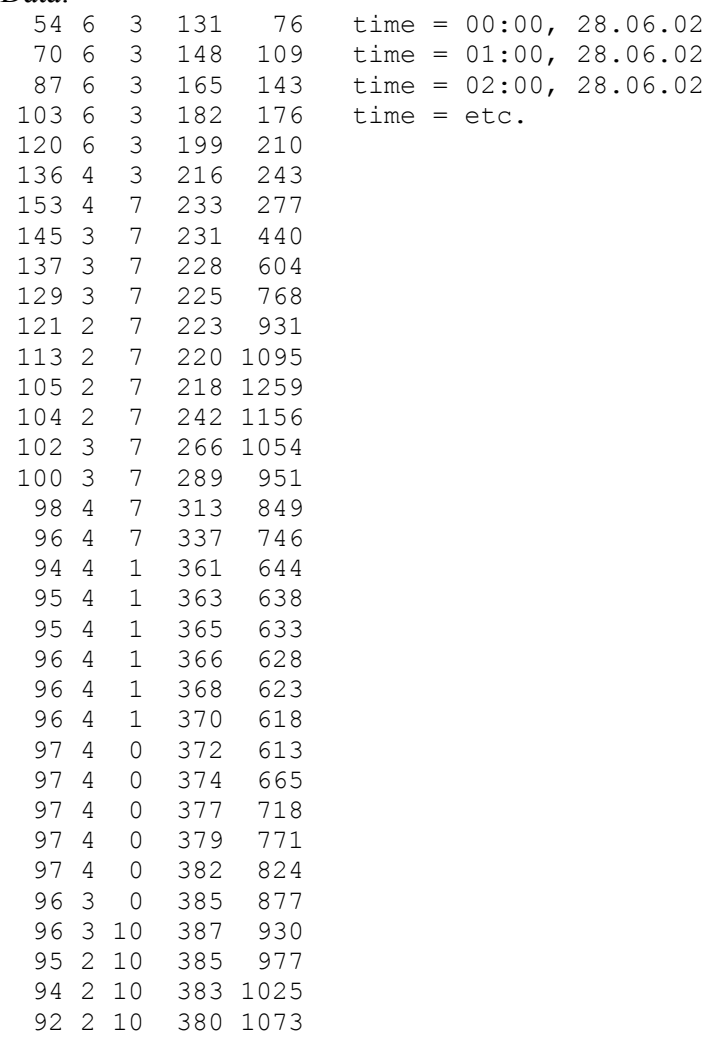

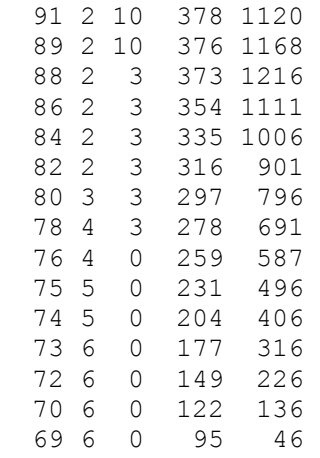

Vzhledem k tomu, že meteorologické údaje uvádějí vždy směr **odkud** vane vítr, je nutno pro výpočet dávek tyto údaje přetransponovat do příslušných sektorů. Tzn., fouká-li vítr od severu, provádí se výpočet objemových aktivit, depozic a dávek v jižním sektoru. Po vložení příslušných údajů do záložky *Meteorologické sekvence* vstupního subsystému *havar* (podrobně v [8] a uložením do archivu meteosekvencí získáme soubory *Melk\_case1.wea* a *Melk\_case2.wea*.

#### Soubor *Melk\_case1.wea*: METEOSEKVENCE: Melk case1

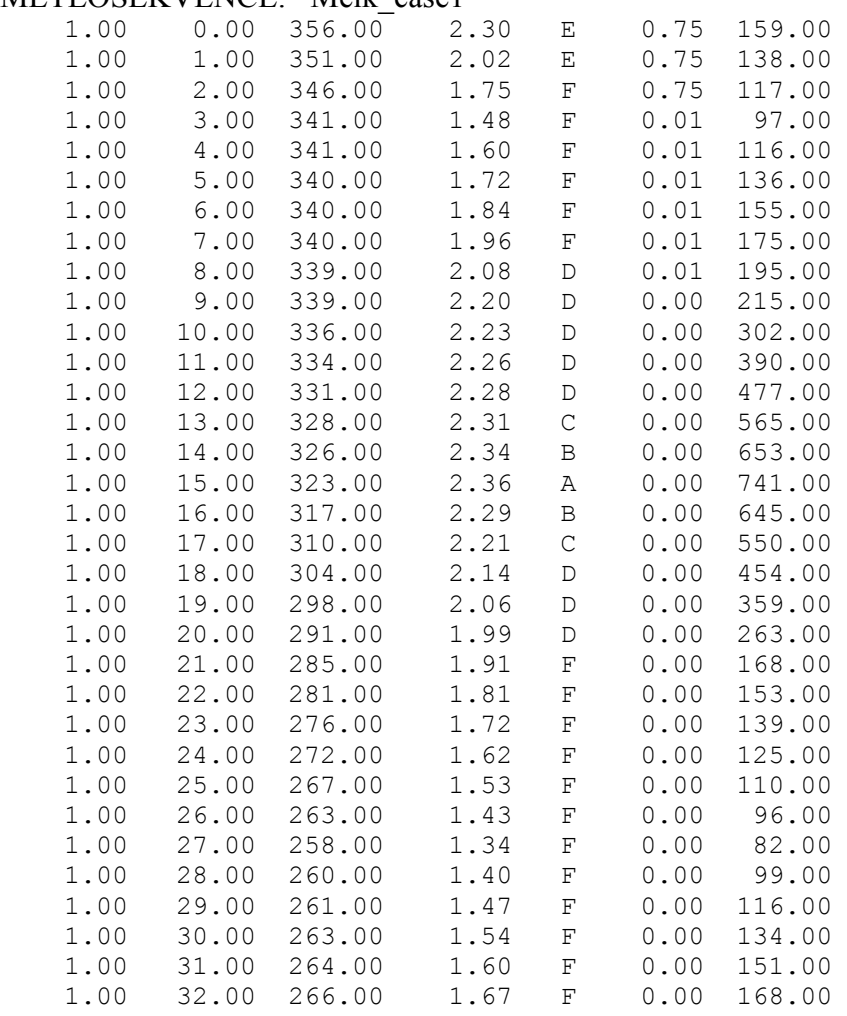

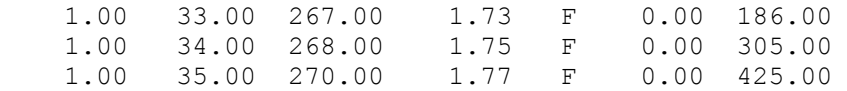

# Soubor *Melk\_case2.wea*:

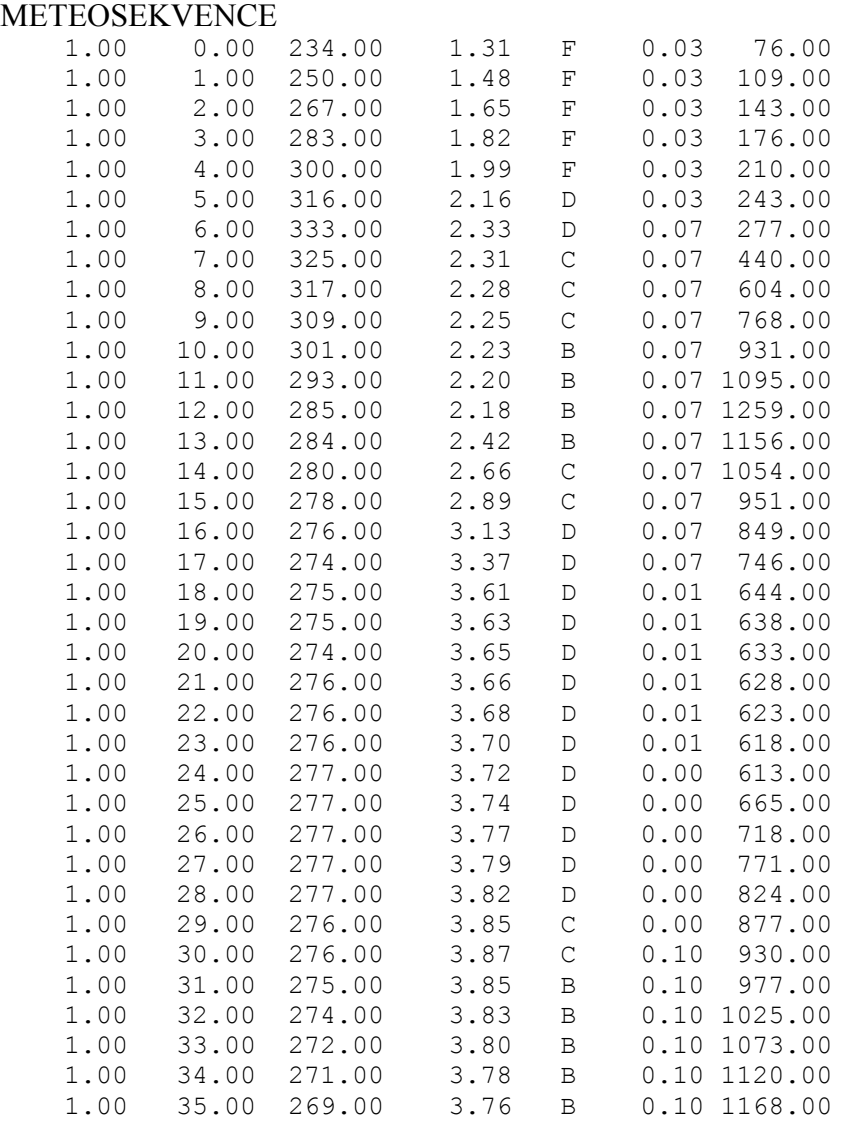

#### **3.4 Spotřební koše**

Dále byly do výpočtu zadány spotřební koše pro ČR a pro Rakousko.

**Consumption values in the Czech Republic, in 1996,**  in kg/(person\*year)

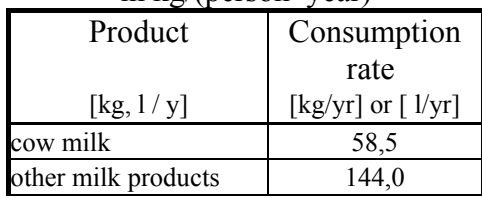

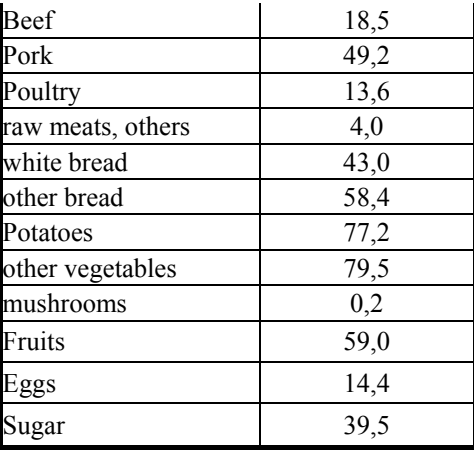

## **The fraction of consumption of individual food production (% of total consumption)**

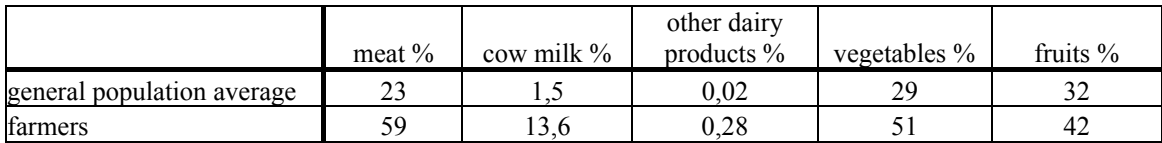

## **Austrian average consumption rates**

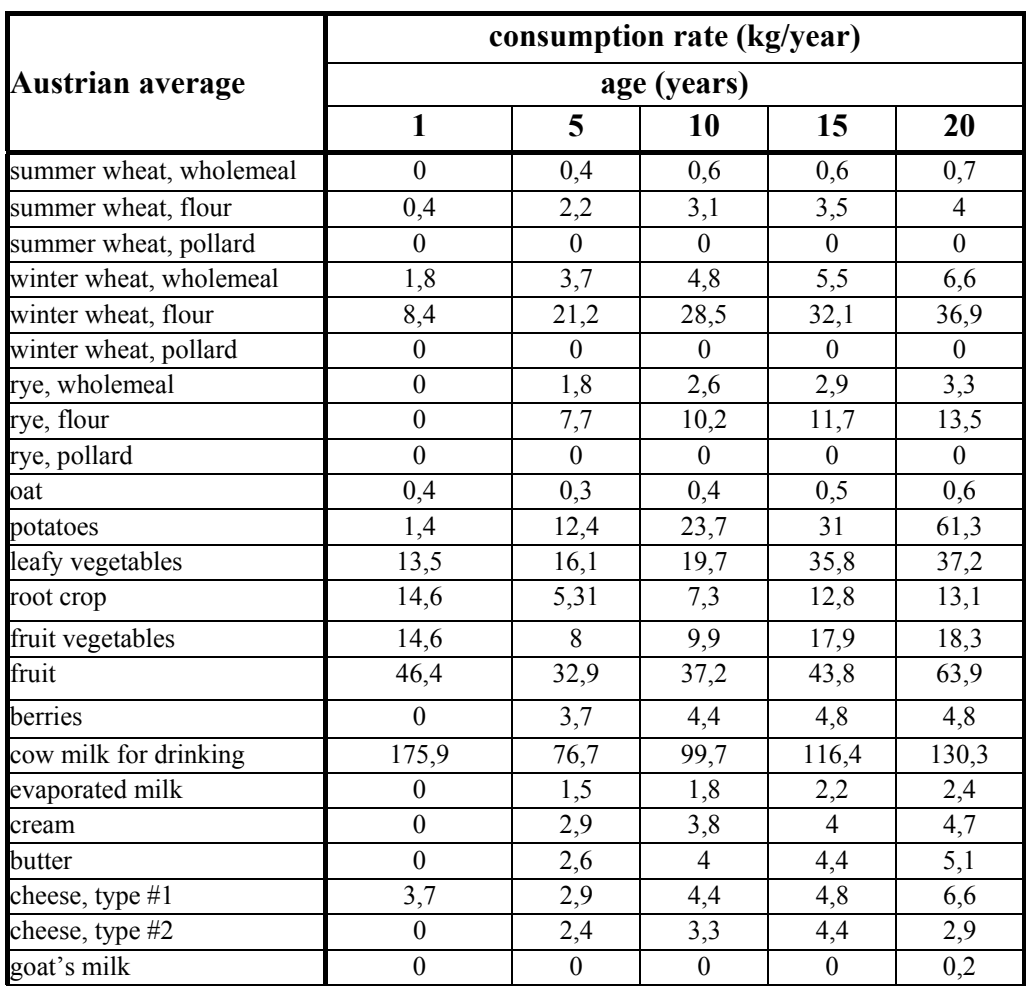

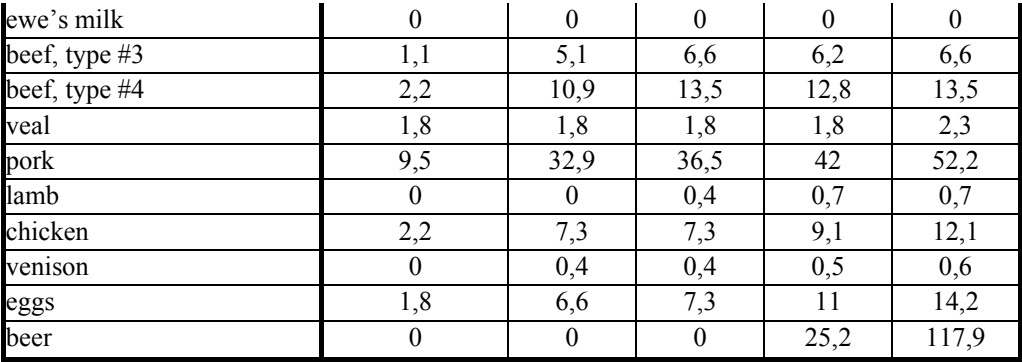

Do vstupních dat programu HAVAR-RP byly prostřednictvím panelu *Spotřební koš* vstupního subsystému *ingmodel.exe* vloženy 3 spotřební koše:

- 1. základní spotřební koš představuje variantu *lokální produkce lokální spotřeba*
- 2. spotřební koš pro farmáře
- 3. globální spotřební koš

#### 1. **spotřební koš pro lokální produkci – lokální spotřebu** (zpracováno s použitím spotřebního koše ENCONAN), v němž jsou uloženy původní hodnoty:

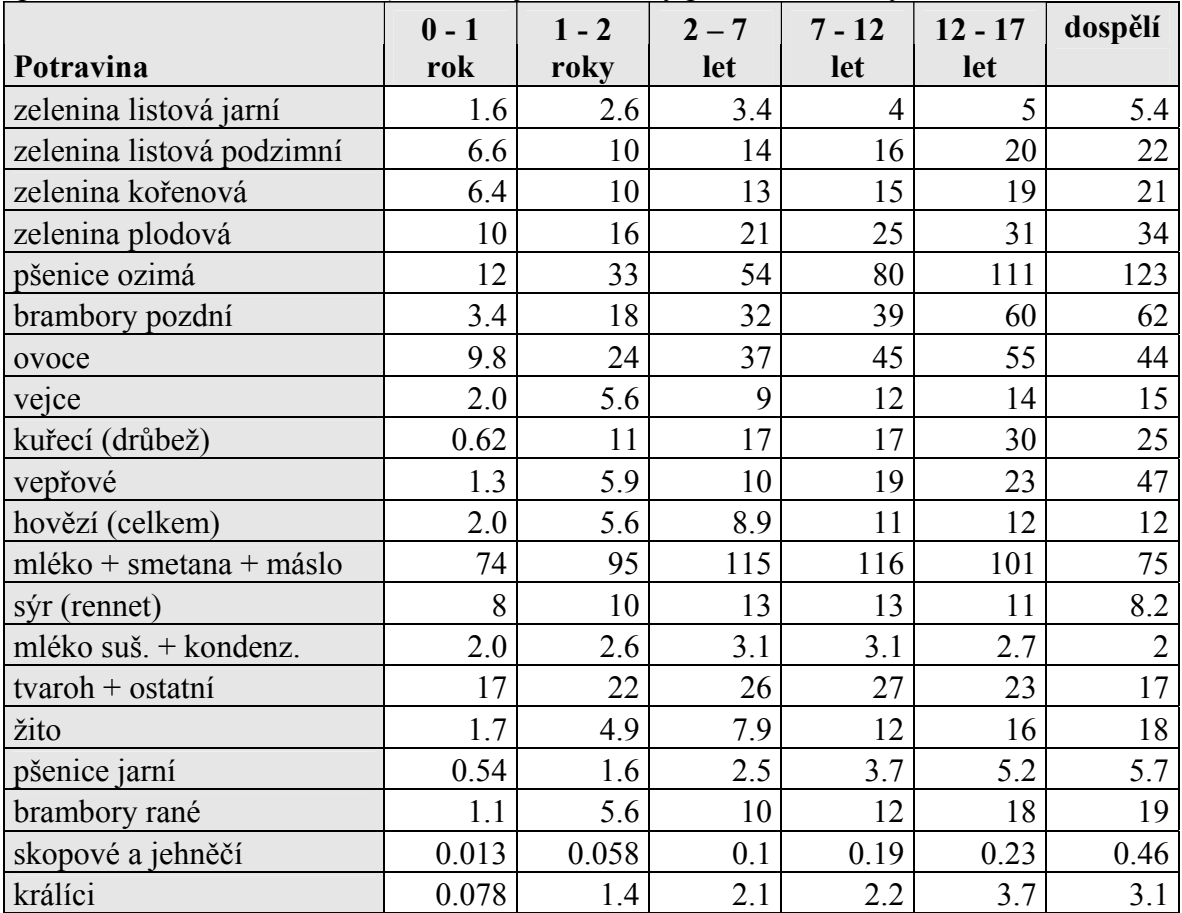

#### **Extra konzumace**

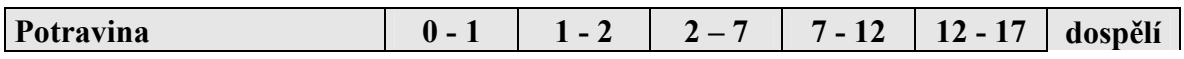

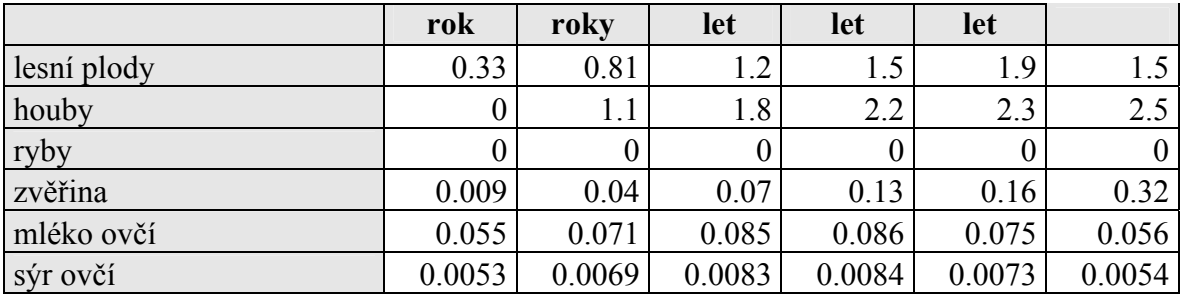

# **2. Spotřební koš pro farmáře**

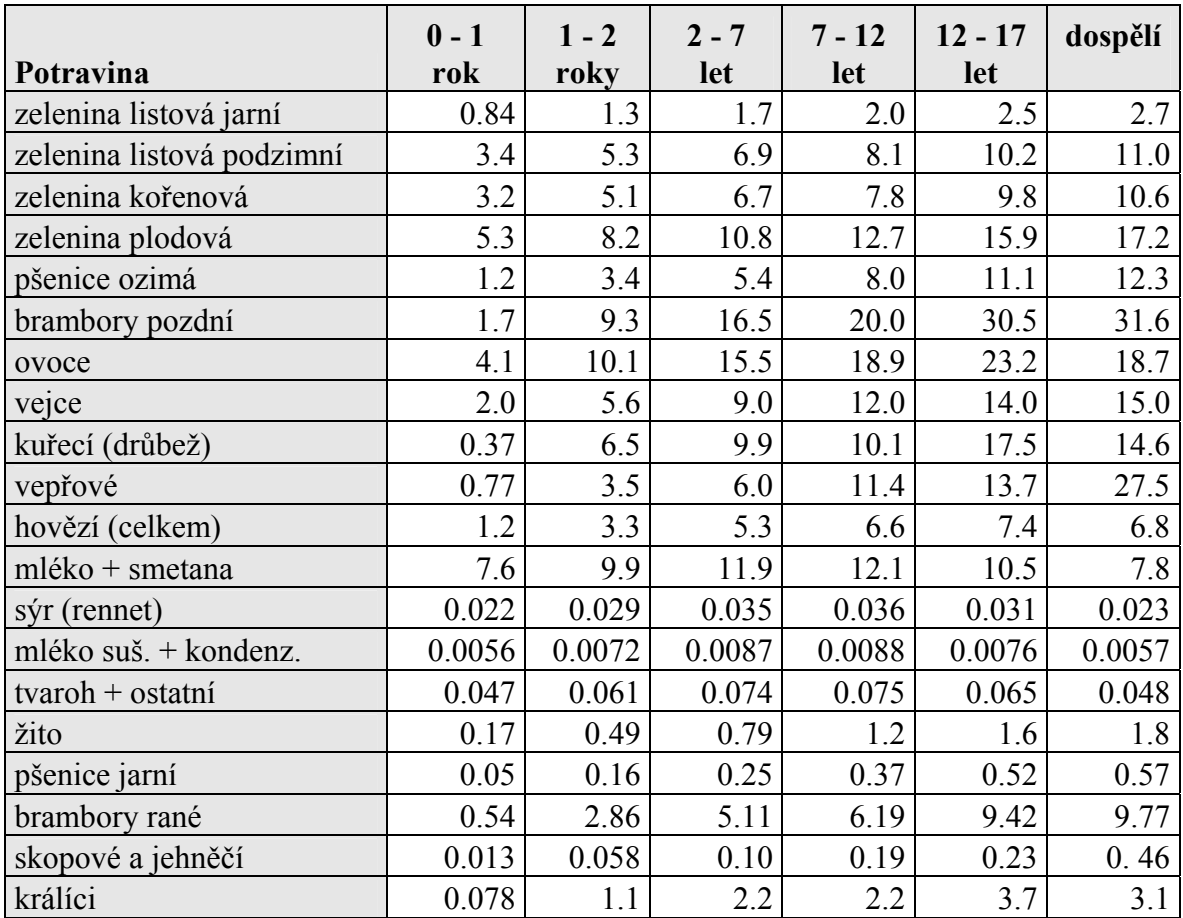

## **3. Spotřební koš globální (průměrná populace)**

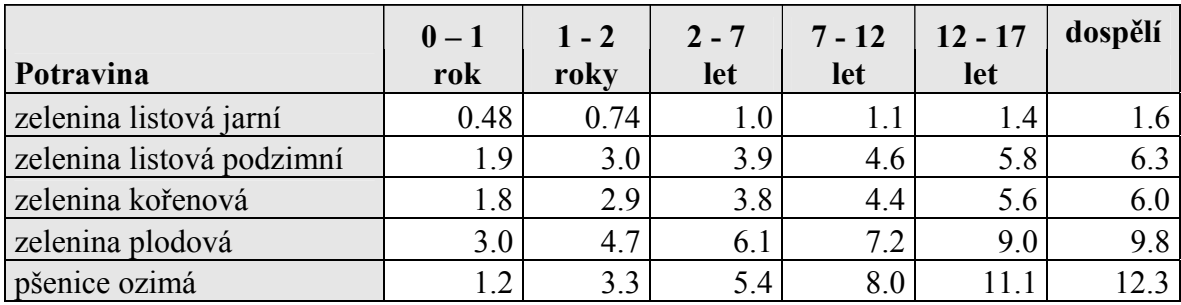

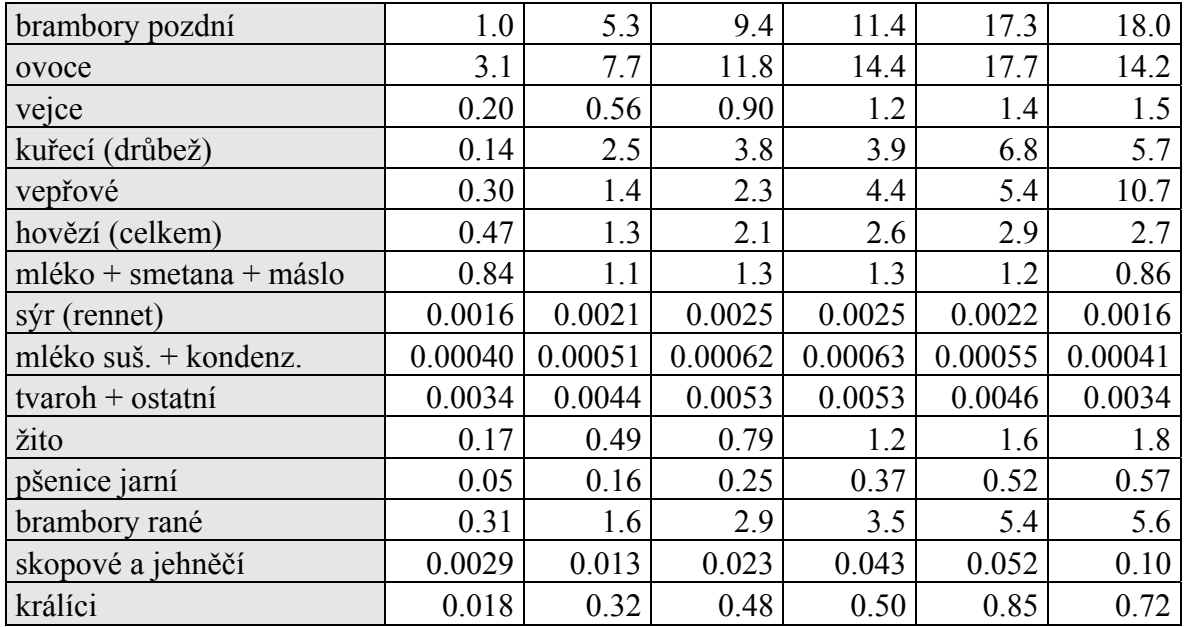

## **3.5 Výsledky výpočtů**

Následujících prvních 5 obrázků představuje ukázku grafického znázornění výsledků výpočtů časového integrálu přízemní objemové aktivity I-131 při výpočtu rozptylových koeficientů σ podle SCK/CEN modelu pro hladký terén a podle KFK modelu pro drsný terén a depozice Cs-137 variantně pro drsný a hladký terén v okamžiku odeznění a pro hladký terén v situaci přesně po 6 hodinách pro variantu počasí Melk Case 1.

Obrázek č.3.6 ukazuje zobrazení hodnoty depozice I-131 pro Melk Case 1 kliknutím na příslušné místo na mapě podle zadaných souřadnic (v tomto případě Borovany, které byly jedním ze 4 srovnávaných míst v Melkském procesu v r.2003 – workshop ve Vídni).

Další 2 obrázky (č.3.7 – 3.8) představují integrální přízemní objemovou aktivitu I-131 pro variantu Melk Case 2 pro hladký a drsný terén a poslední 3 obrázky (č.3.9 – 3.11) depozici Cs-137 variantně pro drsný a hladký terén v okamžiku odeznění a pro hladký terén v situaci přesně po 6 hodinách.
## **Zobrazení výsledků výpočtů**

Následující obrázek č.3-1 představuje **integrální přízemní objemovou aktivitu radionuklidu I-131 [Bq.s.m-3]** pro variantu počasí Case 1 (Melk\_c1),bez ingesce, 1 den, přičemž pro výpočet rozptylových koeficientů σ byl použit vztah podle metodiky **SCK/CEN** pro hladký terén:

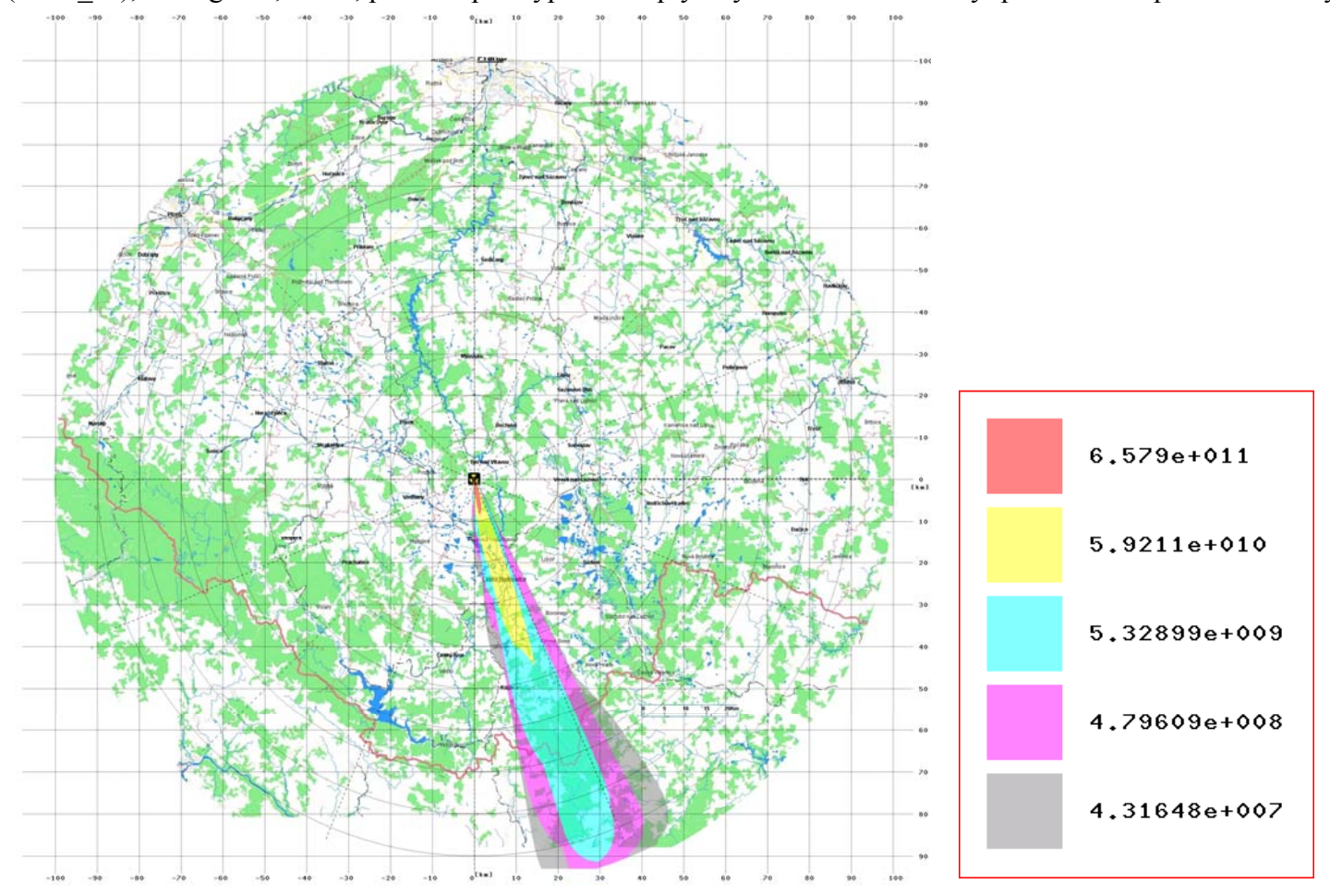

Následující obrázek č.3-2 představuje **integrální přízemní objemovou aktivitu radionuklidu I-131 [Bq.s.m-3]** pro variantu počasí Case 1 (Melk\_c1), přičemž pro výpočet rozptylových koeficientů σ byl použit vztah podle metodiky **KFK** pro drsný terén:

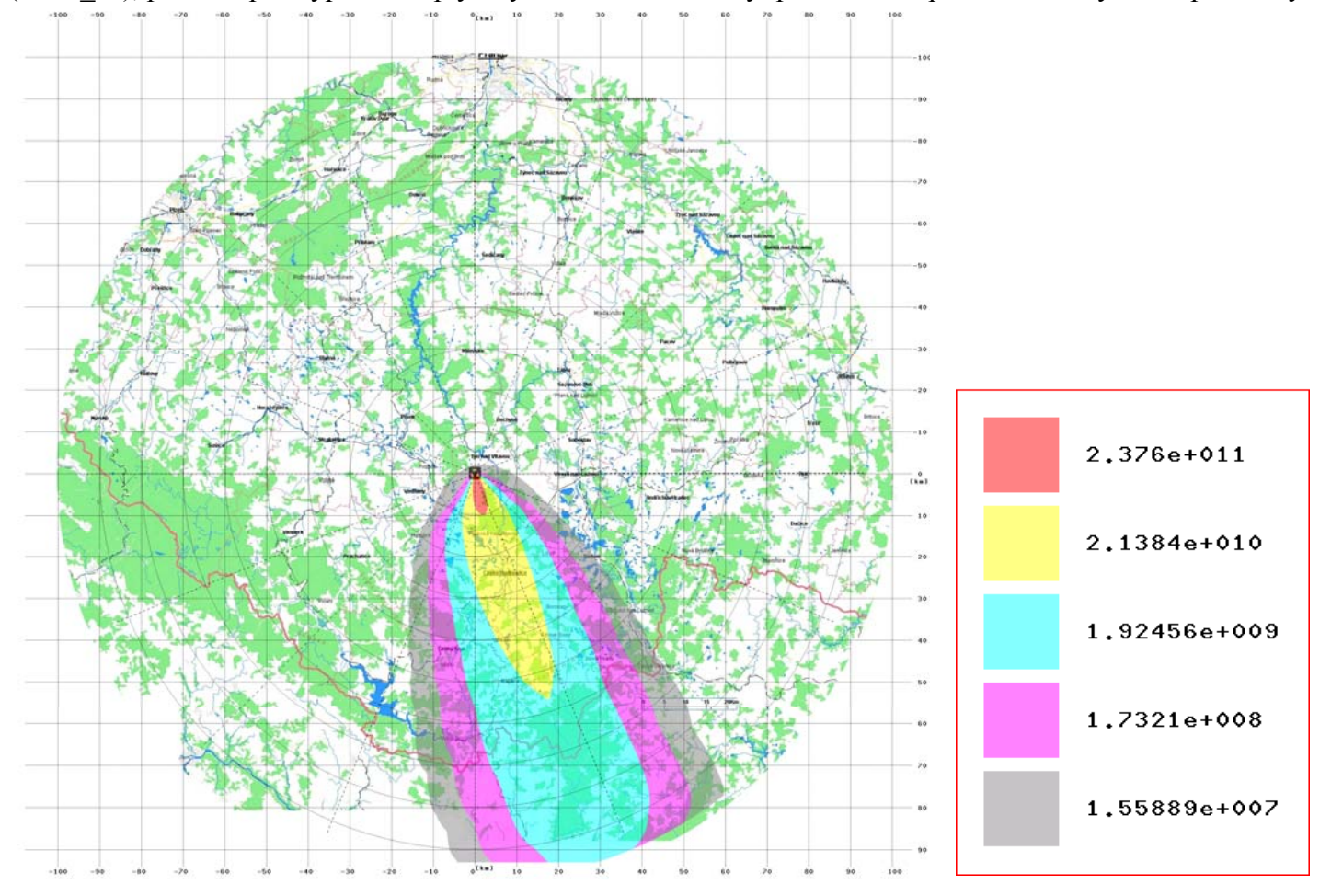

Obrázek č.3-3: MelkC1, **SCK/CEN**, bez ingesce, 1 den **Depozice nuklidu Cs137 [Bq.m-2] (v okamžiku odeznění)** 

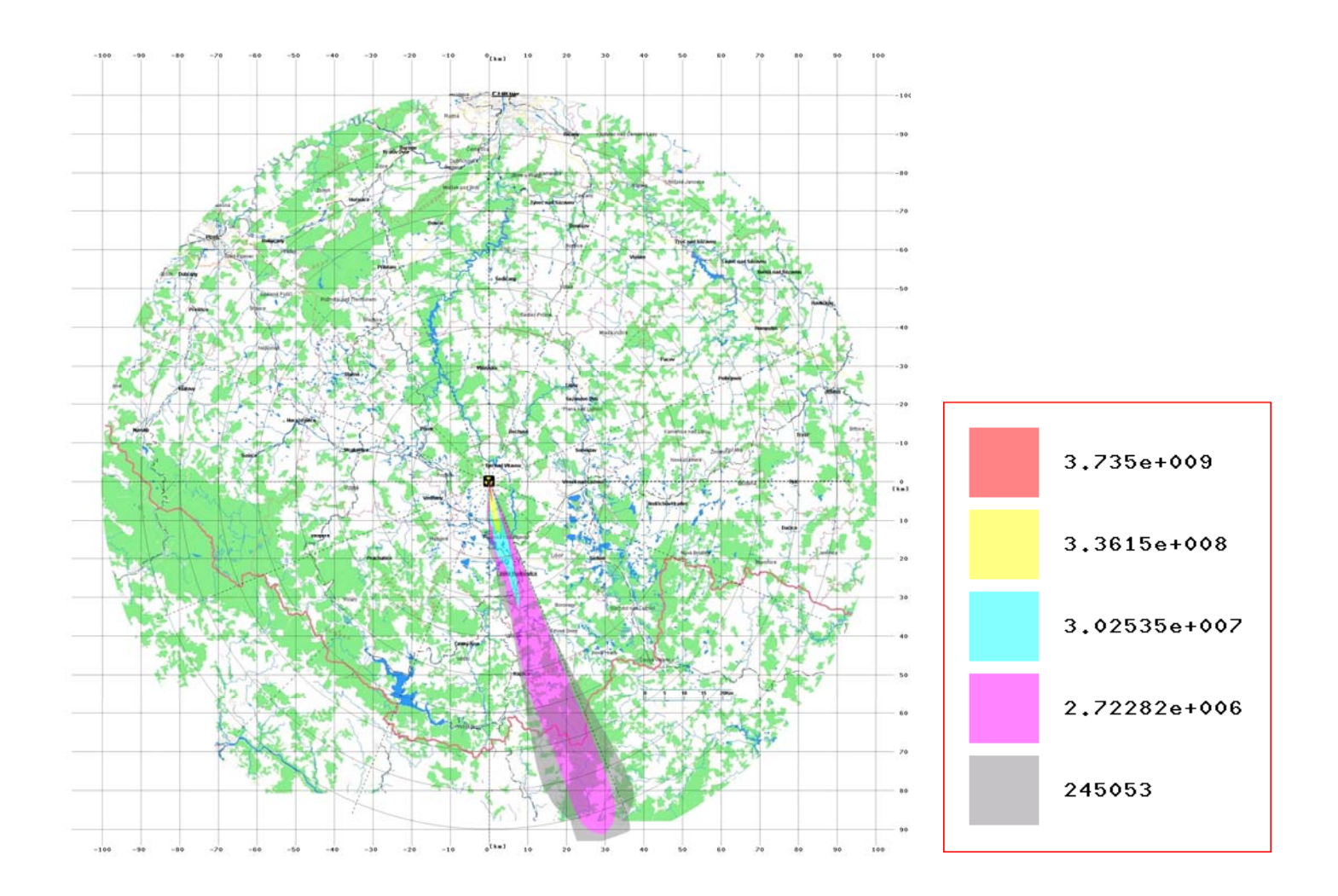

Obrázek č.3-4: MelkC1, KFK, bez ingesce, 1 den **Depozice nuklidu Cs137 [Bq.m-2] (v okamžiku odeznění)**

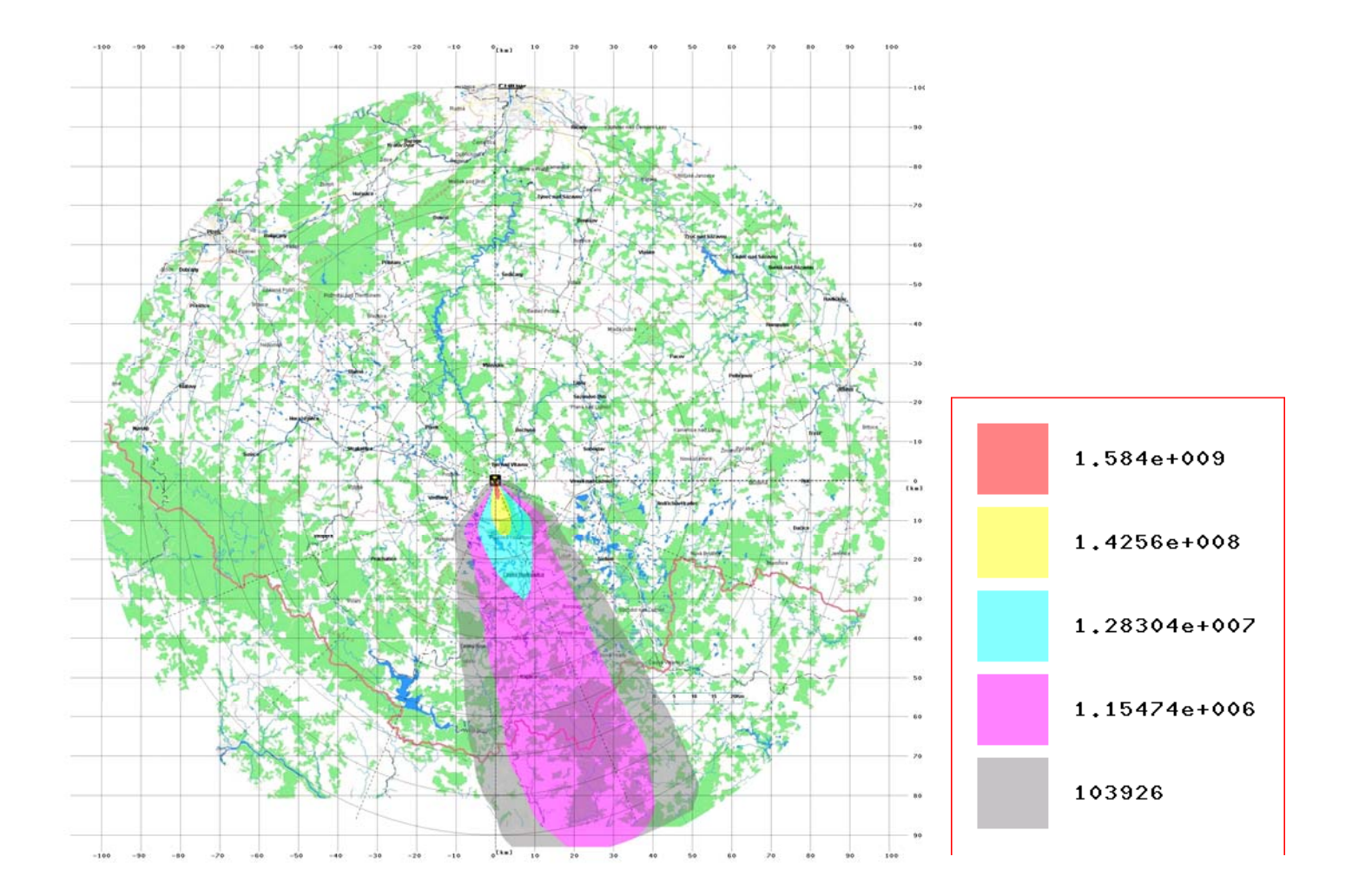

## Obrázek č.3-5: MelkC1, SCK/CEN, bez ingesce, 1 den **Depozice nuklidu Cs137 [Bq.m-2] (v okamžiku odezn<sup>ě</sup>ní) – situace přesně po 6 hodinách**

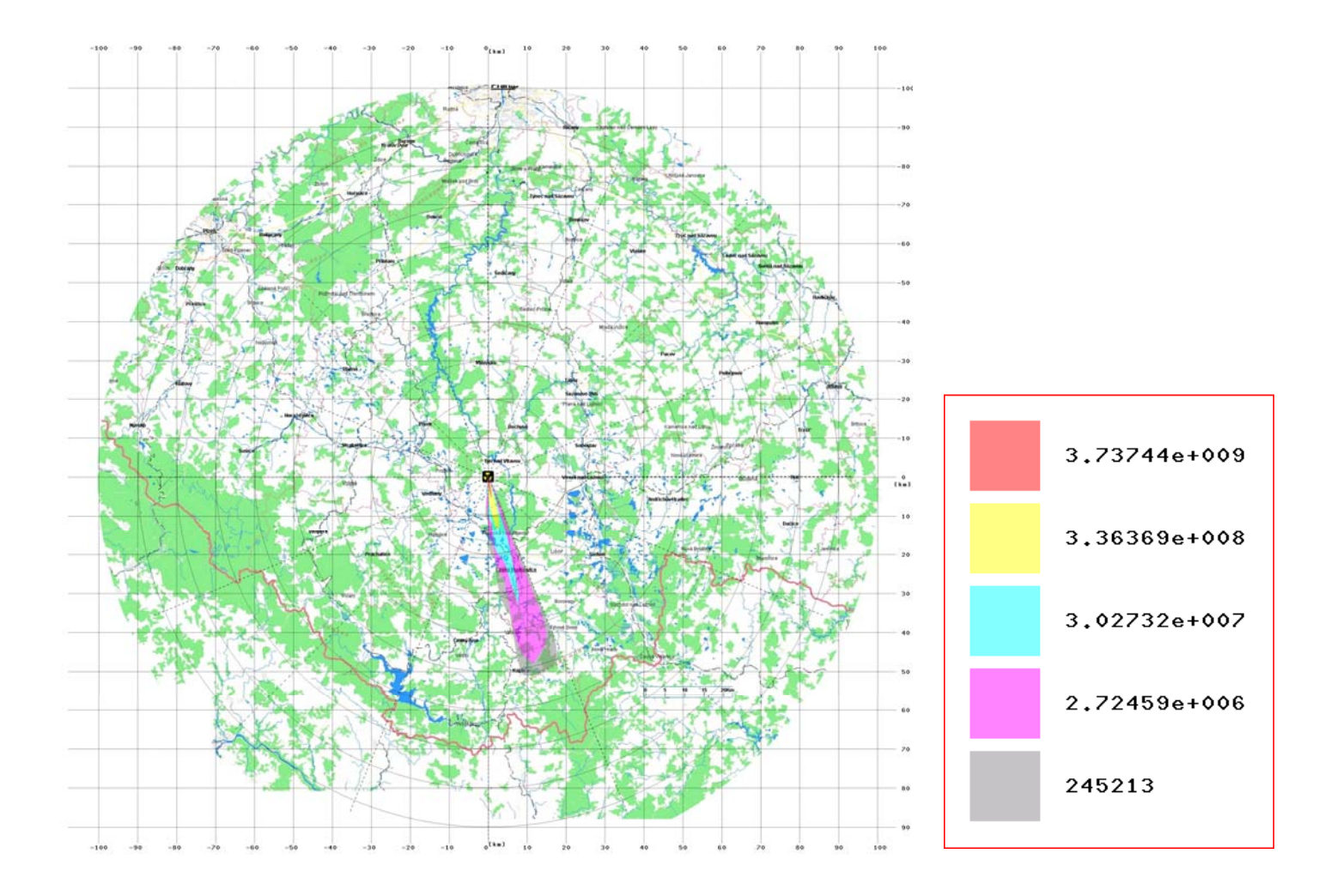

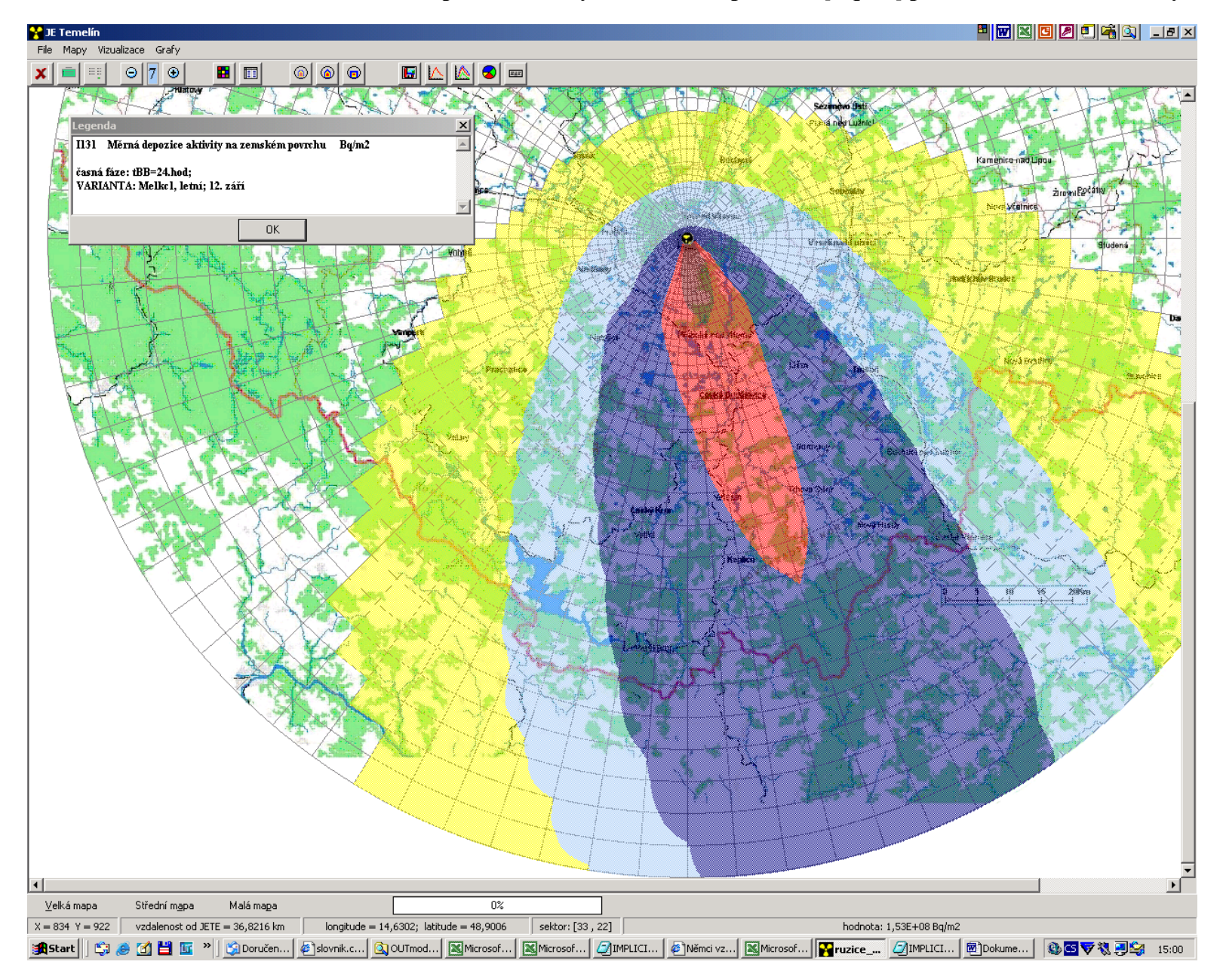

Obrázek č.3-6: MelkC1, KFK, **Měrná depozice aktivity na zemském povrchu [Bq/m2] pro I131 v místě Borovany** 

**]** pro variantu počasí Case 2 Následující obrázek č.3-7 představuje **integrální přízemní objemovou aktivitu radionuklidu I-131 [Bq.s.m-<sup>3</sup>** (Melk\_c2),bez ingesce, 1 den, přičemž pro výpočet rozptylových koeficientů σ byl použit vztah podle metodiky **SCK/CEN** pro hladký terén:

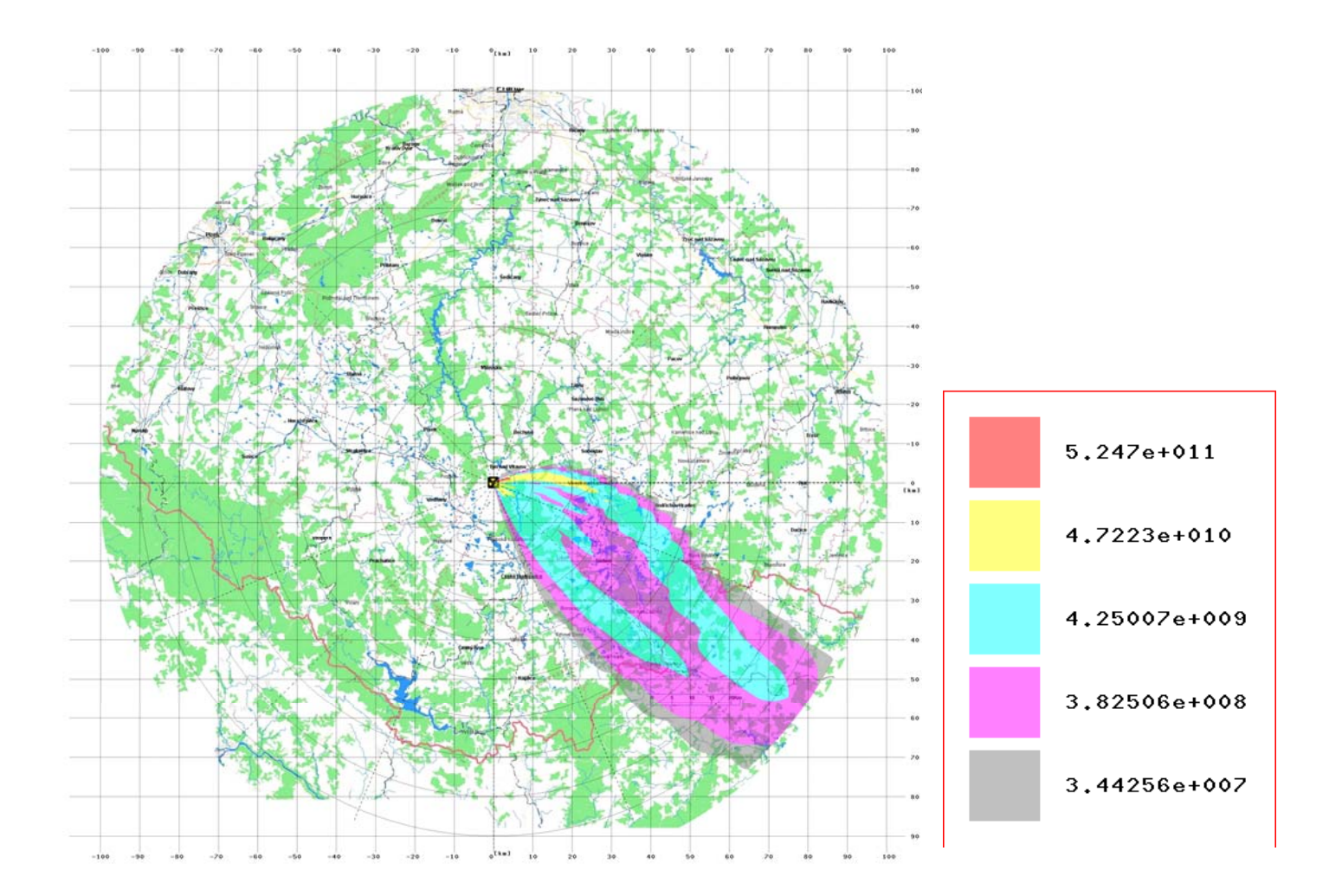

Následující obrázek č.3-8 představuje **integrální přízemní objemovou aktivitu radionuklidu I-131 [Bq.s.m-3]** pro variantu počasí Case 2 (Melk\_c2), přičemž pro výpočet rozptylových koeficientů σ byl použit vztah podle metodiky **KFK** pro drsný terén:

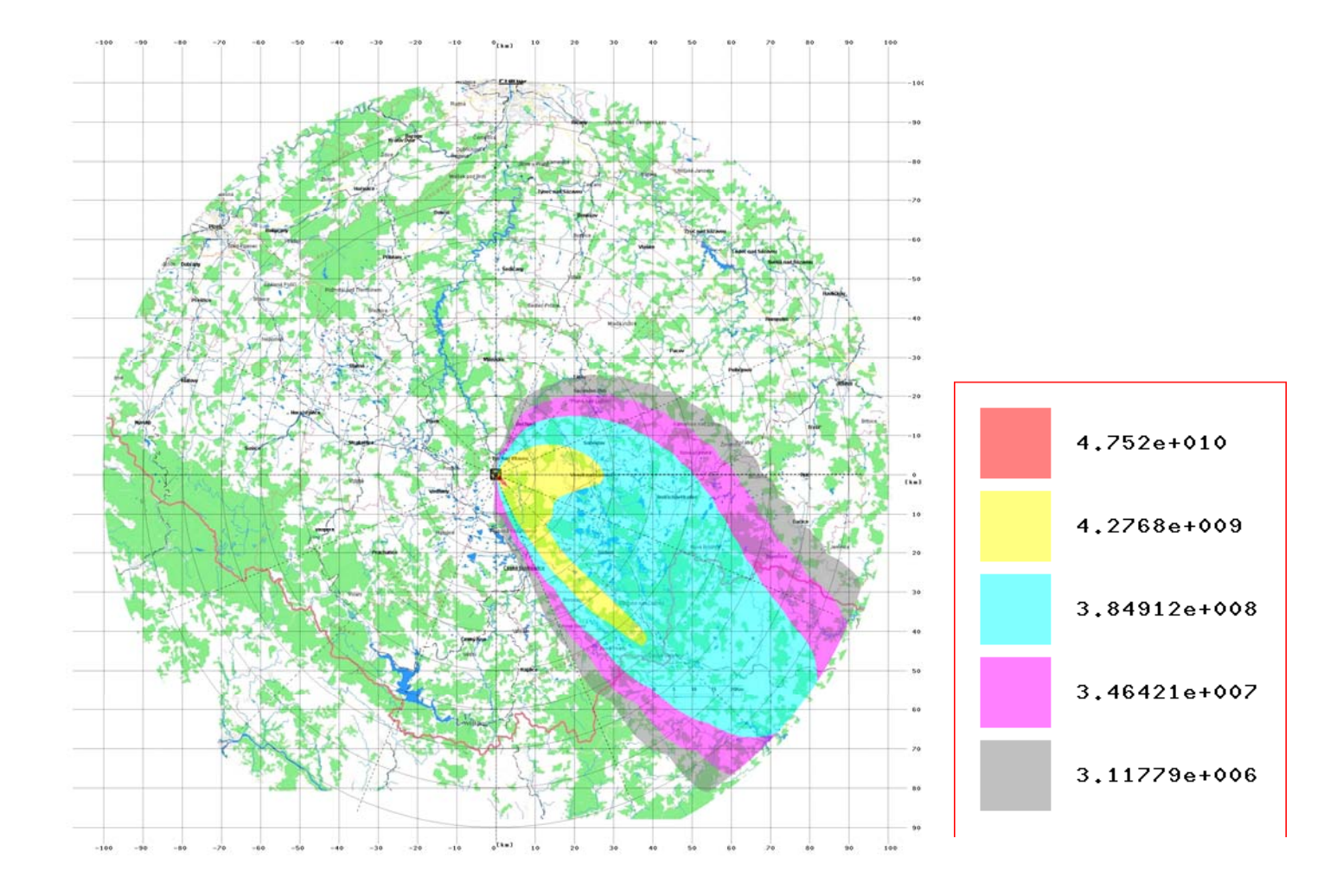

Obrázek č.3-9 představuje **depozici radionuklidu Cs-137 [Bq.m-2]** pro variantu počasí Case 2 (Melk\_c2), přičemž pro výpočet rozptylových koeficientů σ byl použit vztah podle metodiky **KFK** pro drsný terén.

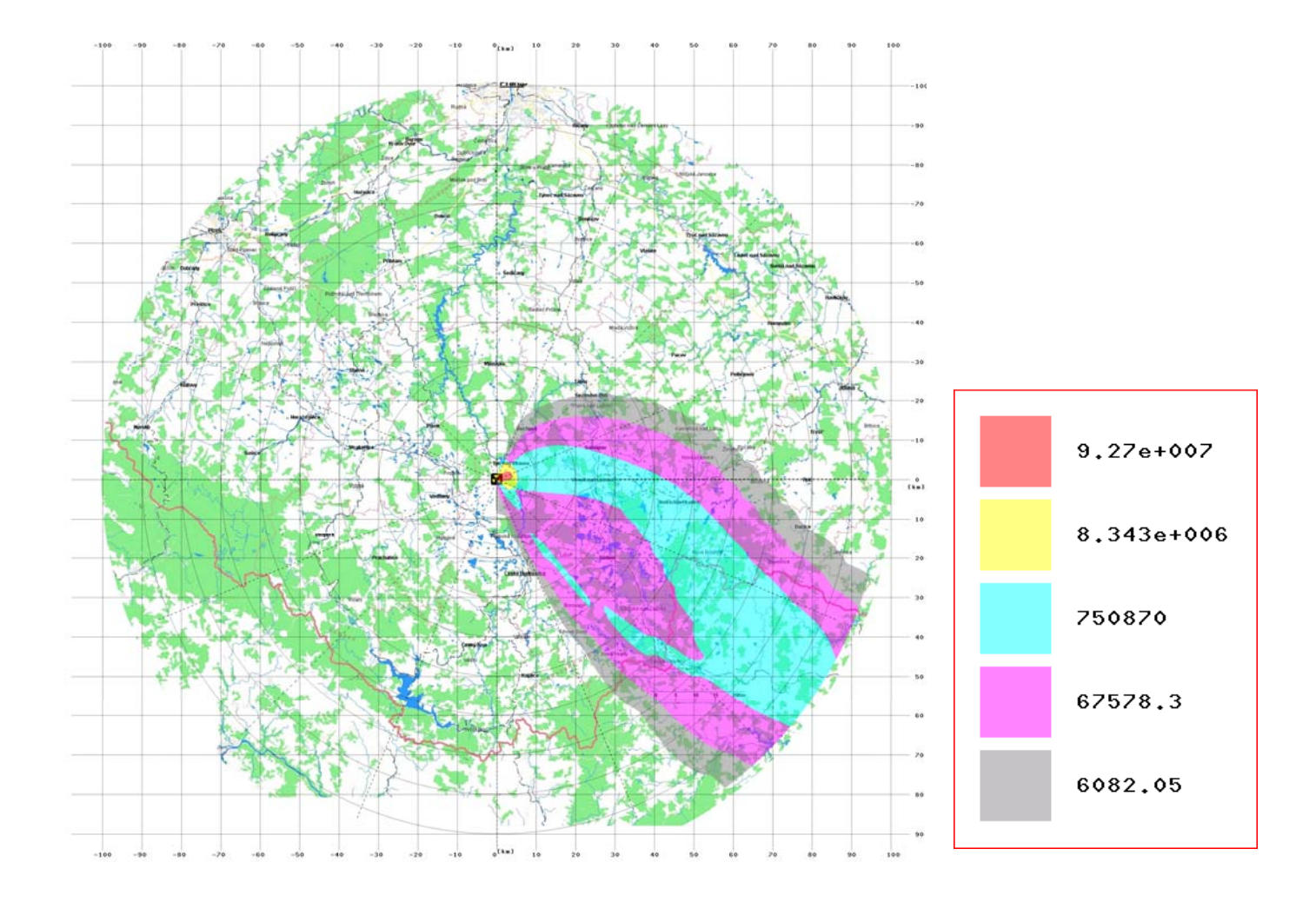

### Aplikace systému HAVAR-RP

Obrázek č.3-10 představuje **depozici radionuklidu Cs-137 [Bq.m ]** pro variantu počasí Case 2 (Melk\_c2), **-2**přičemž pro výpočet rozptylových koeficientů σ byl použit vztah podle metodiky **SCKCEN** pro hladký terén.

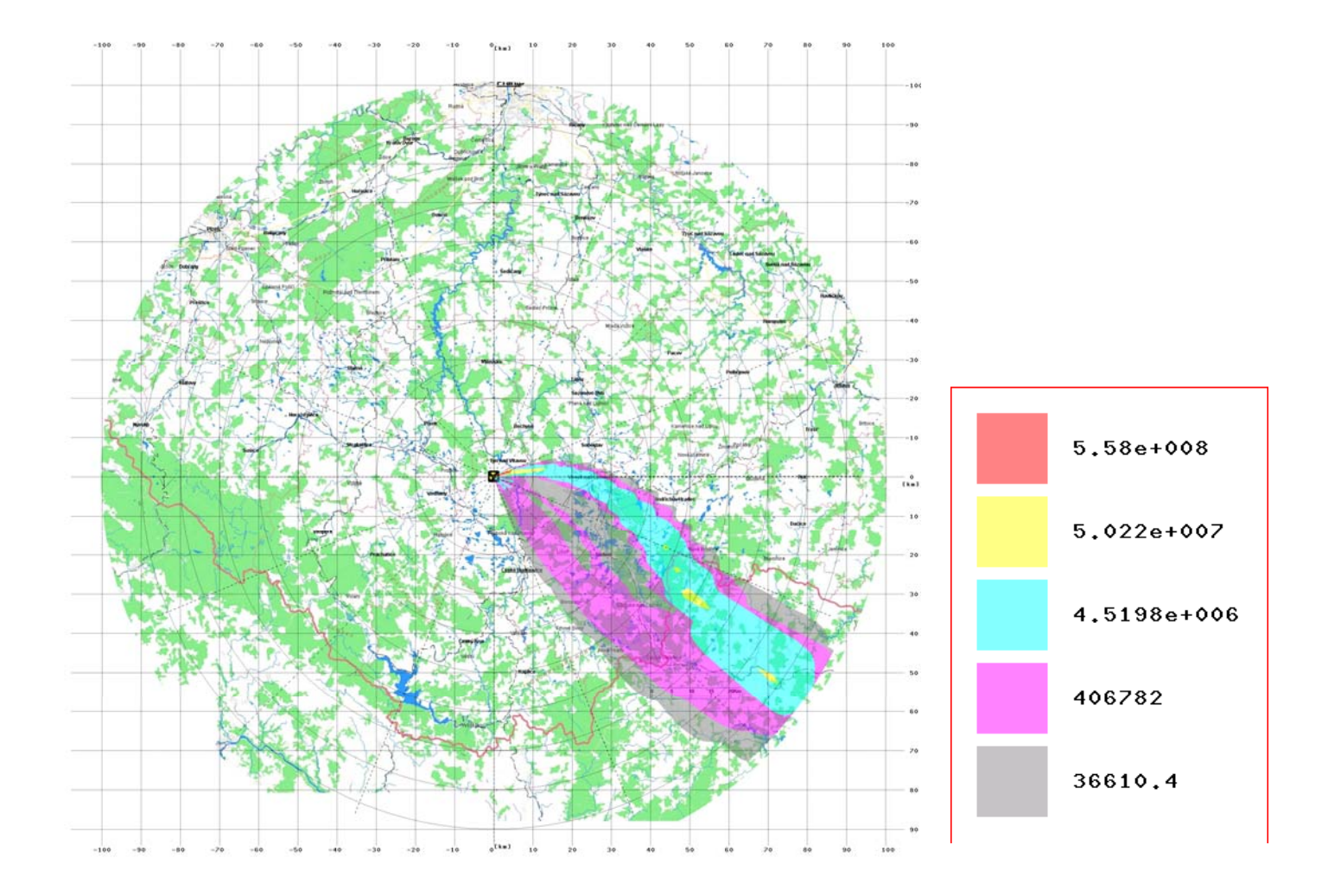

### Aplikace systému HAVAR-RP

Obrázek č.3-11 představuje **depozici radionuklidu Cs-137** – **situaci přesně po 6 hodinách** pro variantu počasí Case 2 (Melk\_c2), přičemž pro výpočet rozptylových koeficientů σ byl použit vztah podle metodiky **SCKCEN** pro hladký terén.

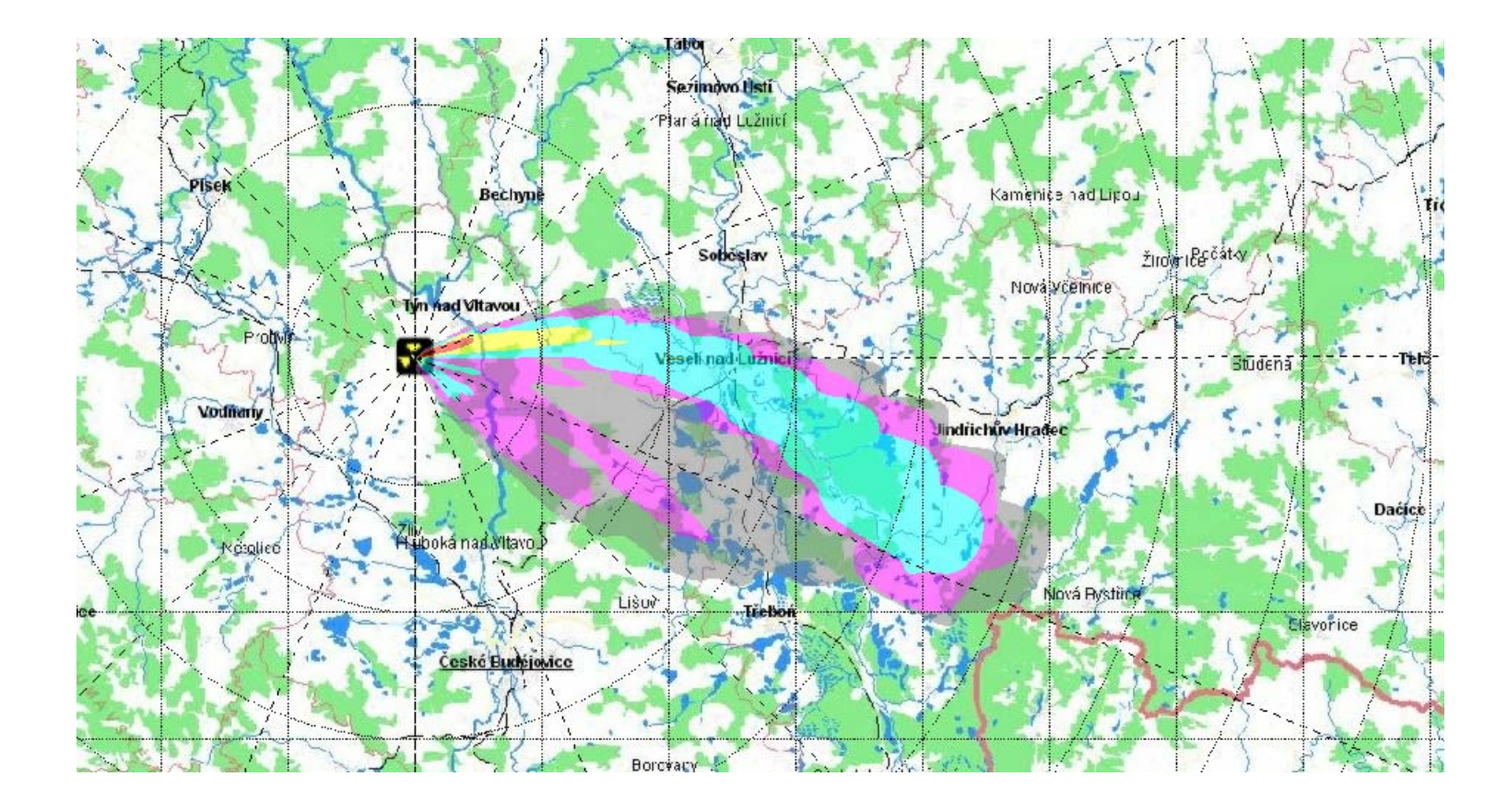

### **3.6 Porovnání výsledků výpočtů STEP II b provedených programy HAVAR a HAVAR-RP**

V této části srovnávání jsou rovněž uvedeny výsledky srovnávacích výpočtů provedených v rámci společného česko-rakouského cvičení STEP II b "Realistic Case Studies", které byly prezentovány na workshopu ve Vídni 28. a 29.dubna 2003 a jsou uvedeny ve zprávě EGP [4]. K těmto výsledkům byly přidány i hodnoty z nového výpočtu programem HAVAR-RP.

Výpočty programem HAVAR-RP byly provedeny pouze pro 2 vybraná místa v ČR: Cz1 – Borovany (14°38'29.7'' E, 48°54'0.64'' N) Cz2 – Jindřichův Hradec (15°00'13.05' 'E, 49°08'37.98''N)

## **1. Case 1 (29-July-2001/21:00)**

Zvolený model pro výpočet rozptylových koeficientů σ: KFK Pro HAVAR-RP jsou hodnoty po výpočtu odečteny z mapy kliknutím na příslušné místo podle souřadnic (viz obr.č.3-6).

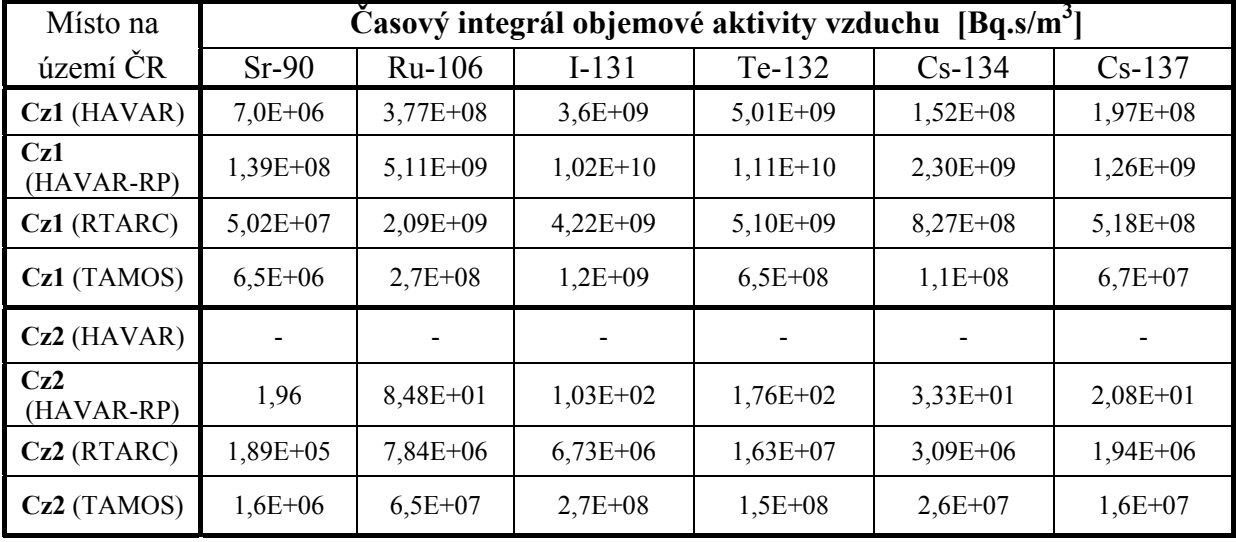

Pozn:

I-131 v programu HAVAR: superpozice 90% elementární, 5% aerosol and 5% organický, v programu HAVAR-RP a RTARC/PTM pouze elementární, v TAMOS není známo RTARC – jedná se o slovenský program RTARC/PTM

TAMOS – rakouský program

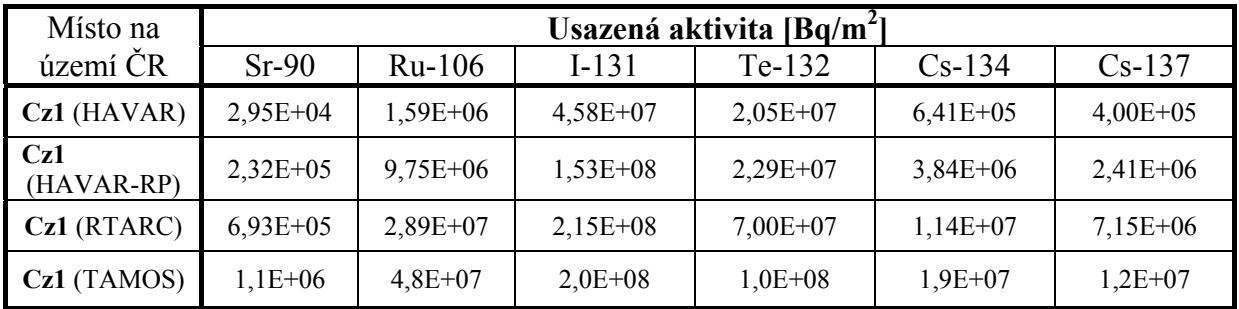

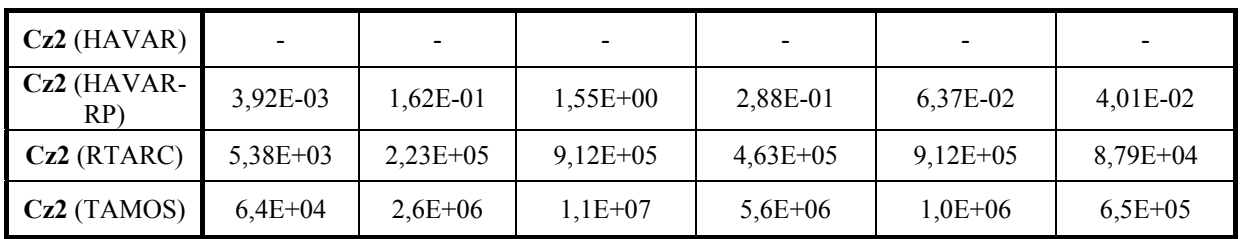

Srovnání dávek je zde provedeno pouze pro programy HAVAR a HAVAR-RP

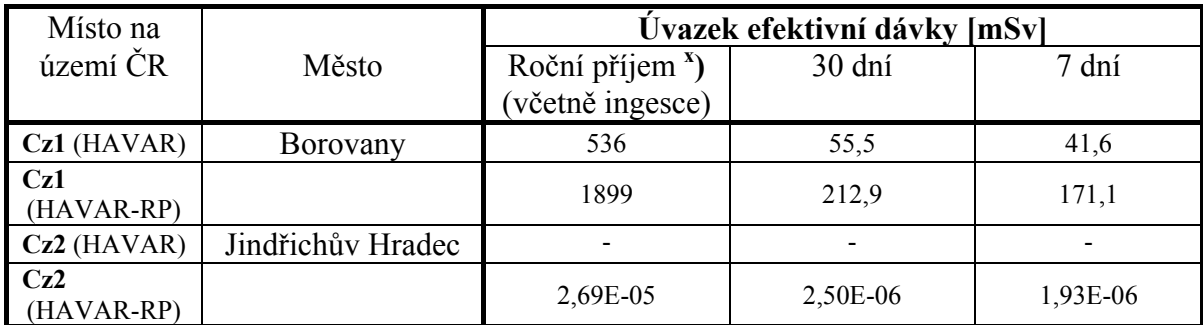

**x )** pro defaultový spotřební koš v HAVAR

pro spotřební koš "lokální produkce – lokální spotřeba" v HAVAR-RP

### **Příspěvek cest ozáření**

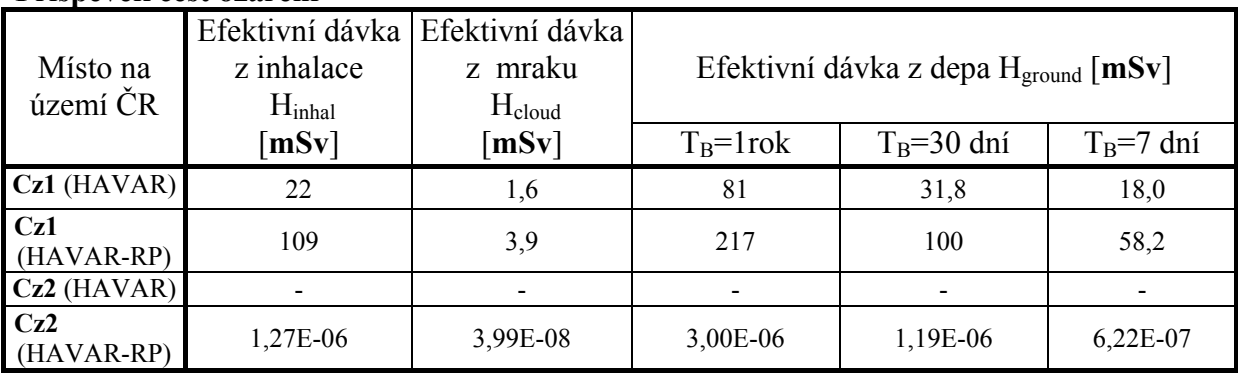

Efektivní dávky z ingesce jsou počítány za konzervativního předpokladu lokální produkce – lokální spotřeba. Dále je proveden výpočet dávky z ingesce pro spotřební koš upravený pro farmáře.

### **Efektivní dávka z ingesce z ročního příjmu pro různé spotřební koše**

Výpočty programem HAVAR byly provedeny pro 6 radionuklidů (vstupní hodnota depozice do výpočtu ingesce programem HAVAR, vypočtená původně programem HAVAR) Výpočty programem HAVAR-RP jsou provedeny pro 13 radionuklidů, jejichž příspěvek k výslednému úvazku efektivní dávky je větší než 1%.

Spotřební koš je přepracován oproti původnímu spotřebnímu koši v programu HAVAR.

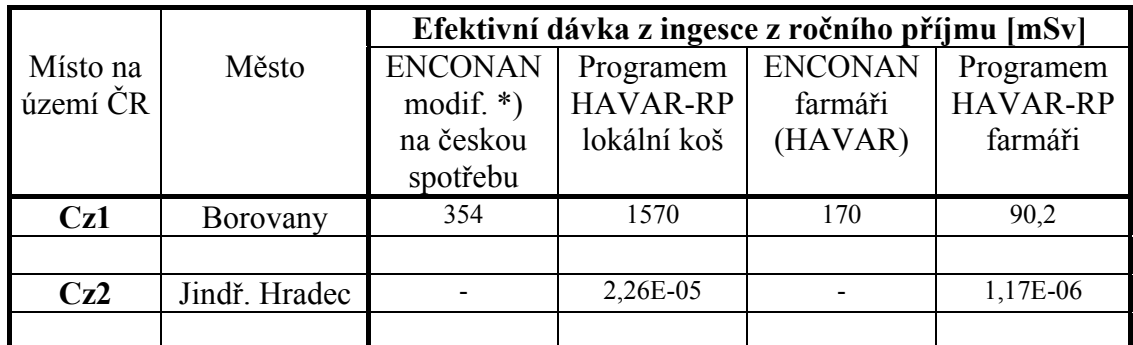

\*) modifikace podle tabulky B1 v [1] (Ing. Hůlka)

## **2. Case 2 (28-June-2002/0:00)**

Zvolený model pro σ : KFK

Pro HAVAR-RP jsou hodnoty po výpočtu odečteny z mapy kliknutím na příslušné místo podle souřadnic.

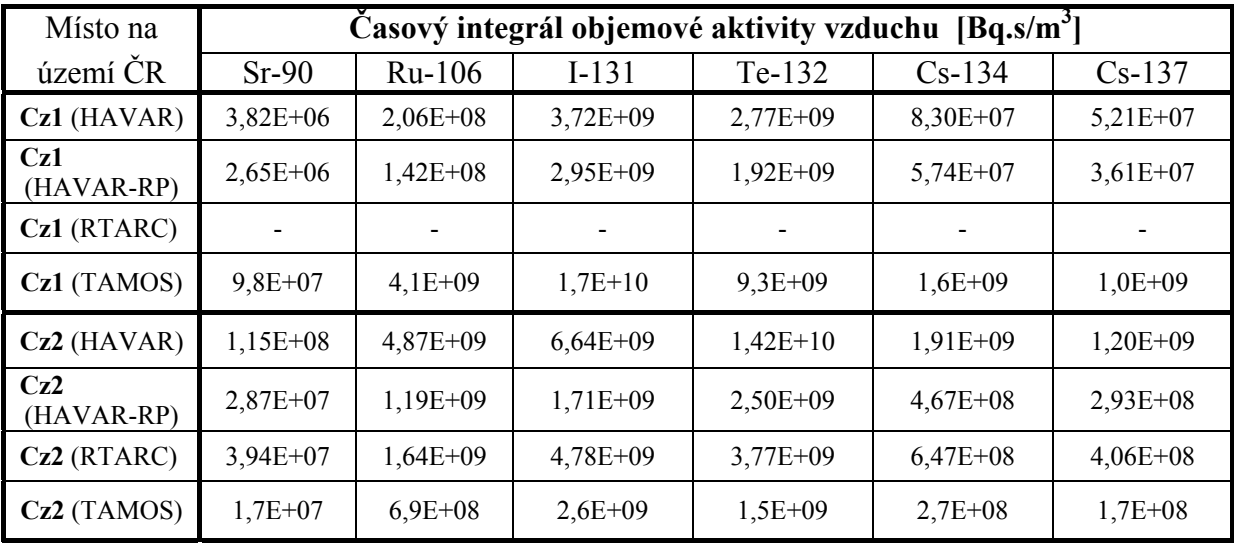

Pozn:

I-131: superpozice 90% elementární, 5% aerosol and 5% organický

| Místo na          | Usazená aktivita [Bq/m <sup>2</sup> ] |                          |                          |                          |                          |            |
|-------------------|---------------------------------------|--------------------------|--------------------------|--------------------------|--------------------------|------------|
| území ČR          | $Sr-90$                               | $Ru-106$                 | $I-131$                  | Te-132                   | $Cs-134$                 | $Cs-137$   |
| $Cz1$ (HAVAR)     | $2,87E+04$                            | $1,55E+06$               | $1,06E+08$               | $2,07E+07$               | $6,25E+05$               | $3,91E+05$ |
| Cz1<br>(HAVAR-RP) | $2,37E+04$                            | $1,27E+06$               | $7,71E+07$               | $1,49E+07$               | $5,13E+05$               | $3,23E+05$ |
| Cz1 (RTARC)       |                                       | $\overline{\phantom{a}}$ | $\overline{\phantom{a}}$ | $\overline{\phantom{a}}$ | $\overline{\phantom{a}}$ |            |
| $Cz1$ (TAMOS)     | $8,0E+05$                             | $3.3E+07$                | $1,4E+08$                | $7.2E + 07$              | $1,3E+08$                | $8,2E+06$  |
| $Cz2$ (HAVAR)     | $3,50E+05$                            | $1,49E+07$               | $7,16E+07$               | $4,38E+07$               | $5,86E+06$               | $3,66E+06$ |

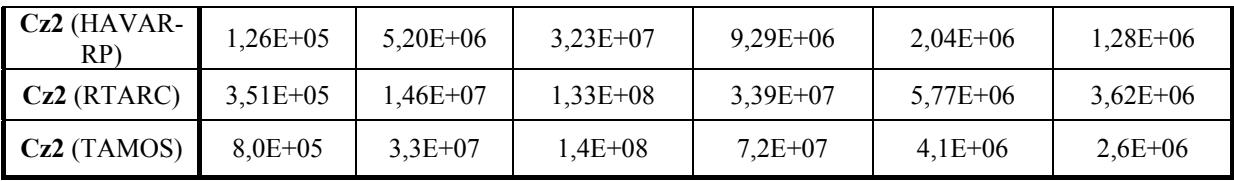

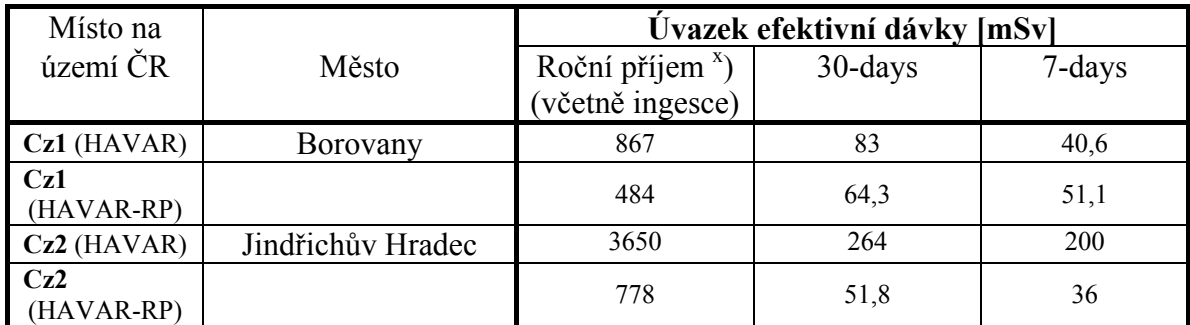

**x )** pro defaultový spotřební koš v HAVAR

pro spotřební koš "lokální produkce – lokální spotřeba" v HAVAR-RP

## **Příspěvek jednotlivých cest ozáření**

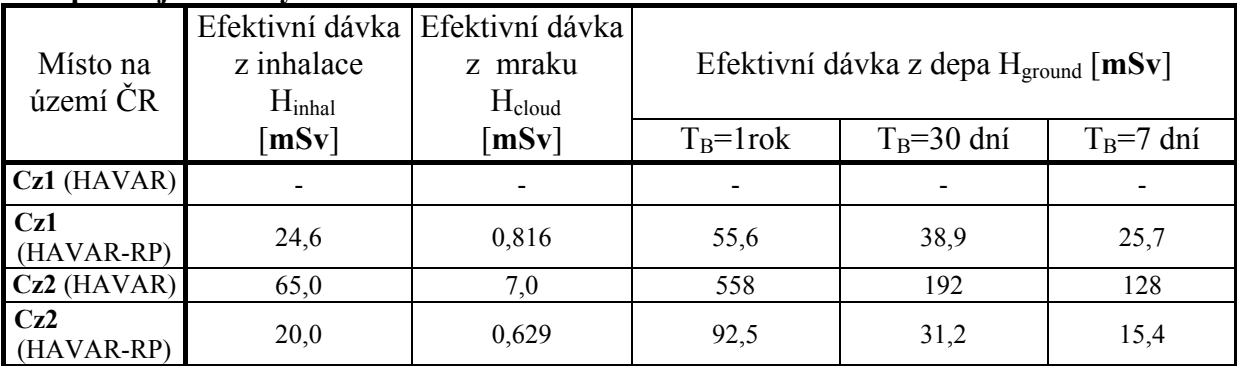

Vzhledem k tomu, že program HAVAR stanovoval příspěvky jednotlivých cest ozáření k celkové dávce pouze pod osou mraku a místo Cz1 neleží pod osou mraku, nebylo možné přesně stanovit dávku od jednotlivých cest ozáření, proto není v tabulce uváděna žádná hodnota. Sumární dávku pak program počítal i v jiných místech než pod osou mraku.

Efektivní dávky z ingesce jsou počítány za konzervativního předpokladu lokální produkce – lokální spotřeba. Dále je proveden výpočet dávky z ingesce pro spotřební koš upravený pro farmáře.

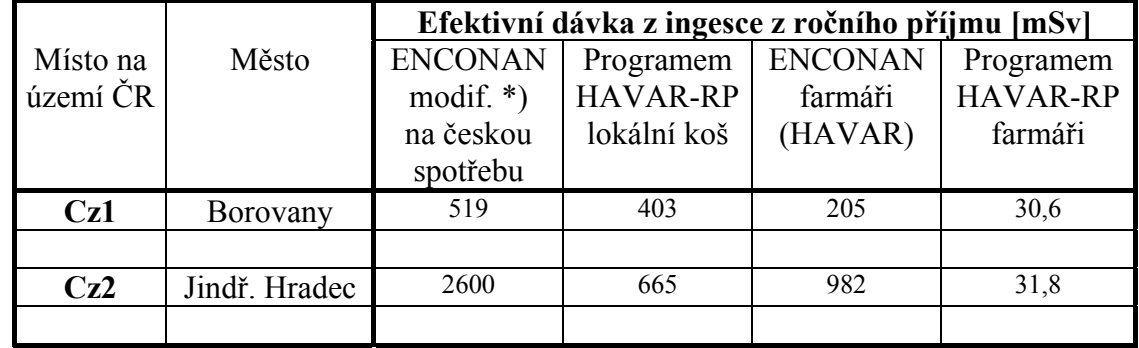

### **Efektivní dávka z ingesce z ročního příjmu pro různé spotřební koše**

\*) modifikace podle tabulky B1 v [3] (Ing. Hůlka)

# **4 Návrh atlasu výsledků ingesčního modelu**

Do atlasu výsledků ingesčního modelu navrhujeme uvádět:

- 1. normalizované aktivity jednotlivých radionuklidů v rostlinných a živočišných produktech
- 2. normalizované roční příjmy aktivity  $(Bq/rok)/(Bq/m^2)$

Důvodem k návrhu atlasu pro ingesční model je ten fakt, že normalizované příjmy aktivity (roční, apod.) jsou závislé na vlastních parametrech ingesčního modelu, kterými jsou:

- den spadu v roce
- realizace spotřeby potravin (spotřební koš s rozdělením na lokální, farmáři, globální)
- krmné dávky (volná pastva versus stájový výkrm skotu)
- posuny vegetačních period (nížiny, vysočina)
- sezónní realizace versus celoroční spotřeba
- dodatečná konzumace kritickými skupinami, atd.

Následující numerické hodnoty zahrnují první 2 body. Jsou uvažovány 2 extrémní dny spadu, a to 1.1. a 1.7. v roce. Význam zaváděných atlasů je v tom, že:

- 1. Vynásobením normalizovaných aktivit určitého radionuklidu v jednotlivých potravních produktech skutečným prostorovým rozložením depozice radionuklidu na terénu lze získat kritické izočáry pro skutečnou měrnou aktivitu v produktech – viz vztah (A16) pro první rok vztahu resp. (A17) pro další léta po spadu (ref. [1]).
- 2. V další tabulce jsou celkové normalizované roční příjmy jednotlivých radionuklidů jako součet od všech konzumovaných produktů (konzumace určeny spotřebními koši) – viz vztah (A20). Prostorové rozložení absolutní hodnoty ročního příjmu aktivity radionuklidů je dáno vynásobením zmíněných normalizovaných vnitřních ročních příjmů rozdělením počáteční depozice radionuklidů na terénu podle vztahů (V14a) pro první rok a (V14b) pro další roky (ref. [2]). Pak víceletý vnitřní příjem je počítán podle vztahu (V15) jako součet ve všech uvažovaných letech. Výsledný úvazek dávky od ingesce se vypočte přenásobením konverzním dávkovým faktorem pro ingesci podle vztahu (V16).

Rostlinné produkty *p* = 1 až *p* = 16 se počítají podle vztahu (A1), přičemž pícniny jsou podle (A2) a (A3) - ref. [1] Živočišné produkty *<sup>p</sup>* = 17 až *<sup>p</sup>* = 30 se počítají podle vztahů (A4) až (A15), přičemž pícniny jsou podle (A2) a (A3) Jmenovitý seznam produktů *p* viz úvod souboru *Aktivity\_produktu.doc* (ref. [1])

### **LOKální koš, stájový výkrm, letní a zimní spad:**

#### **Normalizovane merne aktivity v produktech: zimní spad**

RB88 rostlinne: 0.00E+00 0.00E+00 0.00E+00 0.00E+00 0.00E+00 0.00E+00 0.00E+00 0.00E+00 0.00E+00 0.00E+00 0.00E+00 0.00E+00 0.00E+00 0.00E+00 0.00E+00 0.00E+00 zivocisne: 0.00E+00 0.00E+00 0.00E+00 0.00E+00 0.00E+00 0.00E+00 0.00E+00 0.00E+00 0.00E+00 0.00E+00 0.00E+00 0.00E+00 0.00E+00 0.00E+00 SR90 rostlinne: 4.35E-04 3.93E-03 1.60E-03 5.77E-04 3.62E-03 5.43E-04 2.50E-04 2.43E-02 2.27E-02 2.22E-02 2.74E-02 0.00E+00 0.00E+00 0.00E+00 0.00E+00 0.00E+00 zivocisne: 9.60E-04 1.12E-04 9.05E-04 0.00E+00 2.14E-05 1.01E-03 1.51E-06 3.35E-05 0.00E+00 0.00E+00 0.00E+00 0.00E+00 0.00E+00 0.00E+00 Y90 rostlinne: 4.21E-25 2.43E-36 7.87E-37 1.82E-36 1.87E-30 6.37E-36 3.69E-38 1.03E-29 6.15E-37 1.56E-39 7.63E-17 0.00E+00 0.00E+00 0.00E+00 0.00E+00 0.00E+00 zivocisne: 5.34E-20 3.08E-41 4.20E-18 0.00E+00 1.34E-22 5.36E-32 7.31E-33 1.46E-33 0.00E+00 0.00E+00 0.00E+00 0.00E+00 0.00E+00 0.00E+00 MO99 rostlinne: 2.56E-22 4.64E-33 1.66E-33 3.48E-33 2.16E-27 1.23E-32 8.39E-35 1.11E-26 1.40E-33 4.63E-36 2.18E-14 0.00E+00 0.00E+00 0.00E+00 0.00E+00 0.00E+00 zivocisne: 1.30E-15 5.96E-36 1.20E-15 0.00E+00 3.24E-18 5.78E-29 7.97E-28 7.18E-28 0.00E+00 0.00E+00 0.00E+00 0.00E+00 0.00E+00 0.00E+00 TC99M rostlinne: 0.00E+00 0.00E+00 0.00E+00 0.00E+00 0.00E+00 0.00E+00 0.00E+00 0.00E+00 0.00E+00 0.00E+00 0.00E+00 0.00E+00 0.00E+00 0.00E+00 0.00E+00 0.00E+00 zivocisne: 0.00E+00 0.00E+00 0.00E+00 0.00E+00 0.00E+00 0.00E+00 0.00E+00 0.00E+00 0.00E+00 0.00E+00 0.00E+00 0.00E+00 0.00E+00 0.00E+00 TC99 rostlinne: 2.14E-02 2.44E-01 1.98E-01 3.96E-03 9.61E-03 7.61E-04 3.96E-03 1.24E-01 1.23E-01 1.23E-01 1.24E-01 0.00E+00 0.00E+00 0.00E+00 0.00E+00 0.00E+00 zivocisne: 9.99E-05 1.42E-05 6.83E-06 0.00E+00 4.28E-08 9.64E-05 2.40E-04 2.40E-02 0.00E+00 0.00E+00 0.00E+00 0.00E+00 0.00E+00 0.00E+00 RU103 rostlinne: 2.54E-06 4.56E-07 5.65E-08 2.61E-07 2.22E-06 2.21E-07 3.00E-07 2.77E-05 9.01E-06 6.02E-06 2.05E-04 0.00E+00 0.00E+00 0.00E+00 0.00E+00 0.00E+00 zivocisne: 4.30E-09 2.25E-11 2.25E-05 0.00E+00 5.40E-11 7.20E-07 5.38E-10 3.59E-10 0.00E+00 0.00E+00 0.00E+00 0.00E+00 0.00E+00 0.00E+00 RU106 rostlinne: 3.85E-05 3.19E-05 4.40E-06 1.82E-05 7.92E-05 1.55E-05 2.65E-05 9.01E-04 7.96E-04 7.62E-04 1.12E-03 0.00E+00 0.00E+00 0.00E+00 0.00E+00 0.00E+00

 zivocisne: 2.36E-08 2.34E-09 1.23E-04 0.00E+00 3.24E-10 2.34E-05 1.76E-08 1.18E-08 0.00E+00 0.00E+00 0.00E+00 0.00E+00 0.00E+00 0.00E+00 TE132 rostlinne: 1.32E-18 1.01E-27 2.26E-28 1.01E-27 1.01E-23 1.01E-27 4.08E-29 2.02E-22 2.26E-28 1.64E-30 8.08E-12 0.00E+00 0.00E+00 0.00E+00 0.00E+00 0.00E+00 zivocisne: 5.66E-14 1.14E-31 8.89E-12 0.00E+00 5.66E-14 4.21E-22 5.09E-24 3.82E-25 0.00E+00 0.00E+00 0.00E+00 0.00E+00 0.00E+00 0.00E+00 I132A rostlinne: 0.00E+00 0.00E+00 0.00E+00 0.00E+00 0.00E+00 0.00E+00 0.00E+00 0.00E+00 0.00E+00 0.00E+00 0.00E+00 0.00E+00 0.00E+00 0.00E+00 0.00E+00 0.00E+00 zivocisne: 0.00E+00 0.00E+00 0.00E+00 0.00E+00 0.00E+00 0.00E+00 0.00E+00 0.00E+00 0.00E+00 0.00E+00 0.00E+00 0.00E+00 0.00E+00 0.00E+00 I131 rostlinne: 1.81E-10 3.90E-14 3.31E-15 1.03E-14 8.33E-13 5.44E-15 1.72E-15 6.29E-11 2.54E-13 3.50E-14 1.16E-06 0.00E+00 0.00E+00 0.00E+00 0.00E+00 0.00E+00 zivocisne: 4.05E-07 7.21E-15 6.36E-07 0.00E+00 9.11E-08 2.94E-11 1.53E-14 3.06E-13 0.00E+00 0.00E+00 0.00E+00 0.00E+00 0.00E+00 0.00E+00 I133 rostlinne: 0.00E+00 0.00E+00 0.00E+00 0.00E+00 0.00E+00 0.00E+00 0.00E+00 0.00E+00 0.00E+00 0.00E+00 4.35E-40 0.00E+00 0.00E+00 0.00E+00 0.00E+00 0.00E+00 zivocisne: 1.52E-40 0.00E+00 2.39E-40 0.00E+00 3.42E-41 0.00E+00 0.00E+00 0.00E+00 0.00E+00 0.00E+00 0.00E+00 0.00E+00 0.00E+00 0.00E+00 I135 rostlinne: 0.00E+00 0.00E+00 0.00E+00 0.00E+00 0.00E+00 0.00E+00 0.00E+00 0.00E+00 0.00E+00 0.00E+00 0.00E+00 0.00E+00 0.00E+00 0.00E+00 0.00E+00 0.00E+00 zivocisne: 0.00E+00 0.00E+00 0.00E+00 0.00E+00 0.00E+00 0.00E+00 0.00E+00 0.00E+00 0.00E+00 0.00E+00 0.00E+00 0.00E+00 0.00E+00 0.00E+00 CS134 rostlinne: 1.22E-03 1.09E-03 7.83E-04 1.13E-04 2.37E-04 5.64E-04 4.43E-03 1.19E-03 1.11E-03 1.08E-03 1.36E-03 0.00E+00 0.00E+00 0.00E+00 0.00E+00 0.00E+00 zivocisne: 1.43E-04 1.64E-05 1.49E-03 0.00E+00 1.79E-04 2.79E-03 3.43E-05 2.57E-06 0.00E+00 0.00E+00 0.00E+00 0.00E+00 0.00E+00 0.00E+00 CS137 rostlinne: 1.41E-03 1.36E-03 9.80E-04 1.40E-04 2.85E-04 7.02E-04 5.58E-03 1.43E-03 1.40E-03 1.39E-03 1.48E-03 0.00E+00 0.00E+00 0.00E+00 0.00E+00 0.00E+00 zivocisne: 1.56E-04 2.09E-05 1.63E-03 0.00E+00 1.99E-04 3.34E-03 4.11E-05 3.08E-06 0.00E+00 0.00E+00 0.00E+00 0.00E+00 0.00E+00 0.00E+00 BA140 rostlinne: 2.47E-08 1.22E-10 4.17E-11 1.22E-10 3.14E-10 6.10E-11 5.41E-11 1.74E-09 5.41E-11 1.56E-11 8.37E-07 0.00E+00 0.00E+00 0.00E+00 0.00E+00 0.00E+00 zivocisne: 5.86E-10 3.48E-15 9.21E-08 0.00E+00 7.32E-12 4.51E-11 7.38E-14 1.23E-14 0.00E+00 0.00E+00 0.00E+00 0.00E+00 0.00E+00 0.00E+00 LA140 rostlinne: 5.28E-37 0.00E+00 0.00E+00 0.00E+00 0.00E+00 0.00E+00 0.00E+00 5.32E-44 0.00E+00 0.00E+00 1.62E-23 0.00E+00 0.00E+00 0.00E+00 0.00E+00 0.00E+00

 zivocisne: 1.13E-26 0.00E+00 1.78E-24 0.00E+00 5.66E-29 0.00E+00 0.00E+00 0.00E+00 0.00E+00 0.00E+00 0.00E+00 0.00E+00 0.00E+00 0.00E+00

#### **Normalizovane rocni prijmy aktivity(koren,TSPD=1.0) – hodnoty RIA(n,a,TSPD = 1.1.) podle (V14b) n – nuklid**

**a – věková skupina** 

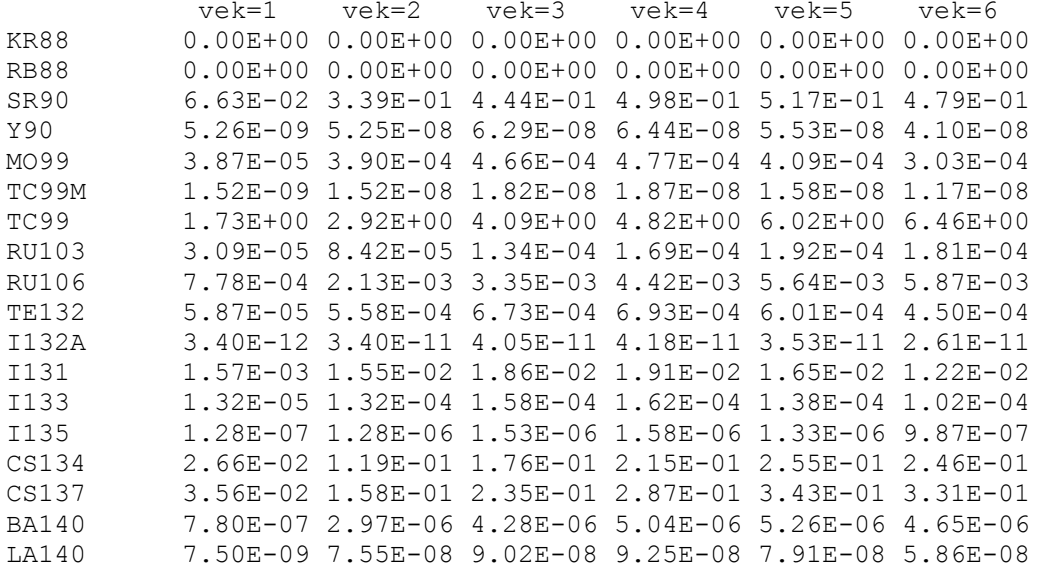

#### **Normalizovane merne aktivity v produktech:**

RB88 rostlinne: 0.00E+00 0.00E+00 0.00E+00 0.00E+00 0.00E+00 0.00E+00 0.00E+00 0.00E+00 0.00E+00 0.00E+00 3.17E-01 0.00E+00 0.00E+00 0.00E+00 0.00E+00 0.00E+00

 zivocisne: 1.33E-01 0.00E+00 1.75E-01 0.00E+00 3.33E-03 0.00E+00 0.00E+00 0.00E+00 0.00E+00 0.00E+00 0.00E+00 0.00E+00 0.00E+00 0.00E+00

SR90 rostlinne: 0.00E+00 6.55E-03 2.50E-03 4.82E-03 1.49E-01 1.78E-03 3.03E-04 1.95E-01 2.12E-02 2.43E-02 3.32E-01 0.00E+00 0.00E+00 0.00E+00 0.00E+00 0.00E+00

 zivocisne: 1.16E-02 1.14E-04 1.10E-02 0.00E+00 2.35E-04 8.12E-03 1.86E-05 4.13E-04 0.00E+00 0.00E+00 0.00E+00 0.00E+00 0.00E+00 0.00E+00

Y90 rostlinne: 0.00E+00 1.20E-13 5.79E-15 2.27E-13 5.71E-07 6.37E-14 9.98E-18 3.45E-06 8.97E-15 3.35E-18 3.05E-01 0.00E+00 0.00E+00 0.00E+00 0.00E+00 0.00E+00

 zivocisne: 2.14E-04 4.48E-19 1.68E-02 0.00E+00 5.34E-07 1.79E-08 2.41E-09 4.83E-10 0.00E+00 0.00E+00 0.00E+00 0.00E+00 0.00E+00 0.00E+00

MO99 rostlinne: 0.00E+00 4.84E-13 6.94E-14 7.55E-13 1.00E-06 5.63E-13 2.75E-15 5.70E-06 5.24E-14 1.45E-16 3.16E-01 0.00E+00 0.00E+00 0.00E+00 0.00E+00 0.00E+00

 zivocisne: 1.88E-02 2.23E-16 1.74E-02 0.00E+00 4.70E-05 2.97E-08 4.03E-07 3.62E-07 0.00E+00 0.00E+00 0.00E+00 0.00E+00 0.00E+00 0.00E+00 TC99M rostlinne: 0.00E+00 0.00E+00 0.00E+00 0.00E+00 0.00E+00 0.00E+00 0.00E+00 0.00E+00 0.00E+00 0.00E+00 4.14E-01 0.00E+00 0.00E+00 0.00E+00 0.00E+00 0.00E+00 zivocisne: 3.33E-04 0.00E+00 2.28E-05 0.00E+00 1.25E-07 0.00E+00 0.00E+00 0.00E+00 0.00E+00 0.00E+00 0.00E+00 0.00E+00 0.00E+00 0.00E+00 TC99 rostlinne: 0.00E+00 2.26E-01 1.91E-01 7.73E-03 1.50E-01 1.89E-03 3.98E-03 2.15E-01 6.71E-02 1.08E-01 4.14E-01 0.00E+00 0.00E+00 0.00E+00 0.00E+00 0.00E+00 zivocisne: 3.33E-04 1.01E-05 2.28E-05 0.00E+00 1.29E-07 1.67E-04 6.57E-04 6.57E-02 0.00E+00 0.00E+00 0.00E+00 0.00E+00 0.00E+00 0.00E+00 RU103 rostlinne: 0.00E+00 4.64E-04 1.17E-04 8.66E-04 6.45E-02 2.41E-04 7.19E-06 9.11E-02 1.38E-03 2.38E-04 3.06E-01 0.00E+00 0.00E+00 0.00E+00 0.00E+00 0.00E+00 zivocisne: 6.43E-06 2.43E-09 3.37E-02 0.00E+00 8.05E-08 2.37E-03 2.80E-06 1.87E-06 0.00E+00 0.00E+00 0.00E+00 0.00E+00 0.00E+00 0.00E+00 RU106 rostlinne: 0.00E+00 1.92E-03 5.41E-04 3.58E-03 1.36E-01 9.96E-04 3.76E-05 1.76E-01 7.23E-03 1.78E-03 3.06E-01 0.00E+00 0.00E+00 0.00E+00 0.00E+00 0.00E+00 zivocisne: 6.43E-06 1.35E-08 3.37E-02 0.00E+00 8.06E-08 4.57E-03 5.62E-06 3.74E-06 0.00E+00 0.00E+00 0.00E+00 0.00E+00 0.00E+00 0.00E+00 TE132 rostlinne: 0.00E+00 7.05E-11 1.52E-11 7.51E-11 5.20E-06 6.95E-11 2.77E-12 2.64E-05 8.43E-12 9.76E-14 4.02E-01 0.00E+00 0.00E+00 0.00E+00 0.00E+00 0.00E+00 zivocisne: 2.81E-03 4.27E-15 4.42E-01 0.00E+00 2.81E-03 5.48E-05 7.57E-07 5.68E-08 0.00E+00 0.00E+00 0.00E+00 0.00E+00 0.00E+00 0.00E+00 I132A rostlinne: 0.00E+00 0.00E+00 0.00E+00 0.00E+00 0.00E+00 0.00E+00 0.00E+00 0.00E+00 0.00E+00 0.00E+00 3.17E-01 0.00E+00 0.00E+00 0.00E+00 0.00E+00 0.00E+00 zivocisne: 1.11E-01 0.00E+00 1.75E-01 0.00E+00 2.50E-02 0.00E+00 0.00E+00 0.00E+00 0.00E+00 0.00E+00 0.00E+00 0.00E+00 0.00E+00 0.00E+00 I131 rostlinne: 0.00E+00 1.09E-06 1.58E-07 1.73E-06 2.40E-03 4.88E-07 1.02E-08 5.18E-03 1.60E-06 1.95E-07 3.17E-01 0.00E+00 0.00E+00 0.00E+00 0.00E+00 0.00E+00 zivocisne: 1.11E-01 4.49E-08 1.75E-01 0.00E+00 2.50E-02 2.42E-03 1.82E-06 3.63E-05 0.00E+00 0.00E+00 0.00E+00 0.00E+00 0.00E+00 0.00E+00 I133 rostlinne: 0.00E+00 1.36E-34 1.40E-37 2.15E-34 4.57E-18 6.07E-35 3.17E-41 6.83E-16 5.00E-39 0.00E+00 3.17E-01 0.00E+00 0.00E+00 0.00E+00 0.00E+00 0.00E+00 zivocisne: 1.11E-01 1.25E-40 1.75E-01 0.00E+00 2.50E-02 3.20E-16 1.65E-19 3.30E-18 0.00E+00 0.00E+00 0.00E+00 0.00E+00 0.00E+00 0.00E+00 I135 rostlinne: 0.00E+00 0.00E+00 0.00E+00 0.00E+00 0.00E+00 0.00E+00 0.00E+00 0.00E+00 0.00E+00 0.00E+00 3.17E-01 0.00E+00 0.00E+00 0.00E+00 0.00E+00 0.00E+00 zivocisne: 1.11E-01 0.00E+00 1.75E-01 0.00E+00 2.50E-02 0.00E+00 0.00E+00 0.00E+00 0.00E+00 0.00E+00 0.00E+00 0.00E+00 0.00E+00 0.00E+00 CS134 rostlinne: 0.00E+00 3.29E-03 1.51E-03 4.03E-03 1.43E-01 1.73E-03 5.45E-03 1.83E-01 8.11E-03 2.12E-03

3.07E-01 0.00E+00 0.00E+00 0.00E+00 0.00E+00 0.00E+00

 zivocisne: 3.22E-02 7.67E-05 3.37E-01 0.00E+00 3.63E-02 4.29E-01 7.84E-03 5.88E-04 0.00E+00 0.00E+00 0.00E+00 0.00E+00 0.00E+00 0.00E+00

CS137 rostlinne: 0.00E+00 3.54E-03 1.64E-03 4.34E-03 1.49E-01 1.86E-03 5.94E-03 1.90E-01 8.83E-03 2.35E-03 3.07E-01 0.00E+00 0.00E+00 0.00E+00 0.00E+00 0.00E+00

 zivocisne: 3.22E-02 8.39E-05 3.37E-01 0.00E+00 3.63E-02 4.44E-01 8.13E-03 6.09E-04 0.00E+00 0.00E+00 0.00E+00 0.00E+00 0.00E+00 0.00E+00

BA140 rostlinne: 0.00E+00 1.82E-05 3.92E-06 3.26E-05 1.11E-02 9.44E-06 9.85E-07 1.95E-02 2.68E-05 1.25E-06 3.05E-01 0.00E+00 0.00E+00 0.00E+00 0.00E+00 0.00E+00

 zivocisne: 2.14E-04 1.40E-09 3.36E-02 0.00E+00 2.67E-06 5.08E-04 1.10E-06 1.84E-07 0.00E+00 0.00E+00 0.00E+00 0.00E+00 0.00E+00 0.00E+00

LA140 rostlinne: 0.00E+00 1.01E-19 1.61E-21 1.91E-19 3.57E-10 5.23E-20 3.49E-26 5.43E-09 7.73E-22 1.09E-26 3.06E-01 0.00E+00 0.00E+00 0.00E+00 0.00E+00 0.00E+00

 zivocisne: 2.14E-04 3.86E-26 3.36E-02 0.00E+00 1.07E-06 5.64E-11 3.47E-11 3.12E-12 0.00E+00 0.00E+00 0.00E+00 0.00E+00 0.00E+00 0.00E+00

#### **Normalizovane rocni prijmy aktivity(skutecne TSPD): - hodnoty TIA(n,a,TSPD = 1.7.) podle (V14a)**

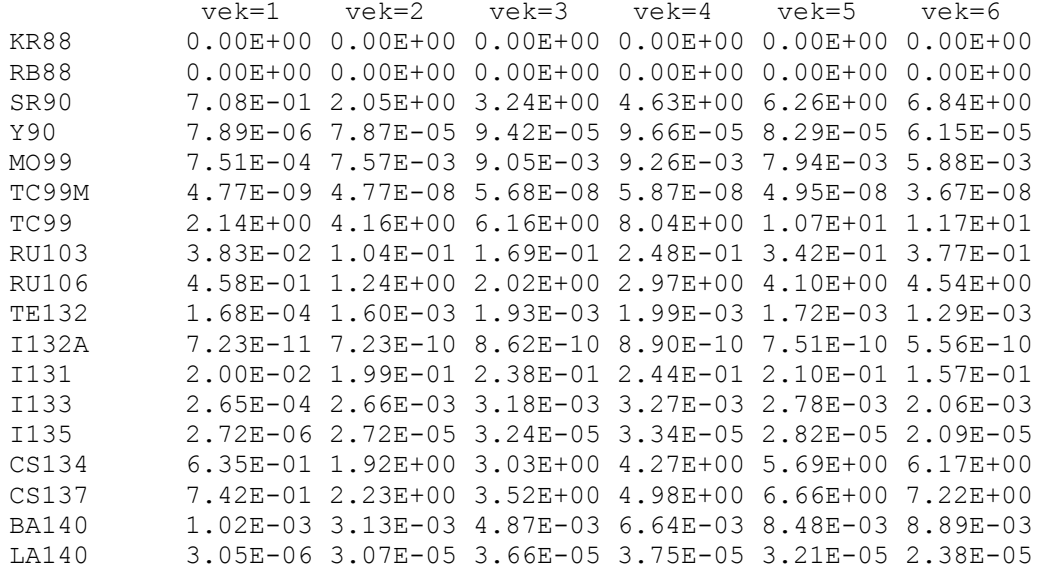

%%%%%%%%%%%%%%%%%%%%%%%%%%%%%%%%%%%%%%%%%%%%%%%%%%%%%%%%%%%%%%%%%%

**FARmarsky koš, stájový výkrm, letní a zimní spad:** 

#### **Normalizovane merne aktivity v produktech:**

RB88 rostlinne: 0.00E+00 0.00E+00 0.00E+00 0.00E+00 0.00E+00 0.00E+00 0.00E+00 0.00E+00 0.00E+00 0.00E+00 0.00E+00 0.00E+00 0.00E+00 0.00E+00 0.00E+00 0.00E+00

 zivocisne: 0.00E+00 0.00E+00 0.00E+00 0.00E+00 0.00E+00 0.00E+00 0.00E+00 0.00E+00 0.00E+00 0.00E+00 0.00E+00 0.00E+00 0.00E+00 0.00E+00

SR90 rostlinne: 4.35E-04 3.93E-03 1.60E-03 5.77E-04 3.62E-03 5.43E-04 2.50E-04 2.43E-02 2.27E-02 2.22E-02 2.74E-02 0.00E+00 0.00E+00 0.00E+00 0.00E+00 0.00E+00

 zivocisne: 9.60E-04 1.12E-04 9.05E-04 0.00E+00 2.14E-05 1.01E-03 1.51E-06 3.35E-05 0.00E+00 0.00E+00 0.00E+00 0.00E+00 0.00E+00 0.00E+00

Y90 rostlinne: 4.21E-25 2.43E-36 7.87E-37 1.82E-36 1.87E-30 6.37E-36 3.69E-38 1.03E-29 6.15E-37 1.56E-39 7.63E-17 0.00E+00 0.00E+00 0.00E+00 0.00E+00 0.00E+00

 zivocisne: 5.34E-20 3.08E-41 4.20E-18 0.00E+00 1.34E-22 5.36E-32 7.31E-33 1.46E-33 0.00E+00 0.00E+00 0.00E+00 0.00E+00 0.00E+00 0.00E+00

MO99 rostlinne: 2.56E-22 4.64E-33 1.66E-33 3.48E-33 2.16E-27 1.23E-32 8.39E-35 1.11E-26 1.40E-33 4.63E-36 2.18E-14 0.00E+00 0.00E+00 0.00E+00 0.00E+00 0.00E+00

 zivocisne: 1.30E-15 5.96E-36 1.20E-15 0.00E+00 3.24E-18 5.78E-29 7.97E-28 7.18E-28 0.00E+00 0.00E+00 0.00E+00 0.00E+00 0.00E+00 0.00E+00

TC99M rostlinne: 0.00E+00 0.00E+00 0.00E+00 0.00E+00 0.00E+00 0.00E+00 0.00E+00 0.00E+00 0.00E+00 0.00E+00 0.00E+00 0.00E+00 0.00E+00 0.00E+00 0.00E+00 0.00E+00

 zivocisne: 0.00E+00 0.00E+00 0.00E+00 0.00E+00 0.00E+00 0.00E+00 0.00E+00 0.00E+00 0.00E+00 0.00E+00 0.00E+00 0.00E+00 0.00E+00 0.00E+00

TC99 rostlinne: 2.14E-02 2.44E-01 1.98E-01 3.96E-03 9.61E-03 7.61E-04 3.96E-03 1.24E-01 1.23E-01 1.23E-01 1.24E-01 0.00E+00 0.00E+00 0.00E+00 0.00E+00 0.00E+00

 zivocisne: 9.99E-05 1.42E-05 6.83E-06 0.00E+00 4.28E-08 9.64E-05 2.40E-04 2.40E-02 0.00E+00 0.00E+00 0.00E+00 0.00E+00 0.00E+00 0.00E+00

RU103 rostlinne: 2.54E-06 4.56E-07 5.65E-08 2.61E-07 2.22E-06 2.21E-07 3.00E-07 2.77E-05 9.01E-06 6.02E-06 2.05E-04 0.00E+00 0.00E+00 0.00E+00 0.00E+00 0.00E+00

 zivocisne: 4.30E-09 2.25E-11 2.25E-05 0.00E+00 5.40E-11 7.20E-07 5.38E-10 3.59E-10 0.00E+00 0.00E+00 0.00E+00 0.00E+00 0.00E+00 0.00E+00

RU106 rostlinne: 3.85E-05 3.19E-05 4.40E-06 1.82E-05 7.92E-05 1.55E-05 2.65E-05 9.01E-04 7.96E-04 7.62E-04 1.12E-03 0.00E+00 0.00E+00 0.00E+00 0.00E+00 0.00E+00

 zivocisne: 2.36E-08 2.34E-09 1.23E-04 0.00E+00 3.24E-10 2.34E-05 1.76E-08 1.18E-08 0.00E+00 0.00E+00 0.00E+00 0.00E+00 0.00E+00 0.00E+00

TE132 rostlinne: 1.32E-18 1.01E-27 2.26E-28 1.01E-27 1.01E-23 1.01E-27 4.08E-29 2.02E-22 2.26E-28 1.64E-30 8.08E-12 0.00E+00 0.00E+00 0.00E+00 0.00E+00 0.00E+00

 zivocisne: 5.66E-14 1.14E-31 8.89E-12 0.00E+00 5.66E-14 4.21E-22 5.09E-24 3.82E-25 0.00E+00 0.00E+00 0.00E+00 0.00E+00 0.00E+00 0.00E+00

I132A rostlinne: 0.00E+00 0.00E+00 0.00E+00 0.00E+00 0.00E+00 0.00E+00 0.00E+00 0.00E+00 0.00E+00 0.00E+00 0.00E+00 0.00E+00 0.00E+00 0.00E+00 0.00E+00 0.00E+00

 zivocisne: 0.00E+00 0.00E+00 0.00E+00 0.00E+00 0.00E+00 0.00E+00 0.00E+00 0.00E+00 0.00E+00 0.00E+00 0.00E+00 0.00E+00 0.00E+00 0.00E+00

I131 rostlinne: 1.81E-10 3.90E-14 3.31E-15 1.03E-14 8.33E-13 5.44E-15 1.72E-15 6.29E-11 2.54E-13 3.50E-14 1.16E-06 0.00E+00 0.00E+00 0.00E+00 0.00E+00 0.00E+00

 zivocisne: 4.05E-07 7.21E-15 6.36E-07 0.00E+00 9.11E-08 2.94E-11 1.53E-14 3.06E-13 0.00E+00 0.00E+00 0.00E+00 0.00E+00 0.00E+00 0.00E+00

I133 rostlinne: 0.00E+00 0.00E+00 0.00E+00 0.00E+00 0.00E+00 0.00E+00 0.00E+00 0.00E+00 0.00E+00 0.00E+00 4.35E-40 0.00E+00 0.00E+00 0.00E+00 0.00E+00 0.00E+00

 zivocisne: 1.52E-40 0.00E+00 2.39E-40 0.00E+00 3.42E-41 0.00E+00 0.00E+00 0.00E+00 0.00E+00 0.00E+00 0.00E+00 0.00E+00 0.00E+00 0.00E+00

I135 rostlinne: 0.00E+00 0.00E+00 0.00E+00 0.00E+00 0.00E+00 0.00E+00 0.00E+00 0.00E+00 0.00E+00 0.00E+00 0.00E+00 0.00E+00 0.00E+00 0.00E+00 0.00E+00 0.00E+00

 zivocisne: 0.00E+00 0.00E+00 0.00E+00 0.00E+00 0.00E+00 0.00E+00 0.00E+00 0.00E+00 0.00E+00 0.00E+00 0.00E+00 0.00E+00 0.00E+00 0.00E+00

CS134 rostlinne: 1.22E-03 1.09E-03 7.83E-04 1.13E-04 2.37E-04 5.64E-04 4.43E-03 1.19E-03 1.11E-03 1.08E-03 1.36E-03 0.00E+00 0.00E+00 0.00E+00 0.00E+00 0.00E+00

 zivocisne: 1.43E-04 1.64E-05 1.49E-03 0.00E+00 1.79E-04 2.79E-03 3.43E-05 2.57E-06 0.00E+00 0.00E+00 0.00E+00 0.00E+00 0.00E+00 0.00E+00

CS137 rostlinne: 1.41E-03 1.36E-03 9.80E-04 1.40E-04 2.85E-04 7.02E-04 5.58E-03 1.43E-03 1.40E-03 1.39E-03 1.48E-03 0.00E+00 0.00E+00 0.00E+00 0.00E+00 0.00E+00

 zivocisne: 1.56E-04 2.09E-05 1.63E-03 0.00E+00 1.99E-04 3.34E-03 4.11E-05 3.08E-06 0.00E+00 0.00E+00 0.00E+00 0.00E+00 0.00E+00 0.00E+00

BA140 rostlinne: 2.47E-08 1.22E-10 4.17E-11 1.22E-10 3.14E-10 6.10E-11 5.41E-11 1.74E-09 5.41E-11 1.56E-11 8.37E-07 0.00E+00 0.00E+00 0.00E+00 0.00E+00 0.00E+00

 zivocisne: 5.86E-10 3.48E-15 9.21E-08 0.00E+00 7.32E-12 4.51E-11 7.38E-14 1.23E-14 0.00E+00 0.00E+00 0.00E+00 0.00E+00 0.00E+00 0.00E+00

LA140 rostlinne: 5.28E-37 0.00E+00 0.00E+00 0.00E+00 0.00E+00 0.00E+00 0.00E+00 5.32E-44 0.00E+00 0.00E+00 1.62E-23 0.00E+00 0.00E+00 0.00E+00 0.00E+00 0.00E+00

 zivocisne: 1.13E-26 0.00E+00 1.78E-24 0.00E+00 5.66E-29 0.00E+00 0.00E+00 0.00E+00 0.00E+00 0.00E+00 0.00E+00 0.00E+00 0.00E+00 0.00E+00

#### **Normalizovane rocni prijmy aktivity(koren,TSPD=1.0)**

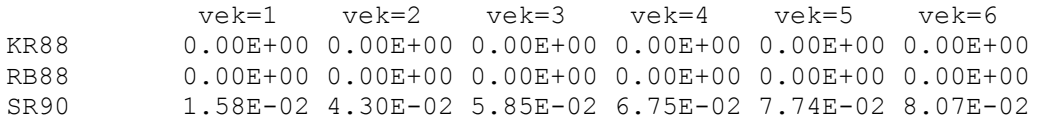

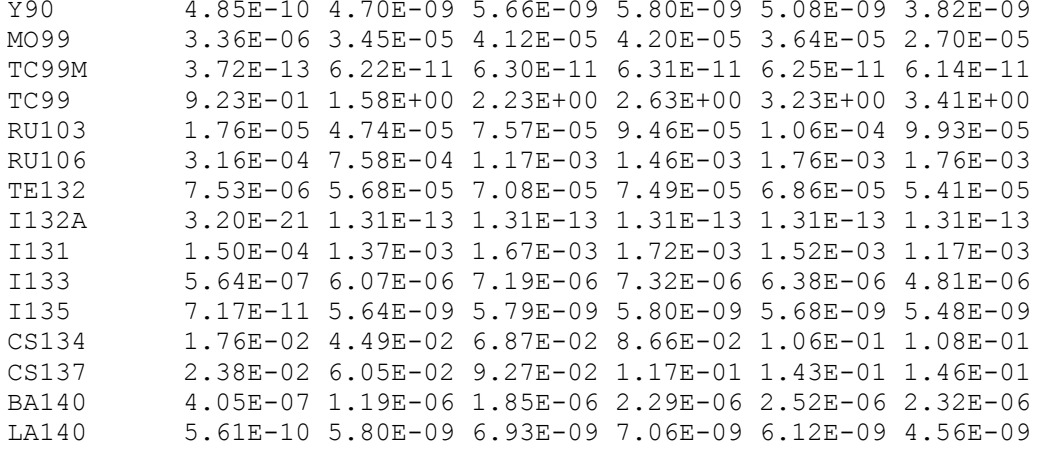

#### **Normalizovane merne aktivity v produktech:**

RB88 rostlinne: 0.00E+00 0.00E+00 0.00E+00 0.00E+00 0.00E+00 0.00E+00 0.00E+00 0.00E+00 0.00E+00 0.00E+00 3.17E-01 0.00E+00 0.00E+00 0.00E+00 0.00E+00 0.00E+00

 zivocisne: 1.33E-01 0.00E+00 1.75E-01 0.00E+00 3.33E-03 0.00E+00 0.00E+00 0.00E+00 0.00E+00 0.00E+00 0.00E+00 0.00E+00 0.00E+00 0.00E+00

SR90 rostlinne: 0.00E+00 6.55E-03 2.50E-03 4.82E-03 1.49E-01 1.78E-03 3.03E-04 1.95E-01 2.12E-02 2.43E-02 3.32E-01 0.00E+00 0.00E+00 0.00E+00 0.00E+00 0.00E+00

 zivocisne: 1.16E-02 1.14E-04 1.10E-02 0.00E+00 2.35E-04 8.12E-03 1.86E-05 4.13E-04 0.00E+00 0.00E+00 0.00E+00 0.00E+00 0.00E+00 0.00E+00

Y90 rostlinne: 0.00E+00 1.20E-13 5.79E-15 2.27E-13 5.71E-07 6.37E-14 9.98E-18 3.45E-06 8.97E-15 3.35E-18 3.05E-01 0.00E+00 0.00E+00 0.00E+00 0.00E+00 0.00E+00

 zivocisne: 2.14E-04 4.48E-19 1.68E-02 0.00E+00 5.34E-07 1.79E-08 2.41E-09 4.83E-10 0.00E+00 0.00E+00 0.00E+00 0.00E+00 0.00E+00 0.00E+00

MO99 rostlinne: 0.00E+00 4.84E-13 6.94E-14 7.55E-13 1.00E-06 5.63E-13 2.75E-15 5.70E-06 5.24E-14 1.45E-16 3.16E-01 0.00E+00 0.00E+00 0.00E+00 0.00E+00 0.00E+00

 zivocisne: 1.88E-02 2.23E-16 1.74E-02 0.00E+00 4.70E-05 2.97E-08 4.03E-07 3.62E-07 0.00E+00 0.00E+00 0.00E+00 0.00E+00 0.00E+00 0.00E+00

TC99M rostlinne: 0.00E+00 0.00E+00 0.00E+00 0.00E+00 0.00E+00 0.00E+00 0.00E+00 0.00E+00 0.00E+00 0.00E+00 4.14E-01 0.00E+00 0.00E+00 0.00E+00 0.00E+00 0.00E+00

 zivocisne: 3.33E-04 0.00E+00 2.28E-05 0.00E+00 1.25E-07 0.00E+00 0.00E+00 0.00E+00 0.00E+00 0.00E+00 0.00E+00 0.00E+00 0.00E+00 0.00E+00

TC99 rostlinne: 0.00E+00 2.26E-01 1.91E-01 7.73E-03 1.50E-01 1.89E-03 3.98E-03 2.15E-01 6.71E-02 1.08E-01 4.14E-01 0.00E+00 0.00E+00 0.00E+00 0.00E+00 0.00E+00

 zivocisne: 3.33E-04 1.01E-05 2.28E-05 0.00E+00 1.29E-07 1.67E-04 6.57E-04 6.57E-02 0.00E+00 0.00E+00 0.00E+00 0.00E+00 0.00E+00 0.00E+00

RU103 rostlinne: 0.00E+00 4.64E-04 1.17E-04 8.66E-04 6.45E-02 2.41E-04 7.19E-06 9.11E-02 1.38E-03 2.38E-04 3.06E-01 0.00E+00 0.00E+00 0.00E+00 0.00E+00 0.00E+00

 zivocisne: 6.43E-06 2.43E-09 3.37E-02 0.00E+00 8.05E-08 2.37E-03 2.80E-06 1.87E-06 0.00E+00 0.00E+00 0.00E+00 0.00E+00 0.00E+00 0.00E+00

RU106 rostlinne: 0.00E+00 1.92E-03 5.41E-04 3.58E-03 1.36E-01 9.96E-04 3.76E-05 1.76E-01 7.23E-03 1.78E-03 3.06E-01 0.00E+00 0.00E+00 0.00E+00 0.00E+00 0.00E+00

 zivocisne: 6.43E-06 1.35E-08 3.37E-02 0.00E+00 8.06E-08 4.57E-03 5.62E-06 3.74E-06 0.00E+00 0.00E+00 0.00E+00 0.00E+00 0.00E+00 0.00E+00

TE132 rostlinne: 0.00E+00 7.05E-11 1.52E-11 7.51E-11 5.20E-06 6.95E-11 2.77E-12 2.64E-05 8.43E-12 9.76E-14 4.02E-01 0.00E+00 0.00E+00 0.00E+00 0.00E+00 0.00E+00

 zivocisne: 2.81E-03 4.27E-15 4.42E-01 0.00E+00 2.81E-03 5.48E-05 7.57E-07 5.68E-08 0.00E+00 0.00E+00 0.00E+00 0.00E+00 0.00E+00 0.00E+00

I132A rostlinne: 0.00E+00 0.00E+00 0.00E+00 0.00E+00 0.00E+00 0.00E+00 0.00E+00 0.00E+00 0.00E+00 0.00E+00 3.17E-01 0.00E+00 0.00E+00 0.00E+00 0.00E+00 0.00E+00

 zivocisne: 1.11E-01 0.00E+00 1.75E-01 0.00E+00 2.50E-02 0.00E+00 0.00E+00 0.00E+00 0.00E+00 0.00E+00 0.00E+00 0.00E+00 0.00E+00 0.00E+00

I131 rostlinne: 0.00E+00 1.09E-06 1.58E-07 1.73E-06 2.40E-03 4.88E-07 1.02E-08 5.18E-03 1.60E-06 1.95E-07 3.17E-01 0.00E+00 0.00E+00 0.00E+00 0.00E+00 0.00E+00

 zivocisne: 1.11E-01 4.49E-08 1.75E-01 0.00E+00 2.50E-02 2.42E-03 1.82E-06 3.63E-05 0.00E+00 0.00E+00 0.00E+00 0.00E+00 0.00E+00 0.00E+00

I133 rostlinne: 0.00E+00 1.36E-34 1.40E-37 2.15E-34 4.57E-18 6.07E-35 3.17E-41 6.83E-16 5.00E-39 0.00E+00 3.17E-01 0.00E+00 0.00E+00 0.00E+00 0.00E+00 0.00E+00

 zivocisne: 1.11E-01 1.25E-40 1.75E-01 0.00E+00 2.50E-02 3.20E-16 1.65E-19 3.30E-18 0.00E+00 0.00E+00 0.00E+00 0.00E+00 0.00E+00 0.00E+00

I135 rostlinne: 0.00E+00 0.00E+00 0.00E+00 0.00E+00 0.00E+00 0.00E+00 0.00E+00 0.00E+00 0.00E+00 0.00E+00 3.17E-01 0.00E+00 0.00E+00 0.00E+00 0.00E+00 0.00E+00

 zivocisne: 1.11E-01 0.00E+00 1.75E-01 0.00E+00 2.50E-02 0.00E+00 0.00E+00 0.00E+00 0.00E+00 0.00E+00 0.00E+00 0.00E+00 0.00E+00 0.00E+00

CS134 rostlinne: 0.00E+00 3.29E-03 1.51E-03 4.03E-03 1.43E-01 1.73E-03 5.45E-03 1.83E-01 8.11E-03 2.12E-03 3.07E-01 0.00E+00 0.00E+00 0.00E+00 0.00E+00 0.00E+00

 zivocisne: 3.22E-02 7.67E-05 3.37E-01 0.00E+00 3.63E-02 4.29E-01 7.84E-03 5.88E-04 0.00E+00 0.00E+00 0.00E+00 0.00E+00 0.00E+00 0.00E+00

CS137 rostlinne: 0.00E+00 3.54E-03 1.64E-03 4.34E-03 1.49E-01 1.86E-03 5.94E-03 1.90E-01 8.83E-03 2.35E-03 3.07E-01 0.00E+00 0.00E+00 0.00E+00 0.00E+00 0.00E+00

 zivocisne: 3.22E-02 8.39E-05 3.37E-01 0.00E+00 3.63E-02 4.44E-01 8.13E-03 6.09E-04 0.00E+00 0.00E+00 0.00E+00 0.00E+00 0.00E+00 0.00E+00

BA140 rostlinne: 0.00E+00 1.82E-05 3.92E-06 3.26E-05 1.11E-02 9.44E-06 9.85E-07 1.95E-02 2.68E-05 1.25E-06 3.05E-01 0.00E+00 0.00E+00 0.00E+00 0.00E+00 0.00E+00

 zivocisne: 2.14E-04 1.40E-09 3.36E-02 0.00E+00 2.67E-06 5.08E-04 1.10E-06 1.84E-07 0.00E+00 0.00E+00 0.00E+00 0.00E+00 0.00E+00 0.00E+00

LA140 rostlinne: 0.00E+00 1.01E-19 1.61E-21 1.91E-19 3.57E-10 5.23E-20 3.49E-26 5.43E-09 7.73E-22 1.09E-26 3.06E-01 0.00E+00 0.00E+00 0.00E+00 0.00E+00 0.00E+00

 zivocisne: 2.14E-04 3.86E-26 3.36E-02 0.00E+00 1.07E-06 5.64E-11 3.47E-11 3.12E-12 0.00E+00 0.00E+00 0.00E+00 0.00E+00 0.00E+00 0.00E+00

#### **Normalizovane rocni prijmy aktivity(skutecne TSPD):**

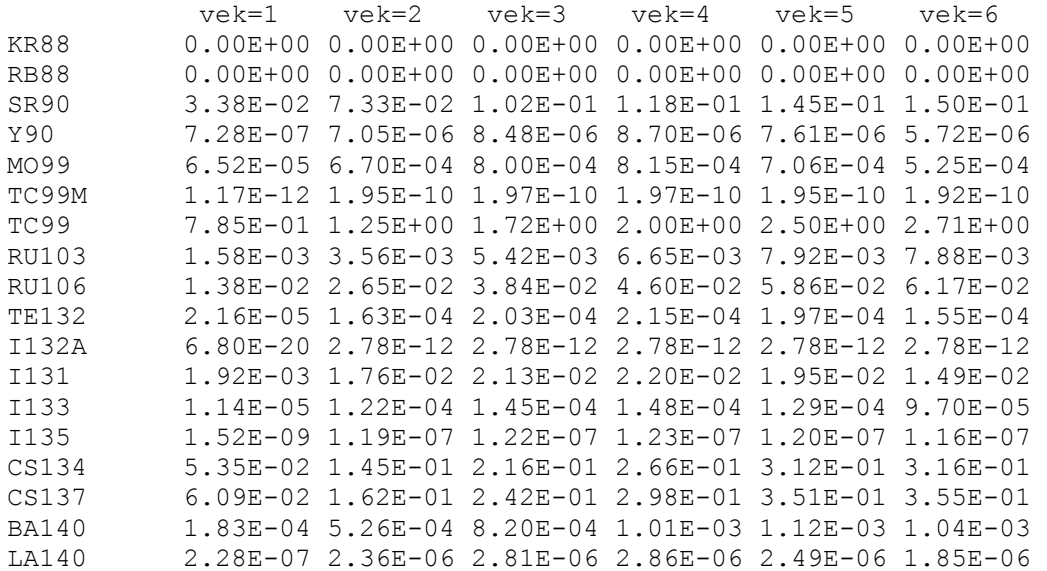

#### %%%%%%%%%%%%%%%%%%%%%%%%%%%%%%%%%%%%%%%%%%%%%%%%%%%%%%%%%%%%%%%%%%%%%%%%

**GLObální koš, stájový výkrm, letní a zimní spad:** 

#### **Normalizovane merne aktivity v produktech:**

RB88 rostlinne: 0.00E+00 0.00E+00 0.00E+00 0.00E+00 0.00E+00 0.00E+00 0.00E+00 0.00E+00 0.00E+00 0.00E+00 0.00E+00 0.00E+00 0.00E+00 0.00E+00 0.00E+00 0.00E+00

 zivocisne: 0.00E+00 0.00E+00 0.00E+00 0.00E+00 0.00E+00 0.00E+00 0.00E+00 0.00E+00 0.00E+00 0.00E+00 0.00E+00 0.00E+00 0.00E+00 0.00E+00

SR90 rostlinne: 4.35E-04 3.93E-03 1.60E-03 5.77E-04 3.62E-03 5.43E-04 2.50E-04 2.43E-02 2.27E-02 2.22E-02 2.74E-02 0.00E+00 0.00E+00 0.00E+00 0.00E+00 0.00E+00

 zivocisne: 9.60E-04 1.12E-04 9.05E-04 0.00E+00 2.14E-05 1.01E-03 1.51E-06 3.35E-05 0.00E+00 0.00E+00 0.00E+00 0.00E+00 0.00E+00 0.00E+00

Y90 rostlinne: 4.21E-25 2.43E-36 7.87E-37 1.82E-36 1.87E-30 6.37E-36 3.69E-38 1.03E-29 6.15E-37 1.56E-39 7.63E-17 0.00E+00 0.00E+00 0.00E+00 0.00E+00 0.00E+00

 zivocisne: 5.34E-20 3.08E-41 4.20E-18 0.00E+00 1.34E-22 5.36E-32 7.31E-33 1.46E-33 0.00E+00 0.00E+00 0.00E+00 0.00E+00 0.00E+00 0.00E+00

MO99 rostlinne: 2.56E-22 4.64E-33 1.66E-33 3.48E-33 2.16E-27 1.23E-32 8.39E-35 1.11E-26 1.40E-33 4.63E-36 2.18E-14 0.00E+00 0.00E+00 0.00E+00 0.00E+00 0.00E+00

 zivocisne: 1.30E-15 5.96E-36 1.20E-15 0.00E+00 3.24E-18 5.78E-29 7.97E-28 7.18E-28 0.00E+00 0.00E+00 0.00E+00 0.00E+00 0.00E+00 0.00E+00

TC99M rostlinne: 0.00E+00 0.00E+00 0.00E+00 0.00E+00 0.00E+00 0.00E+00 0.00E+00 0.00E+00 0.00E+00 0.00E+00 0.00E+00 0.00E+00 0.00E+00 0.00E+00 0.00E+00 0.00E+00

 zivocisne: 0.00E+00 0.00E+00 0.00E+00 0.00E+00 0.00E+00 0.00E+00 0.00E+00 0.00E+00 0.00E+00 0.00E+00 0.00E+00 0.00E+00 0.00E+00 0.00E+00

TC99 rostlinne: 2.14E-02 2.44E-01 1.98E-01 3.96E-03 9.61E-03 7.61E-04 3.96E-03 1.24E-01 1.23E-01 1.23E-01 1.24E-01 0.00E+00 0.00E+00 0.00E+00 0.00E+00 0.00E+00

 zivocisne: 9.99E-05 1.42E-05 6.83E-06 0.00E+00 4.28E-08 9.64E-05 2.40E-04 2.40E-02 0.00E+00 0.00E+00 0.00E+00 0.00E+00 0.00E+00 0.00E+00

RU103 rostlinne: 2.54E-06 4.56E-07 5.65E-08 2.61E-07 2.22E-06 2.21E-07 3.00E-07 2.77E-05 9.01E-06 6.02E-06 2.05E-04 0.00E+00 0.00E+00 0.00E+00 0.00E+00 0.00E+00

 zivocisne: 4.30E-09 2.25E-11 2.25E-05 0.00E+00 5.40E-11 7.20E-07 5.38E-10 3.59E-10 0.00E+00 0.00E+00 0.00E+00 0.00E+00 0.00E+00 0.00E+00

RU106 rostlinne: 3.85E-05 3.19E-05 4.40E-06 1.82E-05 7.92E-05 1.55E-05 2.65E-05 9.01E-04 7.96E-04 7.62E-04 1.12E-03 0.00E+00 0.00E+00 0.00E+00 0.00E+00 0.00E+00

 zivocisne: 2.36E-08 2.34E-09 1.23E-04 0.00E+00 3.24E-10 2.34E-05 1.76E-08 1.18E-08 0.00E+00 0.00E+00 0.00E+00 0.00E+00 0.00E+00 0.00E+00

TE132 rostlinne: 1.32E-18 1.01E-27 2.26E-28 1.01E-27 1.01E-23 1.01E-27 4.08E-29 2.02E-22 2.26E-28 1.64E-30 8.08E-12 0.00E+00 0.00E+00 0.00E+00 0.00E+00 0.00E+00

 zivocisne: 5.66E-14 1.14E-31 8.89E-12 0.00E+00 5.66E-14 4.21E-22 5.09E-24 3.82E-25 0.00E+00 0.00E+00 0.00E+00 0.00E+00 0.00E+00 0.00E+00 I132A rostlinne: 0.00E+00 0.00E+00 0.00E+00 0.00E+00 0.00E+00 0.00E+00 0.00E+00 0.00E+00 0.00E+00 0.00E+00 0.00E+00 0.00E+00 0.00E+00 0.00E+00 0.00E+00 0.00E+00 zivocisne: 0.00E+00 0.00E+00 0.00E+00 0.00E+00 0.00E+00 0.00E+00 0.00E+00 0.00E+00 0.00E+00 0.00E+00 0.00E+00 0.00E+00 0.00E+00 0.00E+00 I131 rostlinne: 1.81E-10 3.90E-14 3.31E-15 1.03E-14 8.33E-13 5.44E-15 1.72E-15 6.29E-11 2.54E-13 3.50E-14 1.16E-06 0.00E+00 0.00E+00 0.00E+00 0.00E+00 0.00E+00 zivocisne: 4.05E-07 7.21E-15 6.36E-07 0.00E+00 9.11E-08 2.94E-11 1.53E-14 3.06E-13 0.00E+00 0.00E+00 0.00E+00 0.00E+00 0.00E+00 0.00E+00 I133 rostlinne: 0.00E+00 0.00E+00 0.00E+00 0.00E+00 0.00E+00 0.00E+00 0.00E+00 0.00E+00 0.00E+00 0.00E+00 4.35E-40 0.00E+00 0.00E+00 0.00E+00 0.00E+00 0.00E+00 zivocisne: 1.52E-40 0.00E+00 2.39E-40 0.00E+00 3.42E-41 0.00E+00 0.00E+00 0.00E+00 0.00E+00 0.00E+00 0.00E+00 0.00E+00 0.00E+00 0.00E+00 I135 rostlinne: 0.00E+00 0.00E+00 0.00E+00 0.00E+00 0.00E+00 0.00E+00 0.00E+00 0.00E+00 0.00E+00 0.00E+00 0.00E+00 0.00E+00 0.00E+00 0.00E+00 0.00E+00 0.00E+00 zivocisne: 0.00E+00 0.00E+00 0.00E+00 0.00E+00 0.00E+00 0.00E+00 0.00E+00 0.00E+00 0.00E+00 0.00E+00 0.00E+00 0.00E+00 0.00E+00 0.00E+00 CS134 rostlinne: 1.22E-03 1.09E-03 7.83E-04 1.13E-04 2.37E-04 5.64E-04 4.43E-03 1.19E-03 1.11E-03 1.08E-03 1.36E-03 0.00E+00 0.00E+00 0.00E+00 0.00E+00 0.00E+00 zivocisne: 1.43E-04 1.64E-05 1.49E-03 0.00E+00 1.79E-04 2.79E-03 3.43E-05 2.57E-06 0.00E+00 0.00E+00 0.00E+00 0.00E+00 0.00E+00 0.00E+00 CS137 rostlinne: 1.41E-03 1.36E-03 9.80E-04 1.40E-04 2.85E-04 7.02E-04 5.58E-03 1.43E-03 1.40E-03 1.39E-03 1.48E-03 0.00E+00 0.00E+00 0.00E+00 0.00E+00 0.00E+00 zivocisne: 1.56E-04 2.09E-05 1.63E-03 0.00E+00 1.99E-04 3.34E-03 4.11E-05 3.08E-06 0.00E+00 0.00E+00 0.00E+00 0.00E+00 0.00E+00 0.00E+00 BA140 rostlinne: 2.47E-08 1.22E-10 4.17E-11 1.22E-10 3.14E-10 6.10E-11 5.41E-11 1.74E-09 5.41E-11 1.56E-11 8.37E-07 0.00E+00 0.00E+00 0.00E+00 0.00E+00 0.00E+00 zivocisne: 5.86E-10 3.48E-15 9.21E-08 0.00E+00 7.32E-12 4.51E-11 7.38E-14 1.23E-14 0.00E+00 0.00E+00 0.00E+00 0.00E+00 0.00E+00 0.00E+00 LA140 rostlinne: 5.28E-37 0.00E+00 0.00E+00 0.00E+00 0.00E+00 0.00E+00 0.00E+00 5.32E-44 0.00E+00 0.00E+00 1.62E-23 0.00E+00 0.00E+00 0.00E+00 0.00E+00 0.00E+00 zivocisne: 1.13E-26 0.00E+00 1.78E-24 0.00E+00 5.66E-29 0.00E+00 0.00E+00 0.00E+00 0.00E+00 0.00E+00 0.00E+00 0.00E+00 0.00E+00 0.00E+00

#### **Normalizovane rocni prijmy aktivity(koren,TSPD=1.0**

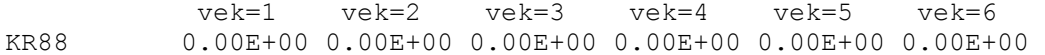

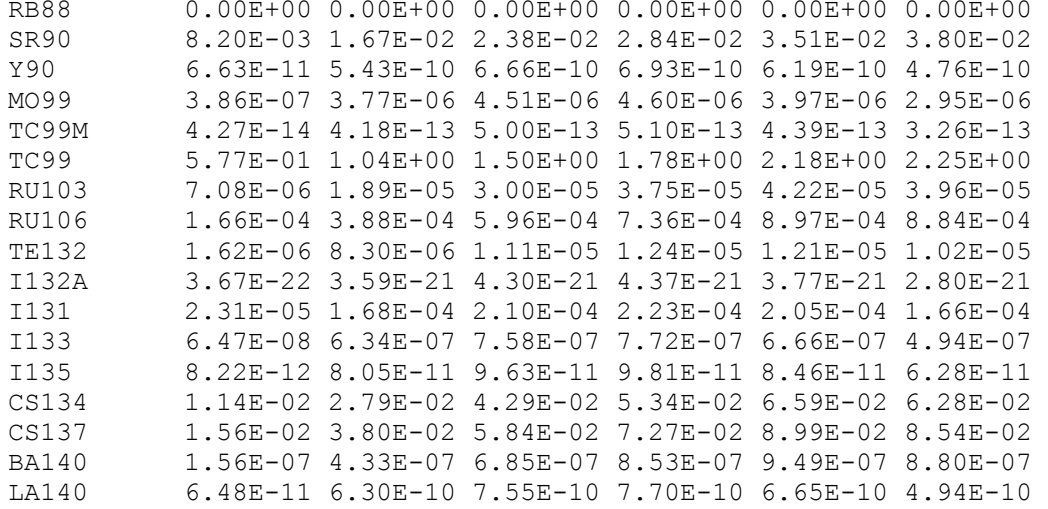

#### **Normalizovane merne aktivity v produktech:**

RB88 rostlinne: 0.00E+00 0.00E+00 0.00E+00 0.00E+00 0.00E+00 0.00E+00 0.00E+00 0.00E+00 0.00E+00 0.00E+00 3.17E-01 0.00E+00 0.00E+00 0.00E+00 0.00E+00 0.00E+00

 zivocisne: 1.33E-01 0.00E+00 1.75E-01 0.00E+00 3.33E-03 0.00E+00 0.00E+00 0.00E+00 0.00E+00 0.00E+00 0.00E+00 0.00E+00 0.00E+00 0.00E+00

SR90 rostlinne: 0.00E+00 6.55E-03 2.50E-03 4.82E-03 1.49E-01 1.78E-03 3.03E-04 1.95E-01 2.12E-02 2.43E-02 3.32E-01 0.00E+00 0.00E+00 0.00E+00 0.00E+00 0.00E+00

 zivocisne: 1.16E-02 1.14E-04 1.10E-02 0.00E+00 2.35E-04 8.12E-03 1.86E-05 4.13E-04 0.00E+00 0.00E+00 0.00E+00 0.00E+00 0.00E+00 0.00E+00

Y90 rostlinne: 0.00E+00 1.20E-13 5.79E-15 2.27E-13 5.71E-07 6.37E-14 9.98E-18 3.45E-06 8.97E-15 3.35E-18 3.05E-01 0.00E+00 0.00E+00 0.00E+00 0.00E+00 0.00E+00

 zivocisne: 2.14E-04 4.48E-19 1.68E-02 0.00E+00 5.34E-07 1.79E-08 2.41E-09 4.83E-10 0.00E+00 0.00E+00 0.00E+00 0.00E+00 0.00E+00 0.00E+00

MO99 rostlinne: 0.00E+00 4.84E-13 6.94E-14 7.55E-13 1.00E-06 5.63E-13 2.75E-15 5.70E-06 5.24E-14 1.45E-16 3.16E-01 0.00E+00 0.00E+00 0.00E+00 0.00E+00 0.00E+00

 zivocisne: 1.88E-02 2.23E-16 1.74E-02 0.00E+00 4.70E-05 2.97E-08 4.03E-07 3.62E-07 0.00E+00 0.00E+00 0.00E+00 0.00E+00 0.00E+00 0.00E+00

TC99M rostlinne: 0.00E+00 0.00E+00 0.00E+00 0.00E+00 0.00E+00 0.00E+00 0.00E+00 0.00E+00 0.00E+00 0.00E+00 4.14E-01 0.00E+00 0.00E+00 0.00E+00 0.00E+00 0.00E+00

 zivocisne: 3.33E-04 0.00E+00 2.28E-05 0.00E+00 1.25E-07 0.00E+00 0.00E+00 0.00E+00 0.00E+00 0.00E+00 0.00E+00 0.00E+00 0.00E+00 0.00E+00 TC99 rostlinne: 0.00E+00 2.26E-01 1.91E-01 7.73E-03 1.50E-01 1.89E-03 3.98E-03 2.15E-01 6.71E-02 1.08E-01 4.14E-01 0.00E+00 0.00E+00 0.00E+00 0.00E+00 0.00E+00 zivocisne: 3.33E-04 1.01E-05 2.28E-05 0.00E+00 1.29E-07 1.67E-04 6.57E-04 6.57E-02 0.00E+00 0.00E+00 0.00E+00 0.00E+00 0.00E+00 0.00E+00 RU103 rostlinne: 0.00E+00 4.64E-04 1.17E-04 8.66E-04 6.45E-02 2.41E-04 7.19E-06 9.11E-02 1.38E-03 2.38E-04 3.06E-01 0.00E+00 0.00E+00 0.00E+00 0.00E+00 0.00E+00 zivocisne: 6.43E-06 2.43E-09 3.37E-02 0.00E+00 8.05E-08 2.37E-03 2.80E-06 1.87E-06 0.00E+00 0.00E+00 0.00E+00 0.00E+00 0.00E+00 0.00E+00 RU106 rostlinne: 0.00E+00 1.92E-03 5.41E-04 3.58E-03 1.36E-01 9.96E-04 3.76E-05 1.76E-01 7.23E-03 1.78E-03 3.06E-01 0.00E+00 0.00E+00 0.00E+00 0.00E+00 0.00E+00 zivocisne: 6.43E-06 1.35E-08 3.37E-02 0.00E+00 8.06E-08 4.57E-03 5.62E-06 3.74E-06 0.00E+00 0.00E+00 0.00E+00 0.00E+00 0.00E+00 0.00E+00 TE132 rostlinne: 0.00E+00 7.05E-11 1.52E-11 7.51E-11 5.20E-06 6.95E-11 2.77E-12 2.64E-05 8.43E-12 9.76E-14 4.02E-01 0.00E+00 0.00E+00 0.00E+00 0.00E+00 0.00E+00 zivocisne: 2.81E-03 4.27E-15 4.42E-01 0.00E+00 2.81E-03 5.48E-05 7.57E-07 5.68E-08 0.00E+00 0.00E+00 0.00E+00 0.00E+00 0.00E+00 0.00E+00 I132A rostlinne: 0.00E+00 0.00E+00 0.00E+00 0.00E+00 0.00E+00 0.00E+00 0.00E+00 0.00E+00 0.00E+00 0.00E+00 3.17E-01 0.00E+00 0.00E+00 0.00E+00 0.00E+00 0.00E+00 zivocisne: 1.11E-01 0.00E+00 1.75E-01 0.00E+00 2.50E-02 0.00E+00 0.00E+00 0.00E+00 0.00E+00 0.00E+00 0.00E+00 0.00E+00 0.00E+00 0.00E+00 I131 rostlinne: 0.00E+00 1.09E-06 1.58E-07 1.73E-06 2.40E-03 4.88E-07 1.02E-08 5.18E-03 1.60E-06 1.95E-07 3.17E-01 0.00E+00 0.00E+00 0.00E+00 0.00E+00 0.00E+00 zivocisne: 1.11E-01 4.49E-08 1.75E-01 0.00E+00 2.50E-02 2.42E-03 1.82E-06 3.63E-05 0.00E+00 0.00E+00 0.00E+00 0.00E+00 0.00E+00 0.00E+00 I133 rostlinne: 0.00E+00 1.36E-34 1.40E-37 2.15E-34 4.57E-18 6.07E-35 3.17E-41 6.83E-16 5.00E-39 0.00E+00 3.17E-01 0.00E+00 0.00E+00 0.00E+00 0.00E+00 0.00E+00 zivocisne: 1.11E-01 1.25E-40 1.75E-01 0.00E+00 2.50E-02 3.20E-16 1.65E-19 3.30E-18 0.00E+00 0.00E+00 0.00E+00 0.00E+00 0.00E+00 0.00E+00 I135 rostlinne: 0.00E+00 0.00E+00 0.00E+00 0.00E+00 0.00E+00 0.00E+00 0.00E+00 0.00E+00 0.00E+00 0.00E+00 3.17E-01 0.00E+00 0.00E+00 0.00E+00 0.00E+00 0.00E+00 zivocisne: 1.11E-01 0.00E+00 1.75E-01 0.00E+00 2.50E-02 0.00E+00 0.00E+00 0.00E+00 0.00E+00 0.00E+00 0.00E+00 0.00E+00 0.00E+00 0.00E+00 CS134 rostlinne: 0.00E+00 3.29E-03 1.51E-03 4.03E-03 1.43E-01 1.73E-03 5.45E-03 1.83E-01 8.11E-03 2.12E-03 3.07E-01 0.00E+00 0.00E+00 0.00E+00 0.00E+00 0.00E+00 zivocisne: 3.22E-02 7.67E-05 3.37E-01 0.00E+00 3.63E-02 4.29E-01 7.84E-03 5.88E-04 0.00E+00 0.00E+00 0.00E+00 0.00E+00 0.00E+00 0.00E+00

CS137 rostlinne: 0.00E+00 3.54E-03 1.64E-03 4.34E-03 1.49E-01 1.86E-03 5.94E-03 1.90E-01 8.83E-03 2.35E-03 3.07E-01 0.00E+00 0.00E+00 0.00E+00 0.00E+00 0.00E+00

 zivocisne: 3.22E-02 8.39E-05 3.37E-01 0.00E+00 3.63E-02 4.44E-01 8.13E-03 6.09E-04 0.00E+00 0.00E+00 0.00E+00 0.00E+00 0.00E+00 0.00E+00

BA140 rostlinne: 0.00E+00 1.82E-05 3.92E-06 3.26E-05 1.11E-02 9.44E-06 9.85E-07 1.95E-02 2.68E-05 1.25E-06 3.05E-01 0.00E+00 0.00E+00 0.00E+00 0.00E+00 0.00E+00

 zivocisne: 2.14E-04 1.40E-09 3.36E-02 0.00E+00 2.67E-06 5.08E-04 1.10E-06 1.84E-07 0.00E+00 0.00E+00 0.00E+00 0.00E+00 0.00E+00 0.00E+00

LA140 rostlinne: 0.00E+00 1.01E-19 1.61E-21 1.91E-19 3.57E-10 5.23E-20 3.49E-26 5.43E-09 7.73E-22 1.09E-26 3.06E-01 0.00E+00 0.00E+00 0.00E+00 0.00E+00 0.00E+00

 zivocisne: 2.14E-04 3.86E-26 3.36E-02 0.00E+00 1.07E-06 5.64E-11 3.47E-11 3.12E-12 0.00E+00 0.00E+00 0.00E+00 0.00E+00 0.00E+00 0.00E+00

#### **Normalizovane rocni prijmy aktivity(skutecne TSPD):**

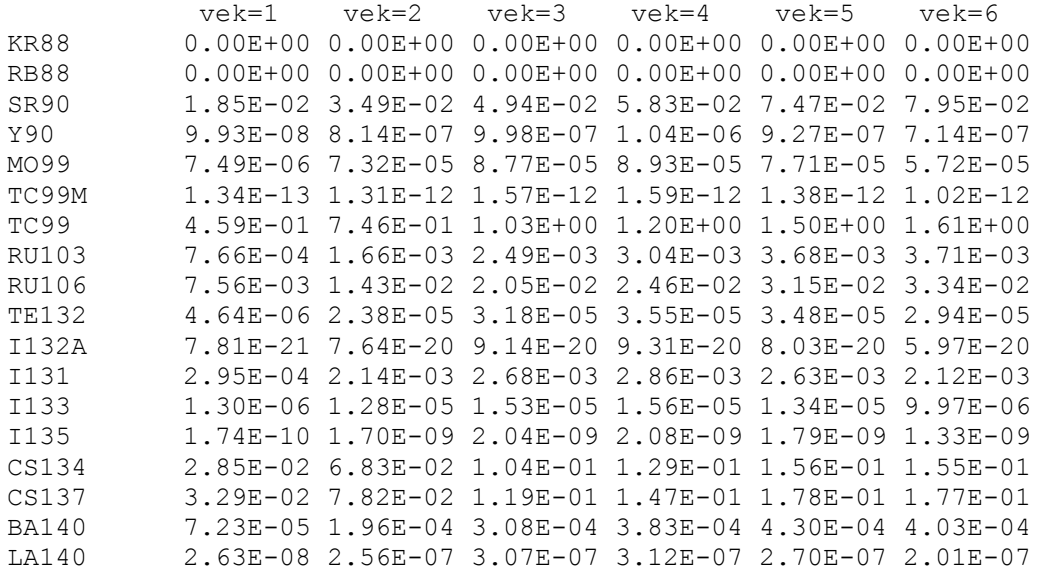

# **5 K nestandardním únikům aktivity při abnormálních meteorologických podmínkách**

Pro některé speciální případy je kód programu HAVAR-RP modifikován tak, aby jeho kopie byla schopna analyzovat důležité scénáře úniku, které mohou v některých situacích nezanedbatelně přispívat ke zvýšení radiologického zatížení populace. Byly provedeny podrobné analýzy pro dva speciální případy:

- − Model šíření radioaktivního znečistění při nízkých rychlostech větru až bezvětří
- − Odhady radiačního zatížení při dlouhodobých únicích radioaktivity

Oba případy jsou komentovány v následujících kapitolách.

## **5.1 Šíření radioaktivního znečistění při nízkých rychlostech větru až bezvětří**

Fyzikálním aspektům a modelové parametrizaci je věnována zpráva [9]. Výsledky analýz při výskytu calm podmínek jsou publikovány na konferenci HARMO9 , a to jak v článku [10] tak v posteru [11]. Byly testovány dva možné přístupy:

- Superpozice 3-D gaussovských obláčků při bezvětří s využitím poloempirických formulí pro časovou závislost horizontálních a vertikálních parametrů disperze pro bezvětří podle [13]
- Simulace nízkých rychlostí větru pomocí hypotetického cyklického pohybu segmentů úniku nad terénem, kdy je užit základní algoritmus atmosférické disperze založený na segmentovaném Gaussově modelu

První metoda je ilustrována v [9, 10, 11]. Ke druhé metodě opět popisované detailněji v [9, 10, 11] uvádíme v dalším textu některé vybrané informace.

Simulace úniku radionuklidů při nízkých rychlostech větru pomocí segmentovaného Gaussova modelu vychází z definice scénáře blízkého výskytu podmínkám nízkých rychlostí proudění při silně stabilním zvrstvením v atmosféře. Jedná se úniky z výšky 45 metrů, při kategorii stability D nebo alternativně F a nízké rychlosti 1 m/s. Opět se jedná o jediný segment úniku v trvání jedné hodiny a uniklé aktivitě odpovídající scénáři LB-LOCA dokumentovaný v [6]. První základní fáze úniku probíhá ve směru 55 DEG (téměř JV). Pak únik končí a modelují se další fáze tohoto prvního základního segmentu tak, že tyto se periodicky po hodině vracejí nad místo úniku (zpětný směr 235 DEG). Příslušný meteosoubor je následující:

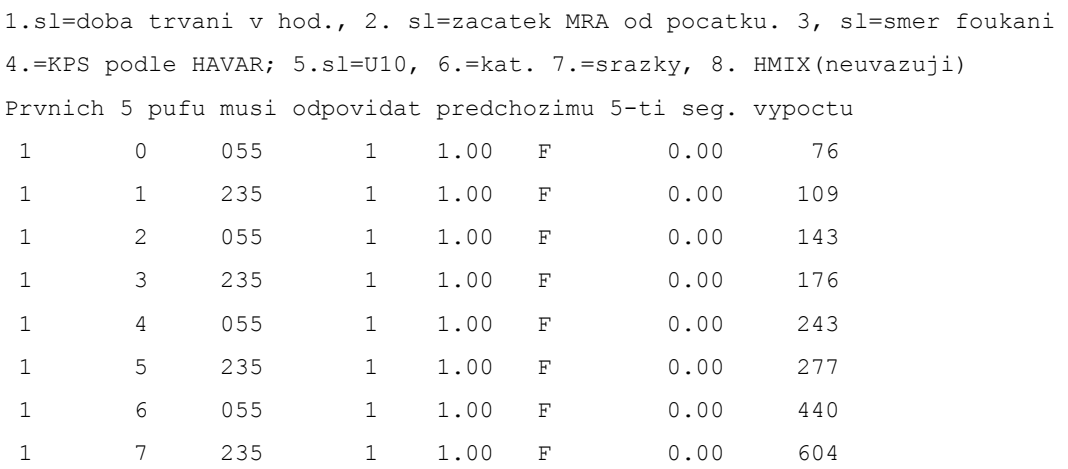

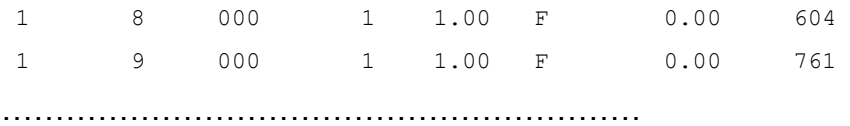

Byly prováděny výpočty se dvěma alternativními modely disperzních formulí, a to KFK pro drsný terén a SCK/CEN pro nižší drsnost. Byla prokázána velká závislost výsledků na použitém modelu disperze. Současně byly testovány varianty s alternativními kategoriemi stability atmosféry F a D.

Ilustrativní časový vývoj mraku nad místem úniku je na obrázku 5-1. Detailnější kumulaci škodlivin pod osou cyklického pohybu nad místem úniku ve směrech zhruba SV< $\rightarrow$ JZ znázorňuje obrázek 5-2.

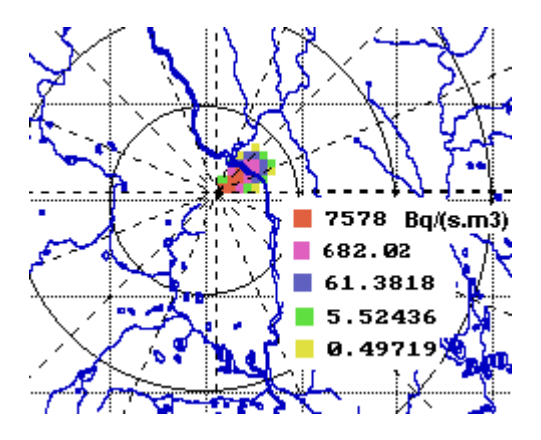

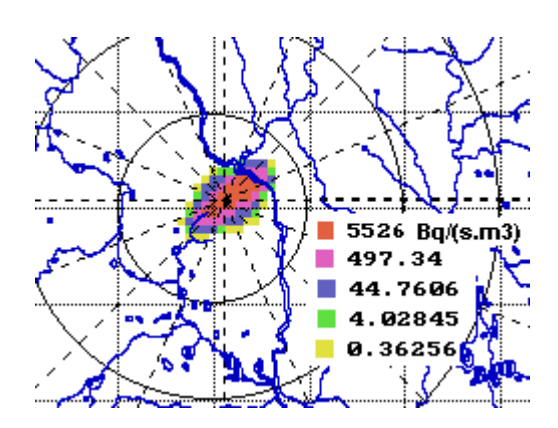

Ve fázi 1 Ve fázi 2

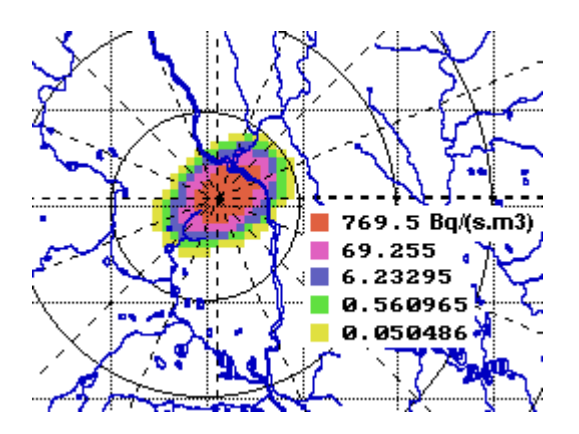

Ve fázi 4 Ve fázi 6

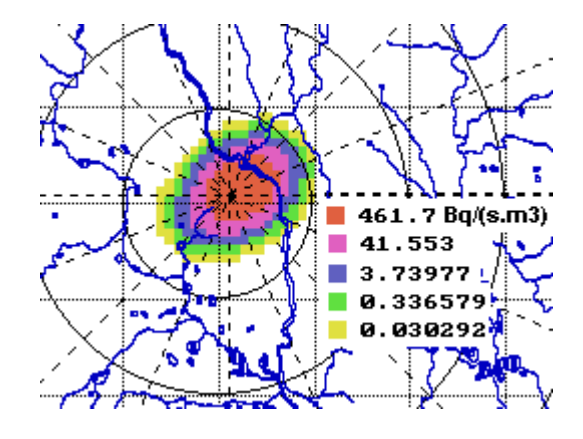

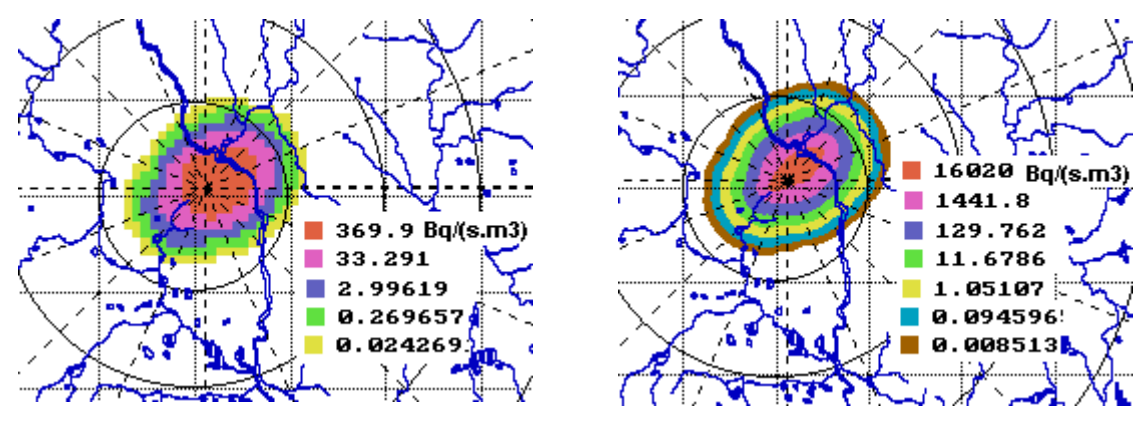

Ve fázi 8

Suma integrální koncentrace (všechny fáze)

Obrázek 5-1: Únik Cs137: 1.85E+10 Bq v 1. hodině. Výška úniku 45 m, kategorie počasí F, Model disperze KFK (drsný terén). Únik trvá 1 hod, rychlost větru v 10 m je 1 m/s, směr 55 DEG. Sledováno 8 fází střídavého přechodu mraku nad místem úniku (55 DEG ↔ 235 DEG), každá fáze trvá hodinu, meteorologické podmínky se nemění. Zobrazeny integrální přízemní aktivity Cs-137, vždy za příslušnou fázi přechodu mraku, poslední obrázek znázorňuje sumární efekt.

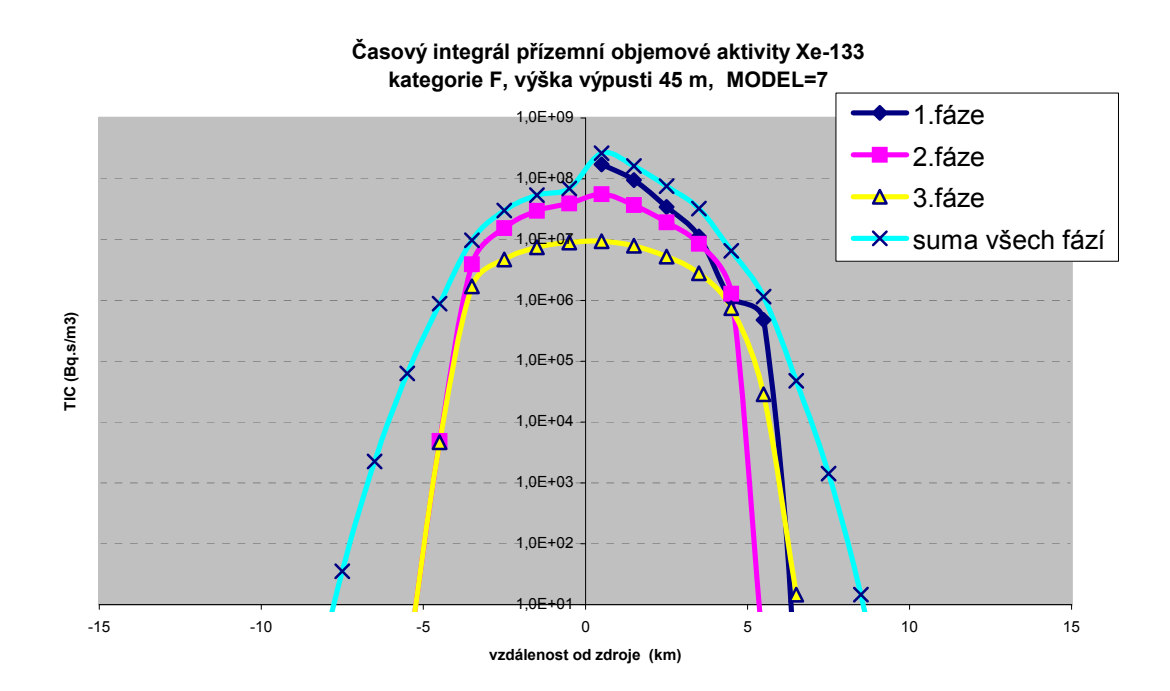

Obrázek 5-2: Narůstání časového integrálu objemové aktivity Xe-133 v přízemní vrstvě vzduchu v jednotlivých hodinových fázích cyklického pohybu prvotního mraku radioaktivity nad místem zdroje úniku. Model disperze = 7 (SCK/CEN – hladký terén). Vykreslovány hodnoty pod osou cyklického pohybu (ve směrech zhruba SV < - > JZ). Scénář úniku: unikla celková aktivita Xe-133 4.09E+12 Bq, únik trval 1 hodinu.

### **5.2 Odhady radiačního zatížení při dlouhodobých únicích radioaktivity do životního prostředí**

Podrobný popis zjednodušeného metodického přístupu je uváděn v [12]. Jednou z méně zpracovaných oblastí radiační bezpečnosti je analýza následků dlouhodobých úniků radioaktivity do atmosféry s rozsahem několika týdnů či měsíců. Takové scénáře jsou sice méně pravděpodobné, ale lze si je představit například v případě některých nadprojektových havárií nebo při mimořádných událostech ve skladech vyhořelého paliva spojených s poruchami v odvodu zbytkového tepla nebo při teroristickém napadení.

Pomocí nového projektu HAVLONG kódu HAVAR jsou zpracovávány mnohonásobné sekvence úniku radioaktivity do atmosféry. Jsou použity hodinové meteosekvence samostatně generované na meteověžích ČHMÚ v každé z lokalit JE Temelín a JE Dukovany. V této práci bylo použito celkem 3000 skutečných kontinuálních hodinových meteosekvencí pokrývajících spojitou časovou periodu 1. 3. 2004 až 3. 7. 2004. Principem algoritmu je provádění mnohonásobné superpozice výsledků jednotlivých dílčích hodinových úniků, přičemž jednotlivé úniky jsou počítány kódem HAVAR-RP pro případ přímočarého šíření gaussovské vlečky. Pro použití tohoto modelu mluví jemné časové dělení na velký počet krátkodobých úniků, přičemž argumenty pro tento postup jsou obdobné jako v případě použití stejného modelu u kódů PC CREAM nebo NORMAL používaných k hodnocení dopadů normálního rutinního provozu.

Při postupném výpočtu lze přibližně respektovat dynamiku úniku (volbou předpisu pro časový průběh intenzity úniku a tepelného výkonu uvolňovaných vzdušin) a postupné změny dalších časově proměnných veličin. Z posledně jmenovaných je nejdůležitější juliánský den spadu v roce odpovídající danému konkrétnímu datumu, na kterém silně závisí hodnoty úvazků dávek v důsledku příjmu kontaminované potravy.

Uvedeme několik faktů z podrobné práce [12]. Byla ověřována možnost postihnout úniky trvající až několik měsíců při zachování co nejjemnějšího časového rozdělení vzhledem k podrobnosti sekvencí meteorologických podmínek, které jsou k dispozici. Je zřejmé, že se bude jednat o velký objem výpočtů, a proto je třeba nejdříve ověřit proveditelnost takové úlohy. Je tedy zvolen nejrychlejší algoritmus přímočarého šíření gaussovské vlečky, kdy vlečka odpovídající hodinovému úniku se celou další fázi šíří s konstantními meteoparametry (směr a rychlost šíření, kategorie stability atmosféry, atmosférické srážky) odpovídajícími základní hodině. Jemné časové dělení na velký počet krátkodobých úniků spolu s omezením na modelování v bližším okolí zdroje podporuje zvolený přístup i z hlediska metodologického. Výsledky konečné superpozice hodnot z velkého množství dílčích hodinových úniků, z nichž každý byl vyšetřován podle schématu šíření "*časově konstantní prostorově konstantní*", by tedy měly být rozumně použitelné.

Bodové předpovědi z meteorologické věže v místě konkrétního jaderného zařízení jsou pro obě lokality JE Temelín a Dukovany automaticky přenášeny komunikačními linkami ČHMÚ do databázového systému ORACLE na KKC-SÚJB. Uložená data byla primárně určena pro systém RODOS, nicméně se předpokládá jejich využití i pro jiné programy používané na KKC pro oblast jaderné bezpečnosti. Pro lokality ETE a EDU jsou modelem ALADIN prováděny každých 12 hodin (0.00 hod a 12.00 hod.) analýzy meteosituace. V okamžiku meteorologické analýzy je současně provedena předpověď na dalších 48 hodin. Historická data se takto postupně skladují v databázi ORACLE a lze je vyvolávat.

Jako zdrojový člen se do programu zadává odhadnutý inventář celkového úniku jednotlivých nuklidů do okolí (jeho konstrukcí se zde blíže nezabýváme). Vychází se z praktického přístupu, kdy jedna z možností je zadat únik jako určitou frakci (třeba navíc specifickou pro jednotlivé grupy nuklidů) celkového inventáře aktivity v zařízení. Byly zvoleny hypotetické

celkové úniky aktivity  $Q^{n}$ <sub>TOT</sub> (Bq) během dlouhodobé periody 3000 hodin podle následující tabulky:

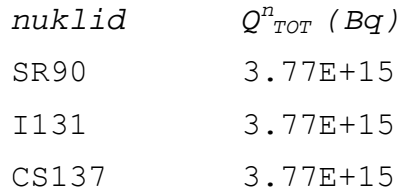

Hodinová intenzita úniku Q<sup>n</sup><sub>hod</sub> v (Bq/hod) radionuklidu *n* se počítá podle zvoleného předpokládaného časového průběhu popsaného podrobně v [12]. Na obrázku 5-3 je znázorněn úvazek ekvivalentní dávky (Sv) na štítnou žlázu pro kojence kolem JE Temelín od ročního příjmu aktivity při hypotetickém dlouhodobém úniku.

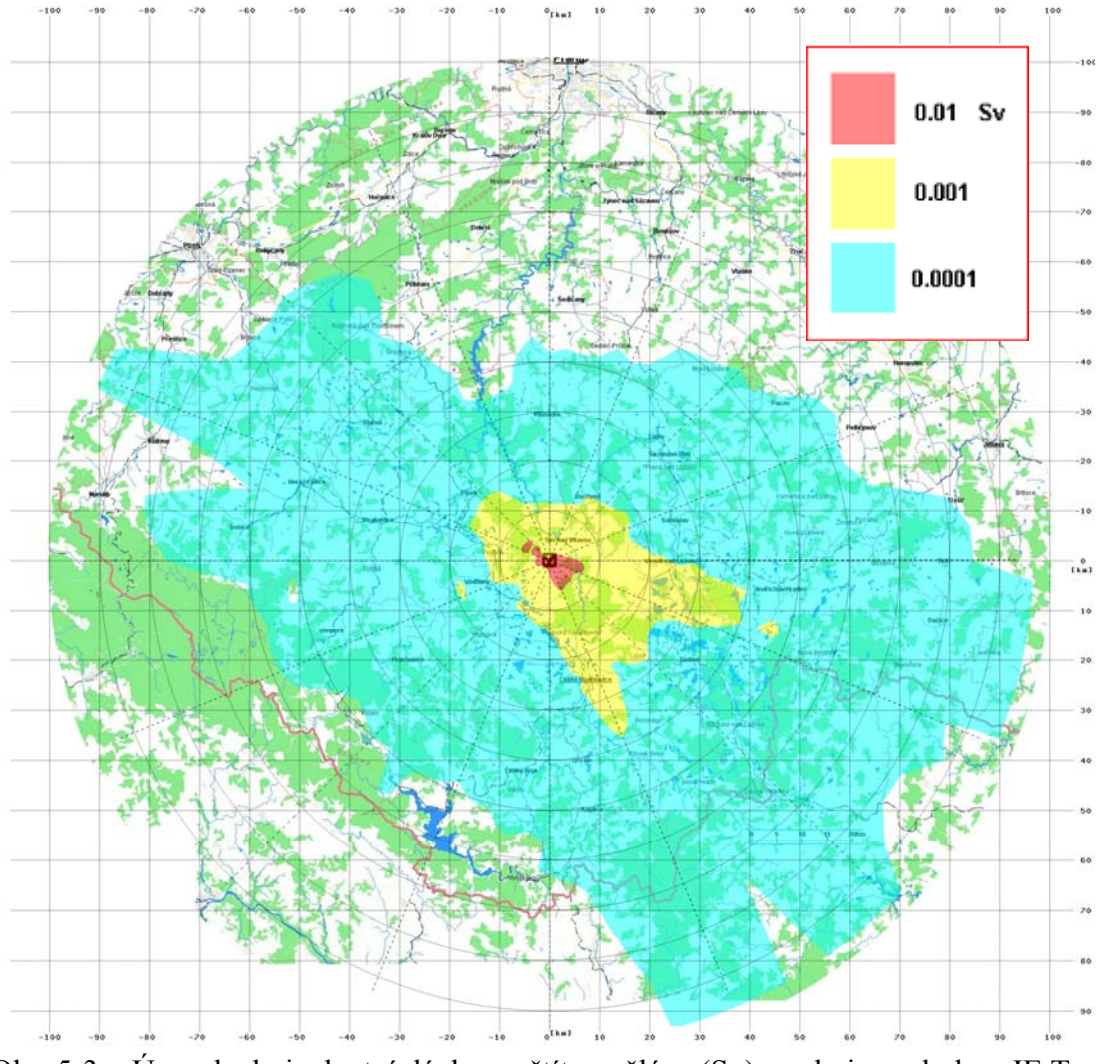

Obr. 5-3 : Úvazek ekvivalentní dávky na štítnou žlázu (Sv) pro kojence kolem JE Temelín při hypotetickém dlouhodobém úniku.

 *( H=100m, s vlivem budov, dynamika vznosu QH, 3000 hodinových meteosekvencí reálné předpovědi z ČHMÚ pro období 1.3. až 4.7. 2004)* 

Obrázek 5-4 ukazuje možnosti zobrazení zvolené kritické izodózy.
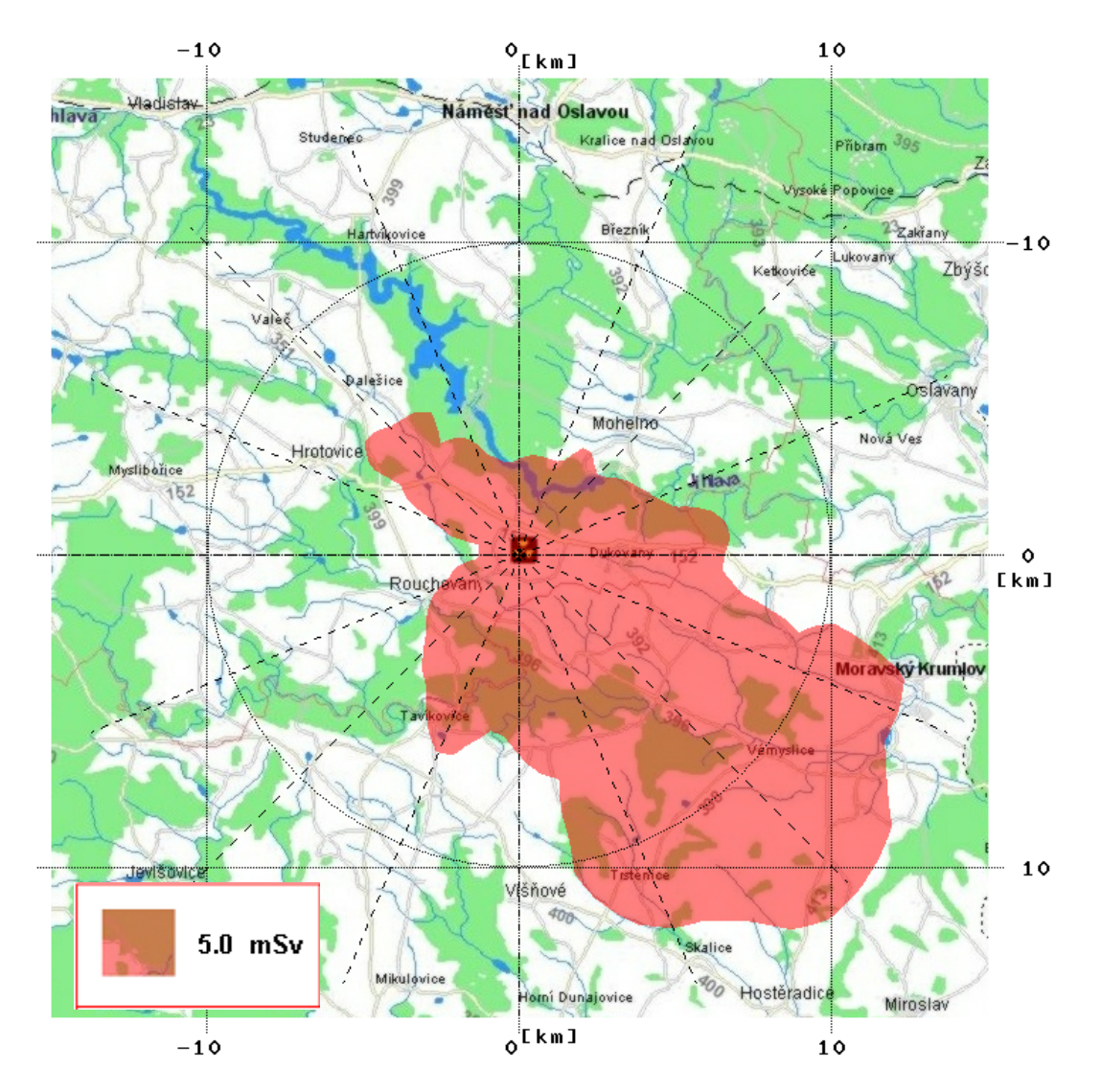

 Obr.5-4: Dukovany, izodóza roční ingesční dávky 5 mSv pro dospělé pro aplikaci následných ochranných opatření, výška úniku 20 m, bez vlivu blízkostojících objektů, 3000 hodinových meteosekvencí pro Dukovany (1.3. 2004 až 4.7.2004).

## Aplikace systému HAVAR-RP

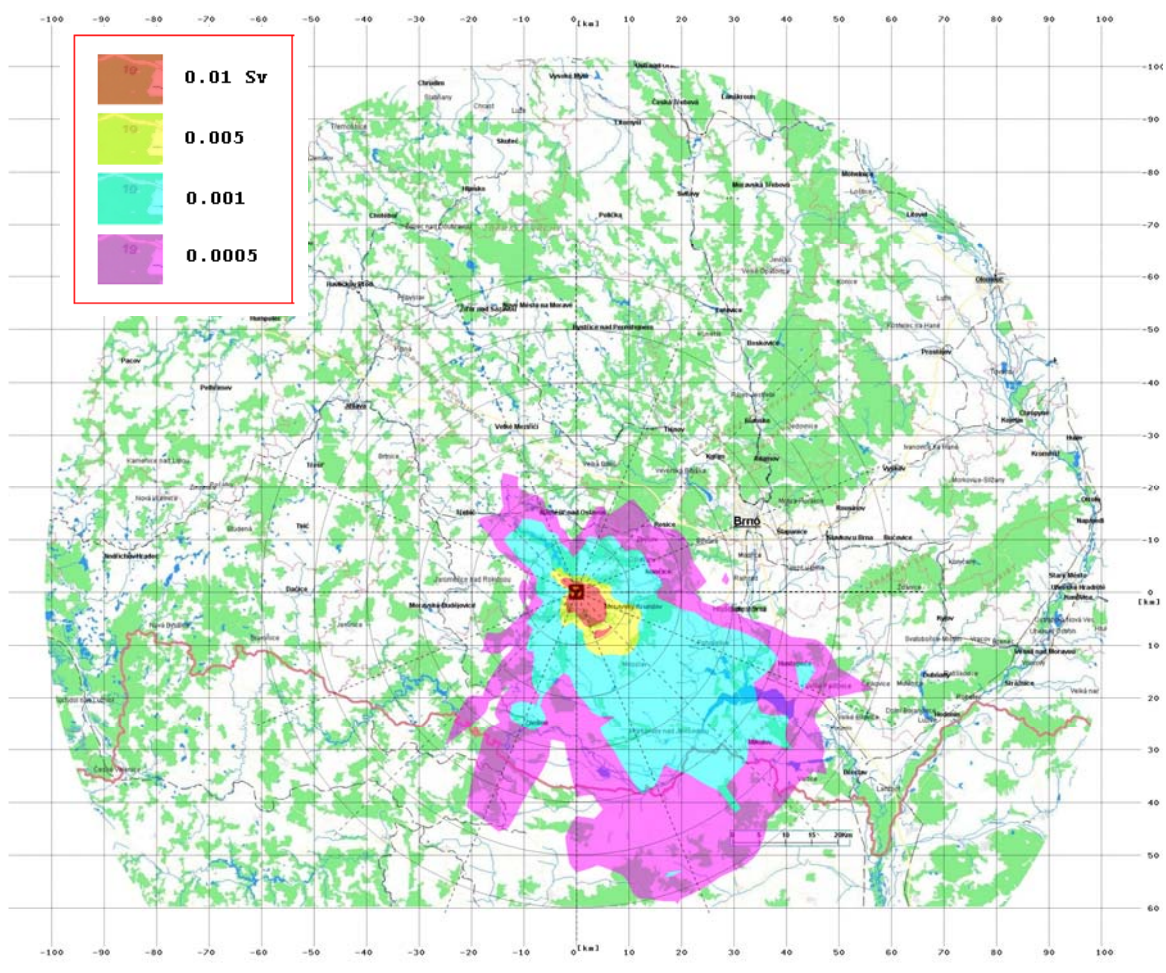

Obr. 5-5 Distribuce roční efektivní dávky od všech cest ozáření kolem JE Dukovany. (superpozice 3000 hodinových meteo-sekvencí od 1. 3. 2004 do 4.7. 2004, únik ve 20 m, bez budov, proměnná doba spadu)

## **6 Reference**

- [1] P. Pecha: Výstupy normalizovaných měrných aktivit rostlinných a živočišných produktů, kapitola z manuálu systému HAVAR-RP, část II – rozšíření metodiky, Závěrečná zpráva k projektu VaV6/2003 SÚJB, Praha, říjen 2005.
- [2] P. Pecha: Subsystém pro zobrazování výsledků, kapitola z manuálu systému HAVAR-RP, část II – rozšíření metodiky, Závěrečná zpráva k projektu VaV6/2003 SÚJB, Praha, říjen 2005.
- [3] Assumptions and conditions for exercise STEP II b, zadání SÚJB pro společné českorakouské cvičení, Praha, 2002
- [4] E. Pechová: Výpočty šíření radionuklidů pro společné česko-rakouské cvičení STEP II b "Realistic Case Studies", zpráva EGP arch.č. 5014-L-030152, Praha, březen 2003
- [5] HAVAR: Interaktivní programový systém pro hodnocení radiační zátěže obyvatelstva při havarijních únicích z jaderného zařízení do atmosféry. ČÁST III : Srovnávací analýza a studie senzitivity, 2000.
- [6] P. Pecha, E. Pechova: Application of the COSYMA code for comparative analysis of a certain accidental releases of radioactivity. In: Proceedings of 4<sup>th</sup> International conference IMUG2002, held in Monaco. BNL, Upton 2002, pages 5-15.
- [7] HAVAR: Interaktivní programový systém pro hodnocení radiační zátěže obyvatelstva při havarijních únicích z jaderného zařízení do atmosféry. ČÁST II : Uživatelský manuál, 2000.
- [8] Manuál systému HAVAR-RP, část I Uživatelský manuál, Závěrečná zpráva k projektu VaV6/2003 SÚJB, Praha, říjen 2005.
- [9] Pecha P.: Návrh metodiky pro popis šíření radioaktivních úniků při extrémně nízkých rychlostech větru až bezvětří – Návrh metodiky. Závěrečná zpráva etapy E01 d) projektu 6/2003. 2004.
- [10] Pecha P., Pechová E.: Risk Assessment of Radionuclide Releases during Extreme Low-Wind Atmospheric Conditions. In: Proceedings of the 9th International Conference on Harmonisation within Atmospheric Dispersion Modelling for Regulatory Purposes. (Suppan P. ed.). Forschungszentrum Karlsruhe GmbH, Karlsruhe 2004, pp. 320-324.
- [11] Pecha P., Pechová E.: Risk Assessment of Radionuclide Releases during Extreme Low-Wind Atmospheric Conditions. In: Proceedings of the 9th International Conference on Harmonisation within Atmospheric Dispersion Modelling … . Poster presentation.
- [12] Pecha P.: Odhady radiologických důsledků při dlouhodobých atmosférických únicích radioaktivity do životního prostředí.. Závěrečná zpráva etapy E02 h) projektu 6/2003. 2004.
- [13] Okamoto S., Onishi H., Yamada T., …: A Model for Simulating Atmospheric Dispersion in a Low-Wind Condition. In: Proceedings of the Sixth International Conference on Harmonisation within Atmospheric Dispersion Modelling for Regulatory Purposes. Université de Rouen, Rouen 1999.
- [14] J. Päsler-Sauer : Description of the Atmospheric Dispersion Model ATSTEP. RODOS(WG2)-TN(99)-11, Aug. 2000.
- [15] HAVAR: Interaktivní programový systém pro hodnocení radiační zátěže obyvatelstva při havarijních únicích z jaderného zařízení do atmosféry. ČÁST I : Metodika, 2000.